### **REPUBLIQUE ALGERIENNE DEMOCRATIQUE ET POPULAIRE MINISTERE DE L'ENSEIGNEMENT SUPERIEUR ET DE LA RECHERCHE SCIENTIFIQUE**

## **UNIVERSITE DE BATNA**

FACULTE DES SCIENCES DE L'INGENIEUR

Département d'Electronique

## *Mémoire*

Présenté en vue de l'obtention du diplôme de Magister en

Electronique

OPTION **:** Micro-onde pour Télécommunication

*Présenté par :*

*Ferroudji Karim* 

*Thème* 

*Classification des particules par ultrason et réseaux de neurones artificiels* 

*(Application aux emboles)* 

## *Jury* :

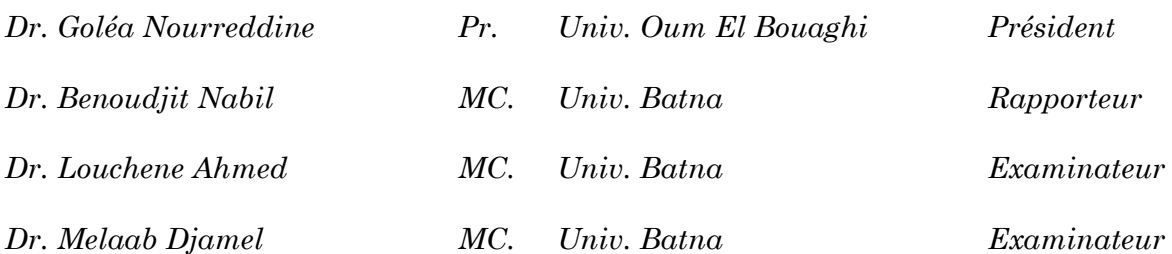

*Dans le cadre du projet de coopération 2007/2008 INSERM (France)/DPGRF (Algérie) Année universitaire : 2009/2010*

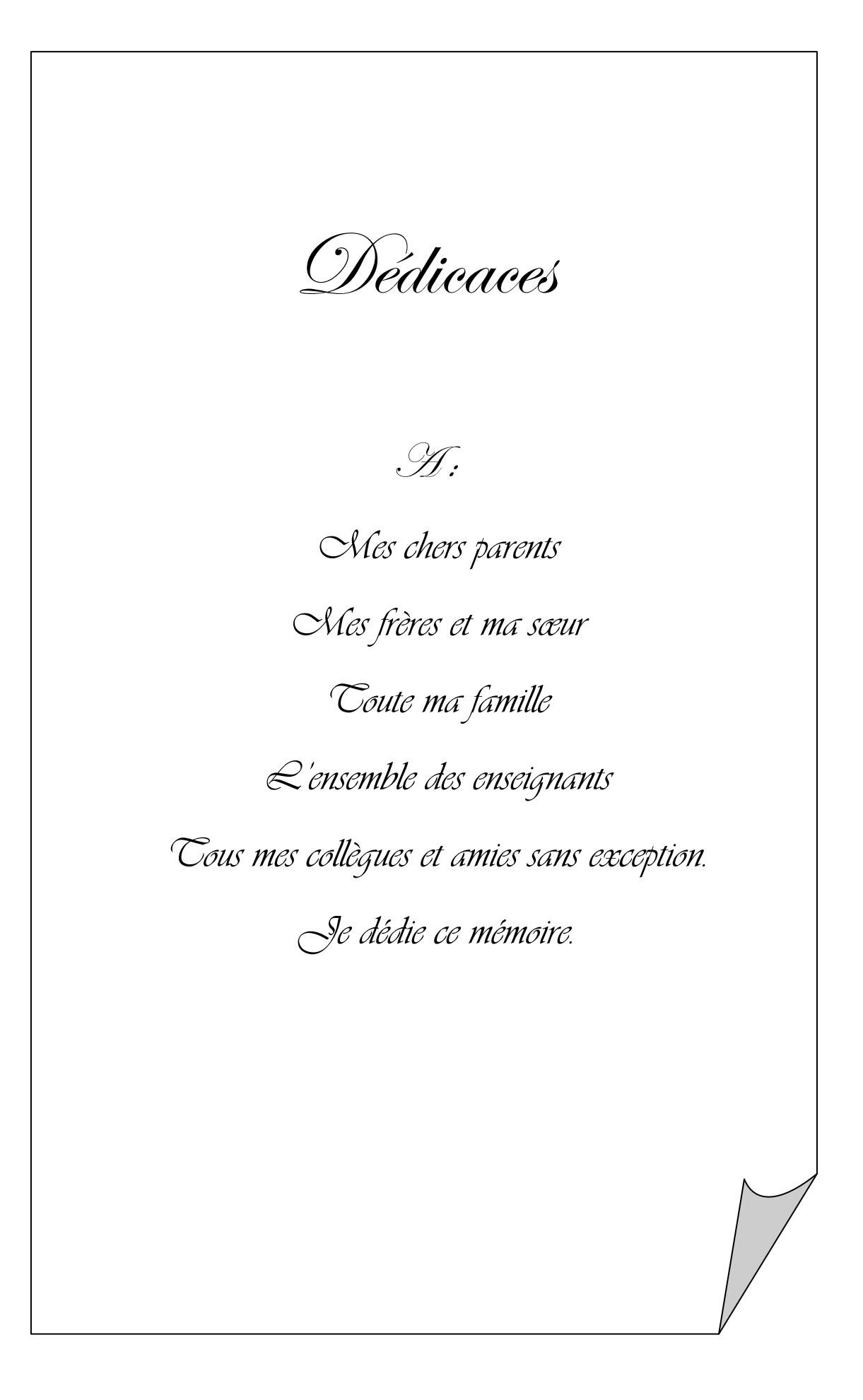

## *Remerciements*

*Je voudrais remercier Dr. N. Benoudjit, Maître de conférences à l'Université de Batna, d'avoir accepté de diriger ces travaux de mémoire et qui, avec beaucoup de disponibilité, a suivi le développement. Je le remercie pour ses conseils toujours judicieux et pour ses qualités scientifiques et pédagogiques.* 

*J'adresse ma profonde reconnaissance au Dr. Goléa Nourreddine Professeur à l'Université d'Oum El Bouaghi, d'avoir accepté de présider le jury de soutenance.* 

*Je tiens à associer à mes remerciements, Dr. Louchène Ahmed, Maître de conférences et Dr. Melaab Djamel, Maître de conférences, respectivement de l'Université de Batna, d'avoir voulu participer contradictoirement à ce jury par examen ultime de ce travail.* 

*Je tiens aussi à remercier le Dr. A. Bouakaz directeur de laboratoire INSERM U930 de l'université de Tours pour son aide concernant la base de données (échographie ultrasonore).* 

*Mes pensées émues iront avec tendresse à mon père et ma mère auxquels j'exprime respectueusement ma profonde reconnaissance pour leur aide constante et surtout leurs immenses sacrifices durant le cursus scolaire et universitaire pour me donner une bonne instruction.* 

*Remerciements chaleureux également adressés à mes amis doctorants et magistères du centre de calculs LMD, pour la bonne ambiance de travail. Merci pour leur aide précieuse, leur bonne humeur. Je leur souhaite bonne chance.* 

*Sans oublier les personnes avec qui j'ai eu à partager les années d'études dans l'institut d'électronique à l'université de Batna et auxquels je souhaite bon courage.* 

*Karim Ferroudji*

### Table des matières

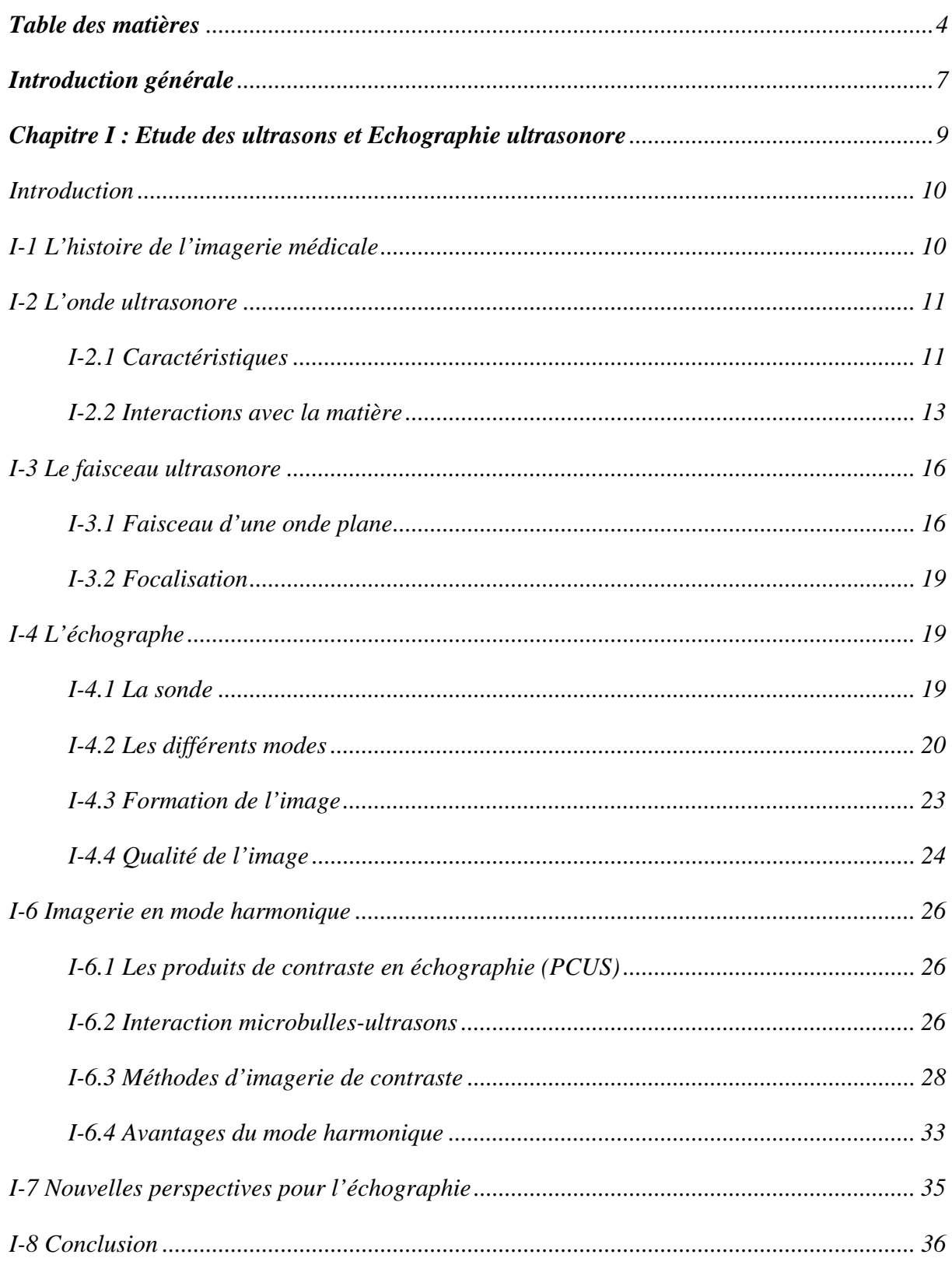

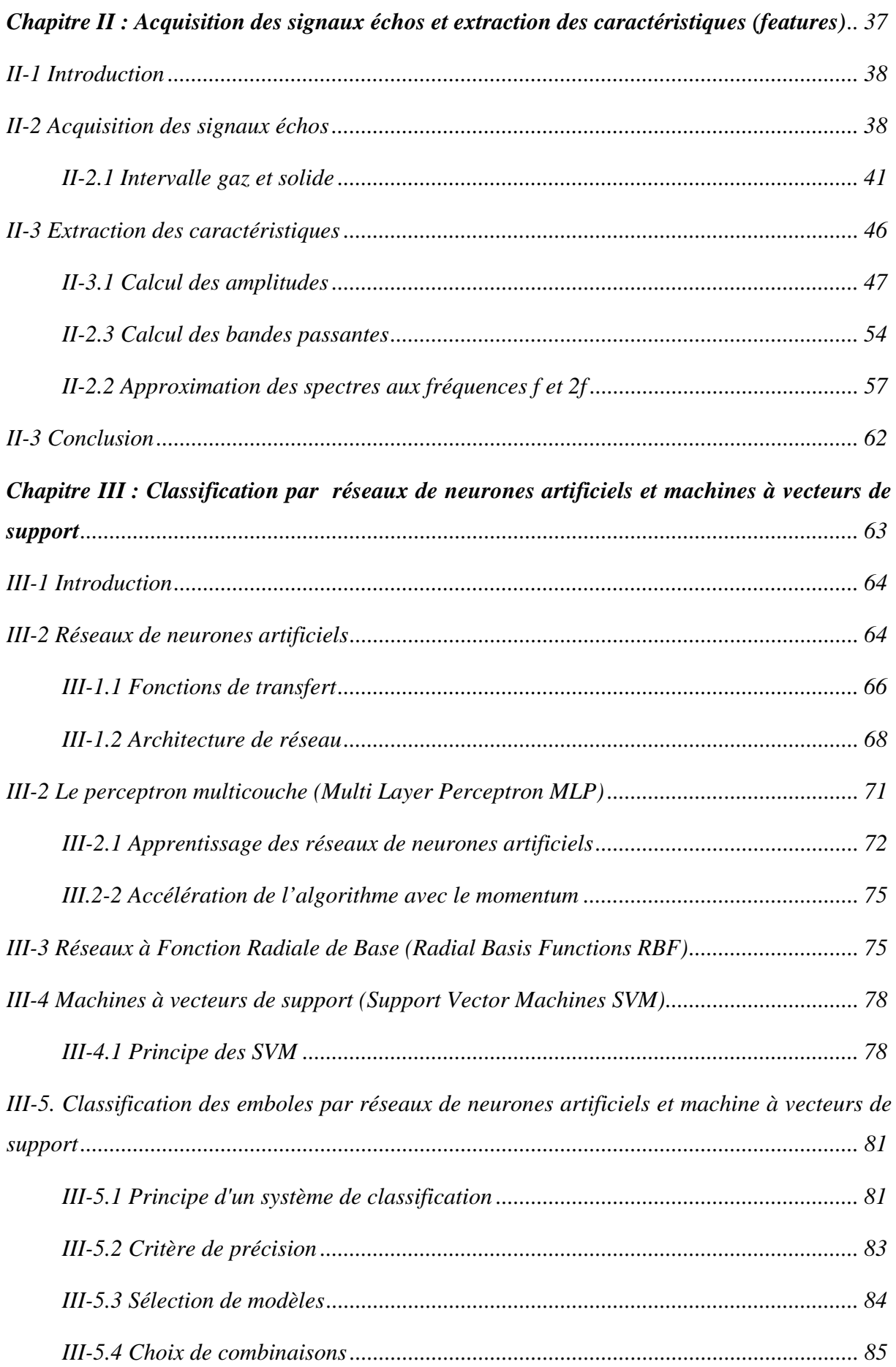

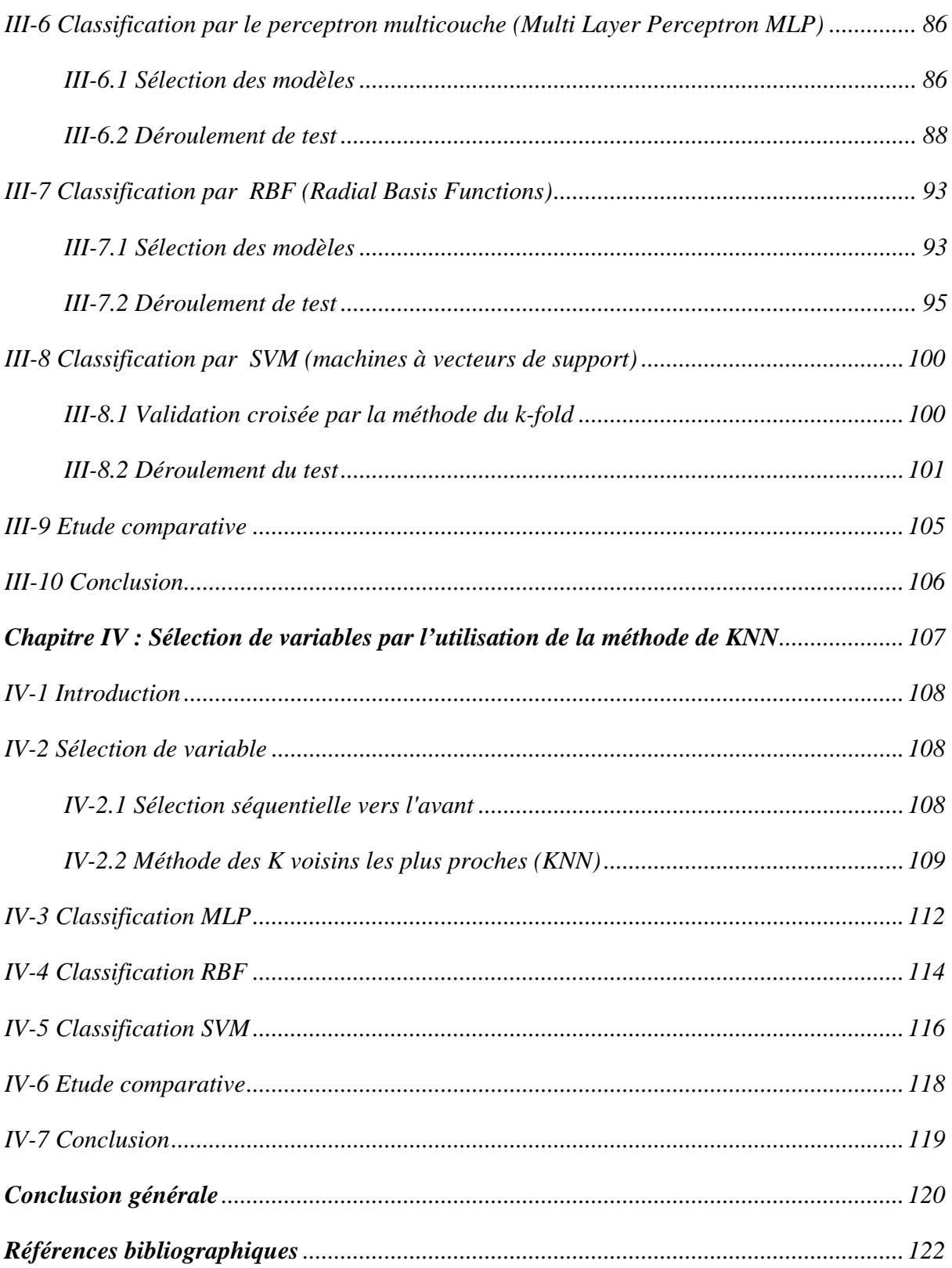

#### *Introduction générale*

Les systèmes d'imagerie vasculaire du cerveau sont aujourd'hui des outils indispensables d'aide au diagnostic dans les différents services de neurologie et de réanimation. Les accidents vasculaires cérébraux qui correspondent à la troisième cause de mortalité se divisent en deux grandes familles: les ischémies et les hémorragies. Les systèmes d'imagerie, utilisés en routine clinique pour observer les ischémies cérébrales (30 % des infarctus cérébraux correspondent à des embolies), les malformations (anévrisme), les hémorragies méningées et les thromboses veineuses, sont les scanners, les systèmes d'angio-IRM (ARM) et les systèmes Doppler transcrânien (DTC). De nos jours, le système Doppler est un système d'exploration non invasif qui permet une étude qualitative du retentissement hémodynamique des sténoses artérielles cervicales. Les techniques Doppler restent très peu sensibles à la caractérisation (détection ou classification) des emboles et présentent des carences réelles pour la discrimination entre emboles gaz (contraste) et emboles solides (tissu). [1, 2]

La Classification est l'action de prédire à laquelle des deux classes gaz ou solide ("1" ou "0") la nouvelle observation appartiendra.

Dans ce mémoire, nous proposons plusieurs méthodes de détection et de caractérisation d'emboles (gaz et solides) basées sur les ultrasons en utilisant des modèles non linéaires tels que les réseaux de neurones artificiels et la méthode de machines à vecteurs de support.

Un réseau de neurones est un outil d'analyse statistique permettant de construire un modèle de comportement à partir de données qui sont des exemples de ce comportement. Essentiellement utilisés pour faire de la classification, les réseaux de neurones peuvent être représentés par une boîte noire à l'entrée de laquelle on présente un vecteur à « n » dimensions, représentant les données du problème, et à la sortie de laquelle on récupère un vecteur de dimension « m » qui représente la solution déterminée par le système.

Nous avons utilisé dans ce mémoire trois types de classificateurs : le perceptron multi couches (Multi-Layer Perceptron MLP), le Réseau à Fonctions Radiales de Base (Radial Basis Functions RBF) et la méthode de machines à vecteurs de support.

La base de données sur laquelle nous allons valider les modèles non linéaires proposés est fournie par *INSERM U930 de l'université François Rabelais de Tours* (France), dans le cadre du projet de coopération INSERM/DPGRF 2007-2008.

Le mémoire résumant le travail réalisé est organisé autour de quatre grandes parties. La première partie est une présentation généraliste des principes physiques des ultrasons ainsi que les principes de formation des images d'un échographe.

L'objectif de la seconde partie est de rassembler un nombre de caractéristiques suffisant pour constituer une base représentative des données susceptibles d'intervenir en phase d'utilisation du système de classification. Nous avons essayé d'extraire du signal radio fréquence des caractéristiques comme les amplitudes, les bandes passante et les coefficients des Gaussiennes à la fréquence fondamentale et au deuxième harmonique.

La troisième partie contient une description des réseaux de neurones artificiels utilisés et de la méthode de machine à vecteurs de support (SVM). Les résultats de simulations de classification sont présentés aussi dans cette partie.

Au cours de la quatrième partie, nous analysons une méthode de sélection de variables qui a permis d'une part de réduire de manière très significative le temps de calculs et d'autre part de trouver les caractéristiques les plus performantes de notre base de données.

# *Chapitre I : Etude des ultrasons et*

# *Echographie ultrasonore*

#### **I-1 Introduction**

Dans cette partie nous allons présenter les principes physiques des ultrasons afin de comprendre la construction et la nature des images échographiques. Après une description générale des ondes ultrasonores, nous nous intéresserons aux caractéristiques d'un faisceau ultrasonore ainsi qu'aux principes de formation des images d'un échographe et l'interaction entre les ondes ultrasonores et les microbulles et leurs applications en imageries harmoniques.

#### **I-2 L'histoire de l'imagerie médicale**

La première technique d'imagerie médicale, la radiographie est née à la fin du 19ème siècle grâce aux travaux de Wilhelm Conrad Röntgen (1845-1923), un physicien allemand. Dans l'obscurité de son laboratoire, ce dernier étudiait l'électricité dans un tube cathodique (un tube de verre muni d'électrodes et dans lequel on fait le vide) quand il vit par hasard, en interposant sa main devant le tube, ses propres os. En plaçant derrière, un papier recouvert d'une substance photographique, il pouvait même en obtenir un cliché. Les rayons X qualificatif emprunté à celui de l'inconnue algébrique en mathématiques -venaient d'êtredécouverts, permettant de voir à l'intérieur du corps humain sans avoir besoin de l'ouvrir [3].

Depuis, de nombreuses améliorations ont été apportées à ce principe révolutionnaire, jusqu'à la « radiographie » aux rayons X. L'apport de l'informatique et du traitement numérisé des images a abouti à la mise au point du scanner en 1972 par les radiologues britanniques Allan Mc Cornack (1924-1998) et Godfrey N. Hounsfield (né en 1918), prix Nobel 1979 pour cette découverte.

À côté des rayons X, d'autres principes physiques ont été découverts tout au long du XXè siècle, inspirant de nouvelles techniques d'imageries médicales [4].

Ainsi, la propagation des ultrasons était utilisée par les SONAR (Sound Navigation Ranging) dès 1915 (pour détecter les icebergs suite au naufrage du Titanic); c'est un demisiècle plus tard (en 1955) qu'Inge Edler (1911-2001), un cardiologue suédois, a eu l'idée de mettre au point sur ce principe l'échographie pour diagnostiquer les sténoses mitrales. La résonance des noyaux des atomes (résonance nucléaire) soumis à un champ magnétique a été découverte en 1945 par les physiciens américains Edward Purcell et Felix Bloch; c'est en 1973 que le chimiste américain Paul C Lauterbur obtient, chez un animal, le premier cliché en imagerie par résonance magnétique. De la résonance des noyaux des atomes a également découlé la spectroscopie par résonance magnétique, disponible depuis les années 1980. Enfin, la découverte de la radioactivité naturelle par Henri Becquerel, Pierre et Marie Curie en 1898,

puis de la radioactivité artificielle par Irène et Frédéric Joliot-Curie en 1934, ont conduit au développement de la médecine nucléaire, avec la scintigraphie puis la tomographie par émission de positons (TEP) dans les années 1990 [5].

#### **I-3 L'onde ultrasonore**

L'onde ultrasonore est une onde acoustique dont le mode de propagation de l'énergie s'effectue sans transport de matière. Les ultrasons sont émis par des corps animés d'un mouvement vibratoire et se propagent sous forme d'ondes mécaniques susceptibles de subir des réflexions (échos), des réfractions, et des interférences. La propagation des ultrasons ne peut se faire que dans la matière (gaz, liquides ou solides). L'onde ultrasonore provoque localement des variations de pression dans le milieu élastique traversé. Une onde ultrasonore est caractérisée par sa célérité, son impédance et sa fréquence. L'onde subira ensuite diverses modifications qui dépendent des propriétés du milieu matériel étudié.

#### **I-3.1 Caractéristiques**

#### **a). Vitesse de propagation et impédance**

La célérité de l'onde dépend uniquement des caractéristiques du milieu matériel traversé qui sont son élasticité et sa densité :

$$
c^2 = \frac{E}{\rho} \tag{I.1}
$$

Avec *E* et *ρ*, l'élasticité et la densité du tissu étudié, et *c,* la célérité de l'onde.

Contrairement au cas des solides, la vitesse du son dans les tissus mous est pratiquement uniforme et voisine de celle de l'eau. Les vitesses du son pour différents organes sont données dans le tableau I.1 [6], fournies à titre indicatif. Dans les tissus mous la célérité variant peu, on considère qu'elle a une valeur moyenne de 1540 *m/s*. Il est important de noter que pour les os et l'air, la vitesse des ultrasons est très différente de cette valeur moyenne.

Le comportement d'un milieu vis-à-vis des ultrasons est exprimé par une constante appelée impédance acoustique *Z.* Celle-ci dépend de la masse volumique et de la compressibilité du milieu :

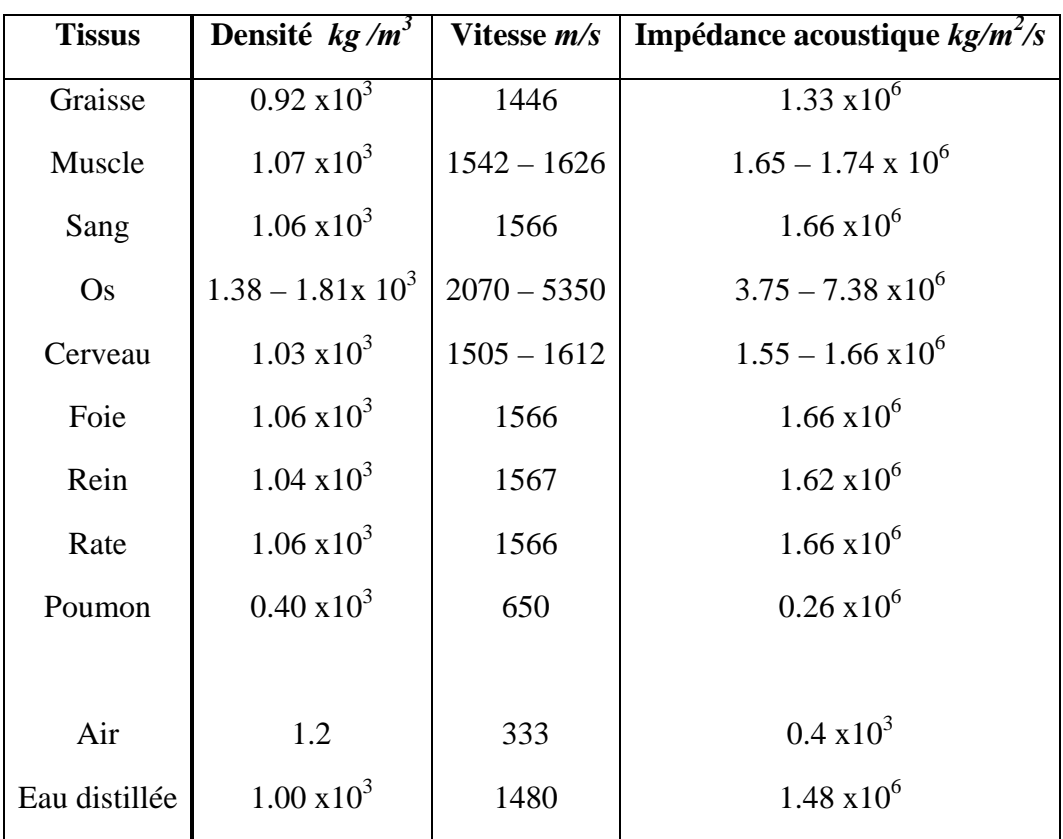

*Tableau I.1 : Paramètres acoustiques dans différents organes du corps humain, en comparaison avec ceux de l'air et de l'eau (milieux de référence)* [6].

$$
Z = \sqrt{\frac{\rho}{x}} \tag{I.2}
$$

avec *ρ* la densité et *x* la compressibilité du milieu.

Elle traduit l'aptitude d'un milieu donné à la pénétration des ultrasons et s'exprime en *kg/m*<sup>2</sup> */s*. L'impédance pour différents organes est donnée dans le tableau I.1. Elle est faible pour l'air et très élevée pour les os [7].

#### **b). Fréquence et longueur d'onde**

La longueur d'onde *λ* mesure l'étendue spatiale d'un cycle de variation. La longueur d'onde est reliée à la fréquence *f* par la relation (I.3) [7] :

$$
\lambda = \frac{c}{f} \tag{I.3}
$$

Les ultrasons utilisés dans le diagnostic médical ont une fréquence comprise entre 3 et 12 *MHz* [8,9]. La longueur d'onde représente le « pouvoir de résolution ». En échographie, les résolutions sont de l'ordre du millimètre.

#### **- Remarque**

L'onde ultrasonore dans un milieu homogène est cohérente [10], c'est-à-dire en phase : il n'y a pas de superposition décalée de plusieurs ondes de fréquence et longueur d'ondes identiques.

#### **I-3.2 Interactions avec la matière**

Les ondes ultrasonores interagissent avec la matière qu'elles traversent. Il se produit alors plusieurs phénomènes qui aboutissent à leur atténuation :

- une absorption dans les milieux homogènes,
- des réflexions, réfractions et diffusions dues aux changements de milieux.

#### **a). Absorption dans un milieu homogène**

Lors de la propagation, l'onde ultrasonore cède une partie de son énergie au milieu : il y a absorption de l'énergie, et l'intensité du faisceau diminue. Cette diminution est totalement différente de celle due à l'augmentation de la surface de l'onde. Cette absorption suit une loi exponentielle :

$$
I = I_0 e^{-\alpha x} \tag{I.4}
$$

avec *I* l'intensité à la distance *x*, *I*0 l'intensité initiale, *α* le coefficient d'absorption et *x*  la distance à la source.

Le coefficient d'absorption *α* est proportionnel au carré de la fréquence *f*. Ainsi, quand la fréquence augmente, le phénomène d'absorption s'intensifie : pour explorer des régions profondes telles que l'abdomen, il est nécessaire d'utiliser des fréquences basses (3-5 *MHz*).

#### **b). Réflexion et réfraction**

Lorsqu'une onde ultrasonore passe d'un milieu  $M_1$  à un milieu  $M_2$ , une partie de son énergie est réfléchie. L'importance relative de cet écho par rapport à l'onde incidente dépend de la valeur de l'interface. Lorsque l'onde ultrasonore atteint perpendiculairement l'interface, le coefficient de réflexion *R* est donné par la formule suivante [11]:

$$
R = \left(\frac{Z_1 - Z_2}{Z_1 + Z_2}\right)^2\tag{I.5}
$$

avec *R* le coefficient de réflexion, *Z*1 l'impédance du milieu *M*1 et *Z*2 l'impédance du milieu  $M_2$  (figure I.1).

Par exemple, seule 6% de l'énergie acoustique incidente est réfléchie sur l'interface foie/rein droit, alors qu'au niveau de l'interface tissue mous/os, 40% de l'énergie est réfléchie. Pour les interfaces entre des tissus mous et l'air, *R* est environ égal à 0,99. C'est la raison pour laquelle il faut interposer une substance entre la peau et la sonde (du gel) lors de l'examen échographique pour diminuer la présence d'air entre les tissus et la sonde et donc diminuer la valeur de *R*. Lorsque la différence entre les impédances  $Z_1$  et  $Z_2$  est grande, il n'y a pratiquement pas d'énergie transmise et l'examen ultrasonore est impossible. Ceci se produit par exemple lors de l'observation à travers une paroi osseuse où l'onde ultrasonore est presque totalement réfléchie [10].

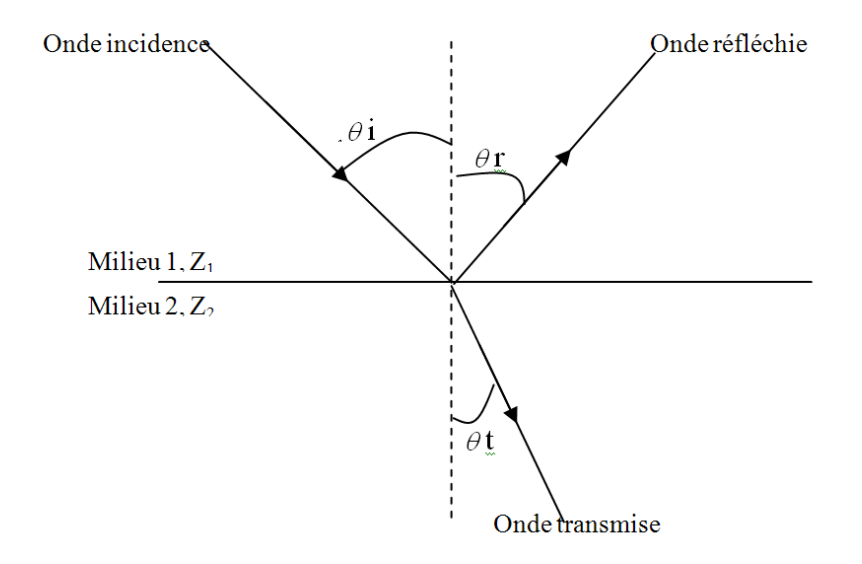

*Figure I.1 : Phénomène de réfraction* [4]*.* 

De plus, lorsque l'onde ultrasonore n'est pas perpendiculaire à l'interface, on observe alors le phénomène de réfraction. L'angle de l'onde transmise est donné par la loi de Snell [12]:

$$
\frac{\sin \theta_t}{\sin \theta_i} = \frac{c_2}{c_1} \tag{I.6}
$$

avec *c*1 (resp. *c*2) la vitesse de l'onde dans le milieu 1 (resp. le milieu 2) et *θ<sup>i</sup>* l'angle d'incidence et *θ<sup>t</sup>* l'angle de l'onde transmise (figure I.1).

De plus, lorsque l'interface est convexe, la nature du faisceau transmis est modifiée. Comme le montre la figure I.2, on peut alors observer une focalisation ou une divergence du faisceau ultrasonore [13]*.* 

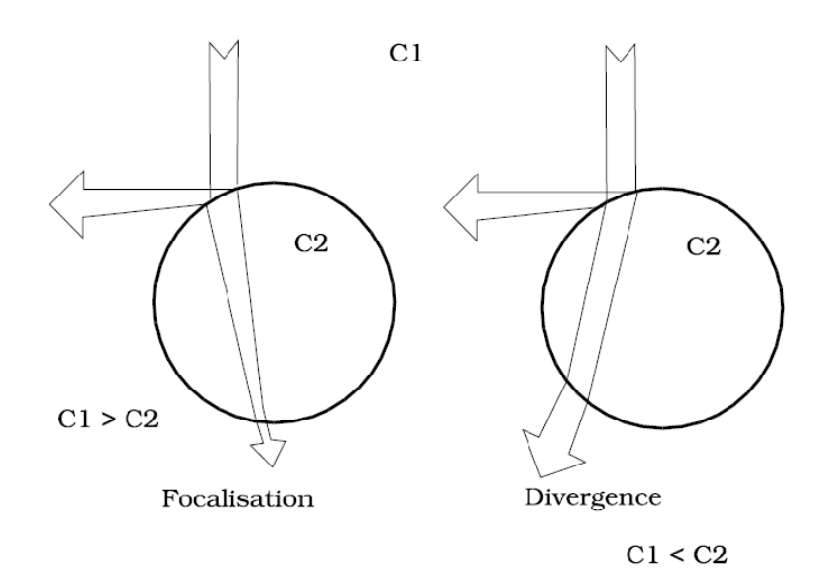

*Figure I.2 : Influence de la forme de l'interface sur le phénomène de réfraction (image tirée de* [13]*).* 

#### **c). Diffusion et interférences**

Lorsque l'interface est de petite taille par rapport à la longueur d'onde, l'énergie de l'onde est diffusée; c'est-à-dire réfléchie dans de multiples directions. Soit *d* la taille de l'interface et  $\lambda$  la longueur d'onde. En fonction du rapport  $\frac{\lambda}{d}$ , il est possible de définir trois types de diffusion :

 $d \gg \lambda$ : rétro-diffusion,

 $d \simeq \lambda$ : diffusion antégrade,

 $d \ll \lambda$ : diffusion multidirectionnelle.

Ces trois types de diffusions s'observent lorsque les ultrasons traversent des tissus finement hétérogènes comme le foie la rate le pancréas, etc. Compte tenu du fait que les échos sont renvoyés dans de nombreuses directions l'orientation de la sonde a beaucoup moins d'importance pour l'étude de la structure des organes que pour l'étude de leurs contours : pour bien délimiter un organe l'onde ultrasonore doit être la plus perpendiculaire possible à ses contours alors que ce n'est pas les cas pour la visualisation de la structure. Les tissus peuvent être assimilés à de multiples diffuseurs distribués de manière aléatoire et entraînant la formation d'un ensemble d'ondelettes ultrasonores interférant entre elles [10].

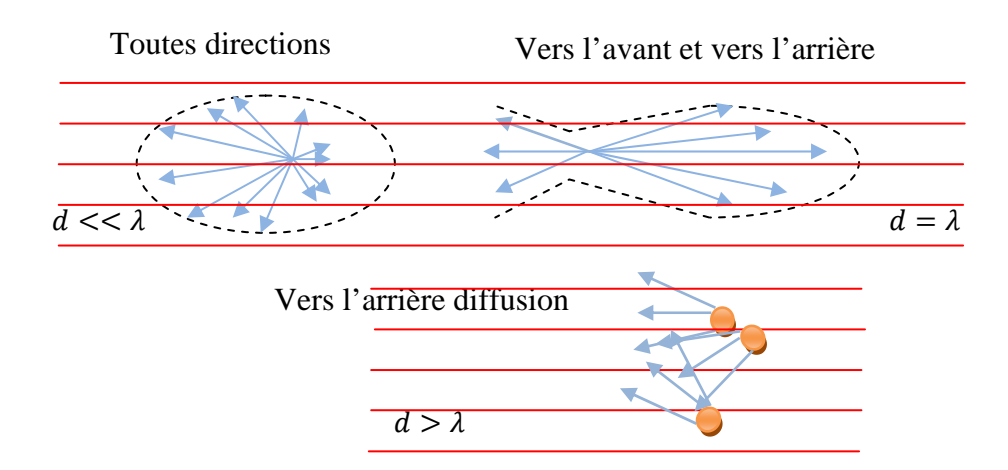

*Figure I.3 : Phénomène De Diffusion* 

Le phénomène d'interférence aléatoire provoque des fluctuations statistiques qui ne reflètent pas réellement la distribution des diffuseurs dans le tissu : le « moucheté » ou speckle en anglais correspond au bruit d'interférence et caractérise la nature des images ultrasonores. Ce bruit participe à la médiocrité de la résolution spatiale et une petite structure peut être noyée dans ce speckle [10].

#### **d). Atténuation**

Au total l'énergie du faisceau ultrasonore s'épuise rapidement dans les milieux traversés et ce d'autant plus qu'ils sont hétérogènes. Cette atténuation est bien sûr le fait de l'absorption mais aussi des réflexions itératives de la diffusion et de la divergence du faisceau.

Alors que l'absorption obéit à une loi exponentielle décroissante l'atténuation décroit par paliers irréguliers beaucoup plus rapidement. Il faut de plus rajouter le fait que les échos que l'on cherche à recueillir doivent parcourir la même distance et aborder le même nombre d'interfaces. Ainsi, les échos qui reviennent sur la sonde sont particulièrement faibles [10].

#### **I-4 Le faisceau ultrasonore**

#### **I-4.1 Faisceau d'une onde plane**

Les grandes fréquences des ultrasons (supérieures à 1 MHz) autorisent la création de faisceaux; c'est à dire d'une onde directionnelle. Lorsque la source est plane le front d'onde est plan. Contrairement aux ondes sphériques la surface n'augmente pas avec la distance. Ainsi l'intensité ne décroît pas avec la distance et la pénétration des ultrasons est sensiblement améliorée (figure I.4).

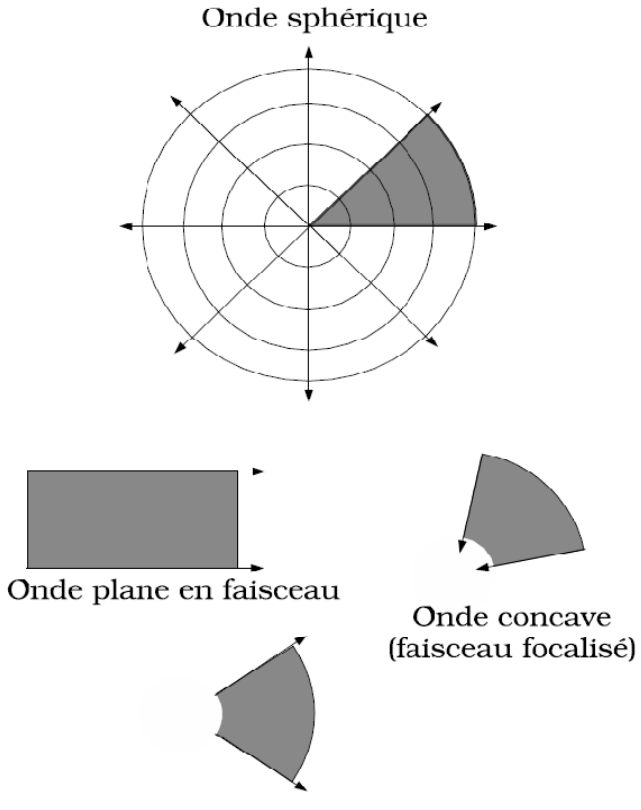

Onde convexe en faisceau

*Figure I.4 : Faisceau (image tirée de* [13]*)* 

Le diagramme de rayonnement en fonction de *θ* lorsque M est loin de la source est représenté sur la figure I.5.

Soit une source d'ouverture  $a$  vibrant en phase, on souhaite connaître le champ acoustique au point *M* situé loin de la source et défini par l'angle  $\theta$  avec la normale. Lorsque *M* est sur l'axe les contributions des différents points de la source arrivent quasiment en même temps. Cependant lorsque *M* s'écarte de l'axe, la situation change car les écarts de distance augmentent (figure I.5). Si la différence de distance entre *PM* et *OP* représentée par *OH* vaut exactement  $\frac{\lambda}{2}$  $\frac{\pi}{2}$ , les ondes issues de *P* et *O* arriveront en opposition de phase. On a alors une interférence destructrice. Lorsque le phénomène se produit on à  $OH = \frac{\lambda}{2} = a \sin \theta$ , soit  $\sin \theta = \frac{\lambda}{2a}$  [10].

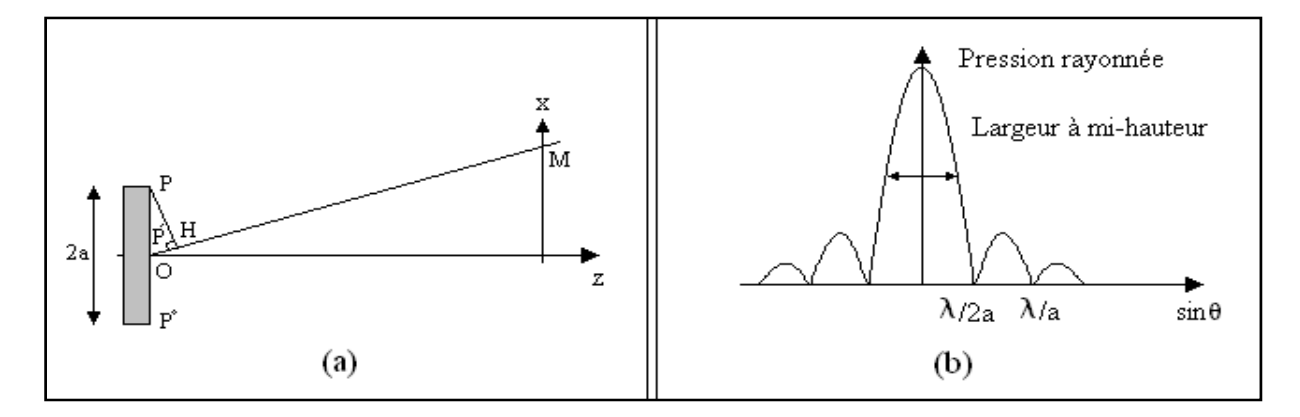

*Figure I .5 : Faisceau d'une onde plane. (a), cas où le point M s'écarte de l'axe ; (b), Diagramme de rayonnement (figures tirées de* [14]*).* 

De ceci nous pouvons déduire plusieurs choses importantes :

¾ La source possède une directivité matérialisée par la largeur du lobe principal. La Directivité angulaire appréciée à mi-hauteur du maximum vaut  $\simeq \frac{\lambda}{2a}$ . Ainsi, une fréquence donnée la directivité est meilleure avec une grande ouverture et de même pour une taille de sonde donnée le faisceau sera d'autant plus directif que la fréquence est élevée.

- ¾ Le faisceau possède naturellement des lobes latéraux.
- ¾ Le diagramme de rayonnement est la transformée de Fourier de l'ouverture.

La géométrie du faisceau dépend de la distance à laquelle on se place de la source ainsi que de sa forme : il est possible de définir deux zones.

La première s'appelle le champ proche ou zone de Fresnel. Les interférences constructrices ou destructrices varient rapidement d'un point à un autre et le champ est très hétérogène. La longueur de ce champ vaut  $\frac{a^2}{\lambda}$ . La seconde se nomme le champ lointain ou zone de Fraunhofer. Le faisceau va en s'élargissant selon un angle de divergence *θ* qui est constant :  $\sin \theta = \frac{1,22c}{2af}$  [10].

Ainsi deux paramètres conditionnent la géométrie du faisceau : la fréquence et le diamètre de la source. Quand ils augmentent la zone de Fresnel s'allonge et la divergence de la zone de Fraunhofer diminue (figure I .6).

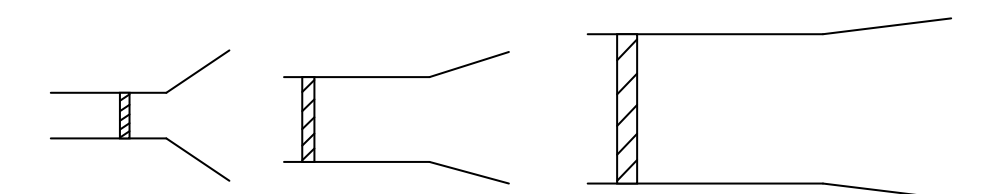

*Figure I.6 : Influence de la taille de l'ouverture sur la taille des zones de Fresnel et Fraunhofer (figures tirées de* [14]*).* 

#### **I-4.2 Focalisation**

**Nécessité et principe** : En échographie on veut disposer d'un pinceau ultrasonore le plus fin possible pour discriminer au mieux deux structures voisines. Pour cela il faut focaliser le faisceau c'est-à-dire faire converger celui-ci pour qu'il devienne localement quasi-ponctuel. Cependant, du fait de la taille limitée de la sonde, les effets de diffraction élargissent le faisceau par rapport au cône idéal. De la focalisation dépend la largeur du faisceau au point focal, et donc la résolution latérale [10].

Le diamètre *d* et la longueur *l* de la zone focale varient dans le même sens or l'idéal serait d'avoir une zone de petit diamètre la plus longue possible :

$$
l = \frac{d^2 f}{1,2 \cdot c} \tag{I.7}
$$

avec *f* la fréquence utilisée et *c* la vitesse des ultrasons. Ceci montre également que les grandes fréquences autorisent une bonne focalisation.

#### **I-5 L'échographe**

Nous allons maintenant nous intéresser à l'échographe et ses différents composants. Nous verrons tout d'abord le fonctionnement d'une sonde échographique puis la formation des images et les différentes résolutions que l'on peut obtenir en échographie.

#### **I-5.1 La sonde**

La sonde constitue le maillon essentiel de la chaine échographique : elle conditionne en effet la qualité de l'image. Elle offre la particularité remarquable d'être à la fois un émetteur et un récepteur : elle transforme l'impulsion électrique en onde ultrasonore puis convertit les informations ultrasonores en signaux électriques. C'est un transformateur d'énergie, un transducteur [11].

Cette transformation d'énergie s'effectue grâce au phénomène de piézo-électricité. Ce phénomène se caractérise par l'apparition de charges électriques sur les faces d'un matériau dit piézo-électrique lorsque ses faces sont soumises à une contrainte mécanique (effet direct).

Ce même matériau voit son épaisseur se modifier lorsque ses faces sont soumises à une différence de potentiel (effet piézo-électrique indirect).

Un générateur de courant délivre des impulsions électriques de haute fréquence qui sont appliquées à la surface d'une céramique : cette dernière voit son épaisseur varier si la fréquence des impulsions est de l'ordre de grandeur de sa fréquence de résonance (effet piézoélectrique indirect). Ces vibrations mécaniques se transmettent de proche en proche (il y a production d'ultrasons si la fréquence est comprise entre 2 et 10 MHz).

L'excitation de la céramique avec ce courant de haute fréquence se fait par courtes impulsions de 1 à 2 ms répétées à intervalles réguliers : fréquence de récurrence de 2 KHz [10].

Les contraintes mécaniques dues aux variations de pression des ondes réfléchies dans l'organisme font apparaitre à la surface de la céramique de la sonde des différences de potentiel dont la fréquence correspond à celle de l'onde réfléchie et dont l'intensité dépend de l'intensité de l'écho.

#### **I-5.2 Les différents modes**

Le signal recueilli est traité pour extraire les informations nécessaires à la création de l'image. Pour répondre aux besoins des différents domaines d'utilisation il existe des variantes dans l'exploitation de ce signal.

Il existe quatre modes différents :

**a). Le mode A (Amplitude) :** Le mode A est le mode de représentation de l'image le plus primitif. Ce mode est unidimensionnel. Un seul faisceau ultrasonore de direction constante est utilisé. L'amplitude de l'écho traduit la réflectivité de la cible; c'est-à-dire la discontinuité des impédances acoustiques et l'atténuation du tissu [15].

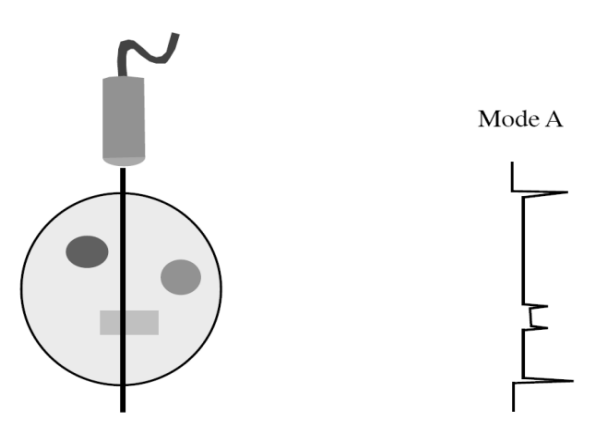

*Figure I.7 : Echographie en mode A*

**c). Le mode B (Brillance) :** Le mode B ou brillance est le mode de représentation le plus commun, ce mode est bidimensionnel et dérive du mode A. Il s'agit de représenter l'intensité du signal non plus par une courbe mais par la brillance d'un point sur l'écran. Plus le point est brillant, plus la réflexion des ultrasons est importante et donc, plus l'écho est intense (figure I. 8) [15].

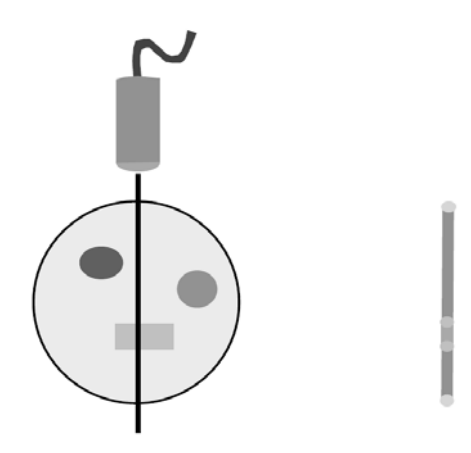

*Figure I.8 : Echographie en mode B*

La sonde balaie un plan ce qui donne un plan de coupe échographique. L'image est alors une juxtaposition de lignes correspondant aux différentes directions du faisceau ultrasonore [15]. Afin d'obtenir une image proche de la forme anatomique examinée, il faut replacer chaque ligne d'acquisition suivant sa véritable position spatiale. Les deux types d'images généralement utilisés sont :

- ¾ rectangle : lignes parallèles (sonde linéaire).
- ¾ secteur tronqué : lignes divergentes (sonde convexe).

Lorsque plusieurs faisceaux ultrasonores parallèles les uns aux autres sont utilisés ou lorsque le même faisceau ultrasonore est orienté dans des directions différentes on obtient une image en 2 dimensions (Bidimentionnelle) qui représente une coupe de la structure explorée (figure I. 9) [15].

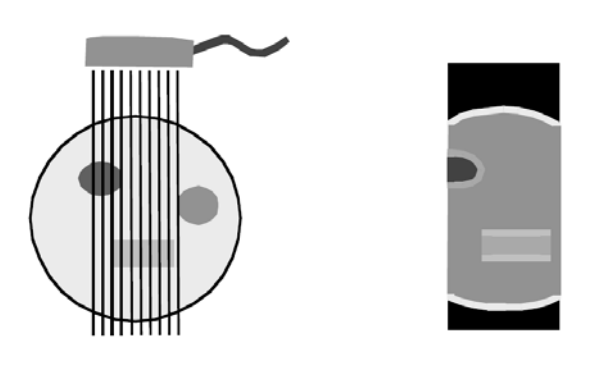

*Figure I.9 : Echographie en mode B*

**b). Le mode TM (Temps-Mouvement) :** ce mode est obtenu en effectuant des tirs successifs de type mode A. Lorsqu'un même faisceau ultrasonore est observé en continu, les mouvements des objets traversés par le faisceau font varier la position et l'intensité des ultrasons recueillis par la sonde au cours du temps. La représentation des variations de la position et de la brillance des échos en fonction du temps, constitue le mode M (mouvement) ou TM (temps-mouvement). Ce mode permet d'obtenir une résolution temporelle supérieure au mode B et de pouvoir observer des événements très rapides [15].

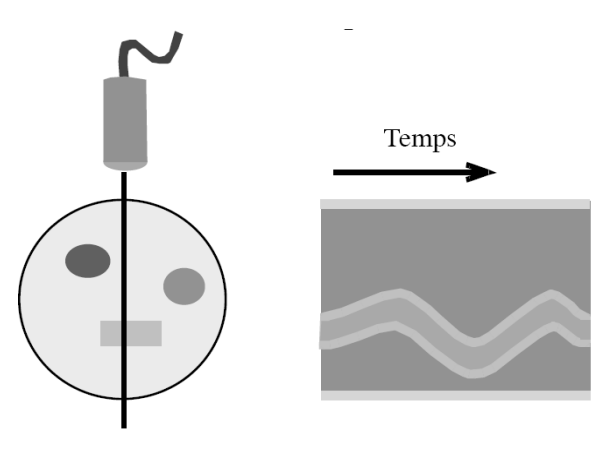

*Figure I.10 : Echographie en mode TM*

Le mode TM est uniquement utilisé en échocardiographie pour observer les mouvements des parois et des valvules cardiaques [15].

**d). Le mode Doppler :** Cette technique consiste à émettre de brèves impulsions ultrasonores séparées par un temps de récurrences afin de connaître la vitesse de circulation du sang à chaque profondeur d'un vaisseau sanguin. L'utilisation de l'écho doppler permet aussi d'étudier la qualité (spectre) des flux sanguins dans les vaisseaux fœtaux [15].

Les modes d'imageries actuelles utilisées sont les modes multilignes (multibeam) avec une cadence d'images ultrarapides et l'élastographies qui exploite les caractéristiques mécaniques du milieu [16].

#### **I-5.3 Formation de l'image**

On crée l'image échographique à partir des signaux que l'on reçoit. En fait l'image n'est pas directement obtenue à partir de ces signaux bruts mais seulement à partir de l'enveloppe des échos reçus. Ensuite, la formation d'une image échographique nécessite de nombreux traitements. Le signal électrique analogique très faible est immédiatement amplifié. La fréquence ultrasonore « porteuse » est ensuite supprimée puis un redressement est effectué. Le problème que nous détaillons maintenant concerne le traitement de l'image [17].

**a). Réglage du gain** : Une même interface donne un écho dont l'amplitude, à cause de l'atténuation, dépend de sa profondeur. Pour homogénéiser le contraste en profondeur, il faut appliquer une amplification compensatrice de l'atténuation [10]. On distingue :

- le gain général agissant de manière identique sur tous les échos,

- la pente d'amplification ou courbe de gain qui peut être linéaire ou modulable zone par zone grâce à des potentio-mètres,

- le gain proche atténuant de manière sélective les échos proximaux souvent saturés.

**b). Interpolation** : Les multiples échantillonnages (nombre de lignes exploratrices de la sonde, numérisation du balayage, échantillonnage de l'écran de visualisation) auxquels on a recourt introduisent la nécessité d'une phase d'interpolation. Ainsi, le nombre de lignes de tir est de l'ordre de 100 : pour remplir les 512 colonnes de la matrice (échantillonnage classique), une interpolation à partir des échos les plus proches est réalisée. Ceci est particulièrement nécessaire pour les balayages sectoriels [10].

**c). Lissage** : Afin de rendre moins brutales les variations d'amplitude d'échos voisins, un « moyennage » est réalisé : on effectue un lissage spatial. De même un lissage temporel est effectué entre deux valeurs successives d'un même point de l'image [10].

**d). Compression logarithmique** : Entre les échos les plus faibles et les échos les plus forts, existe un rapport de l'ordre de 100. Afin de privilégier les échos les plus faibles (échos de structure) une fonction logarithmique est appliquée. La pente de cette fonction peut être choisie par l'opérateur [10].

**e). Post-traitement** : Il s'agit de traitements réalisables sur la dernière image stockée numériquement : renforcement des contours, zoom à la lecture, modification de la luminosité, etc. Il à pour but d'éliminer les artefacts disgracieux qui peuvent apparaître après décodage [10].

23

#### **I--5.4 Qualité é de l'imag e**

entre deux structures A et B, situées sur l'axe du faisceau acoustique, qui permet leur bonne différentiation. Elle dépend de la longueur d'onde et de la durée de la réponse impulsionnelle  $\Delta t$  du système (figure I.11) et se détermine par [17] : a). La résolution axiale : La résolution axiale (Rax) représente la distance minimale

$$
Rax_{-6dB} = \frac{c \cdot \Delta t_{-6dB}}{2} \tag{I.8}
$$

 $c$  : est la célérité des ultrasons dans le milieu de propagation

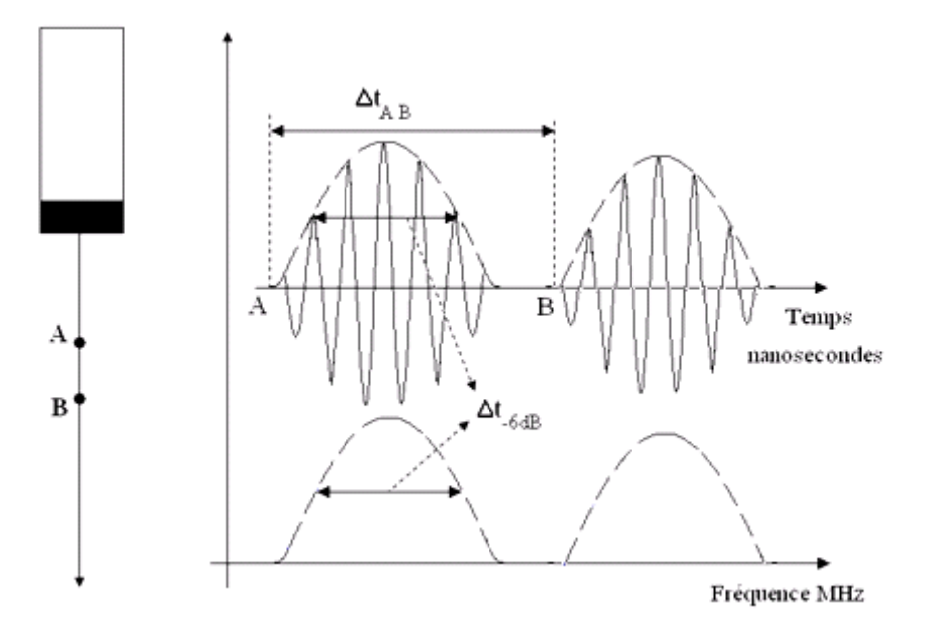

*Figure I.11* : Résolution axiale (figures tirées de [6])

montre qu'il faut faire un compromis entre la résolution axiale et la profondeur d'étude. Les hautes fréquences permettent d'obtenir une bonne résolution axiale mais la profondeur d'exploration est petite. Des exemples de résolutions sont donnés dans le tableau ci après tiré de [17]. Ce tableau eeeusrnea

de coupe perpendiculairement à l'axe de propagation des ultrasons. Elle est moins bonne que la résolution axiale, et est liée : **b). La résolution latérale :** C'est l'aptitude à différencier les détails placés dans le plan

focalisation et de la profondeur. - au diamètre du faisceau lui-même dépendant de l'ouverture à l'émission, de la

- à la densité des lignes ultrasonores qui est de l'ordre de 250, limitée par la profondeur d'exploration et le taux de renouvellement de l'image.

**Tableau I.2** : Valeurs approximatives de résolutions axiales et de profondeur maximale d'étude pour des fréquences classiques en échographie [17].

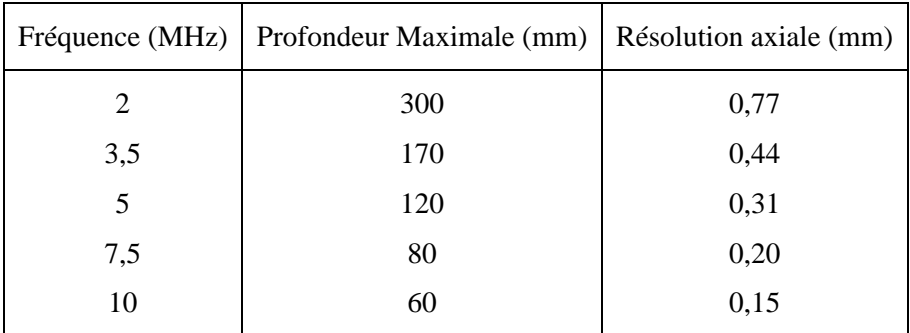

Pour une sonde possédant une série de transducteurs (ce qui permet une focalisation électronique) la résolution latérale est donnée par la formule suivante :

$$
R = 2 \cdot F \cdot \theta \approx F \cdot \frac{\lambda}{a} \tag{I.9}
$$

avec *R* la largeur minimale au point focal *F* la focale  $\theta$  l'angle de divergence  $\alpha$ l'ouverture de la source *λ* la longueur d'onde.

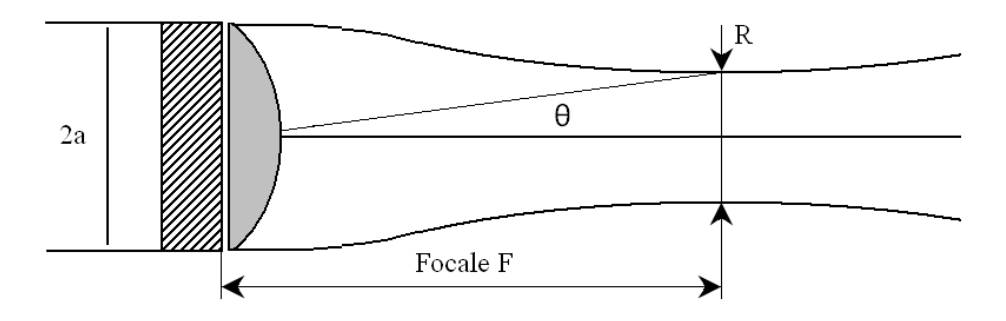

*Figure I.12 : Largeur minimale R du faisceau* 

**c). La résolution transversale :** La résolution de l'image est également affectée par l'épaisseur de la coupe qui dépend de la focalisation transversale. Sur les échographes actuels, la focalisation transversale est fixe et s'effectue par une lentille. Une étude sur l'épaisseur du faisceau pour une fréquence de 3,5 MHz, donne les variations suivantes : de 10 mm pour une profondeur de 2 cm, à 6 mm pour une profondeur de 12 cm, avec un minimum de 3mm pour une profondeur de 8 cm [17].

#### **I-6 Imagerie en mode harmonique**

#### **I-6.1 Les produits de contraste en échographie (PCUS)**

Dés les années 70, des chercheurs ont tenté de trouver des moyens afin de rehausser le signal échographique des vaisseaux. La réponse a été trouvée dans l'application de petites bulles d'air, qui sont à l'origine d'une augmentation de la réflexion. Cet agent de contraste doit répondre au profil suivant : non toxique, non-allergène, d'application facile (injectable par une veine périphérique), assez petit pour être capable de franchir la barrière pulmonaire  $(<8 \mu$  m) [18], et avoir une durée de vie permettant d'effectuer un examen échographique.

#### **I-6.2 Interaction microbulles-ultrasons**

Le principal effet utilisé par les agents de contraste ultrasonores est l'augmentation de l'intensité du champ ultrasonore rétrodiffusé. Cette rétrodiffusion peut être classée en deux catégories : passive et active. La microbulle réfléchit passivement l'onde incidente en raison de la différence d'impédance acoustique entre le milieu environnant (tissu, eau) et la microbulle (gaz). En plus de la rétrodiffusion passive, la microbulle agit comme un réflecteur actif en devenant elle-même une source d'ultrasons [18] figure I.13.

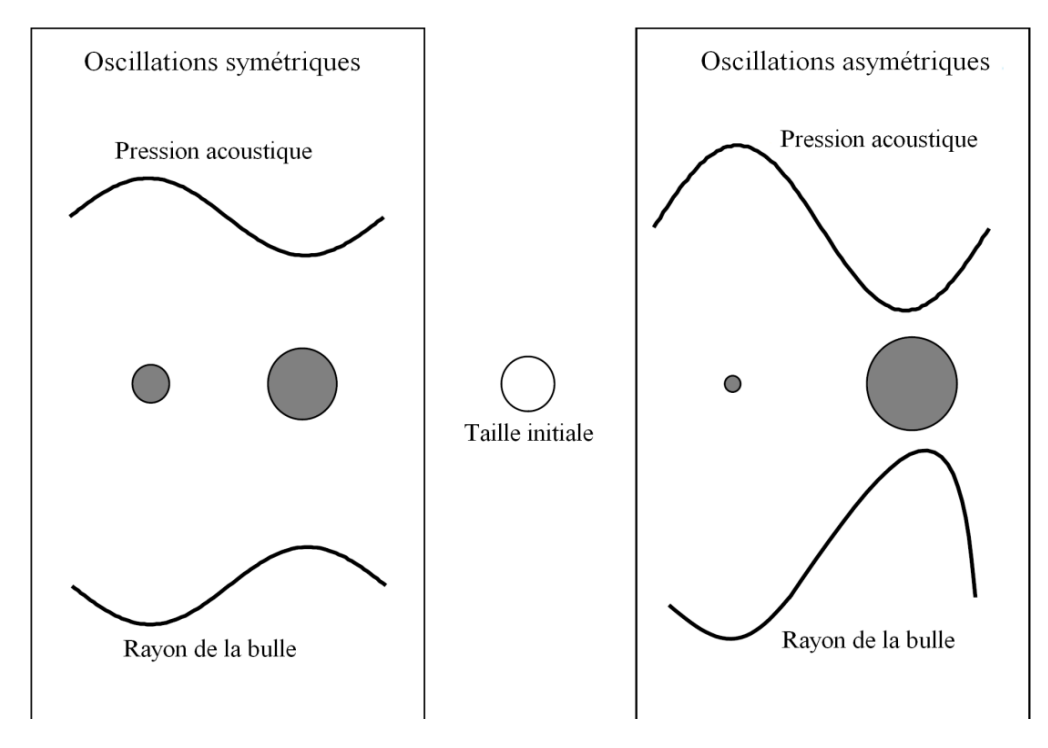

*Figure I.13 : Oscillations symétriques (linéaires) et asymétriques (non linéaires) d'une bulle soumise à une onde de pression (figure tiré de* [18]*).* 

L'interaction entre le faisceau ultrasonore et le produit de contraste dépend d'une part des propriétés physiques des microbulles, de la fréquence d'émission et de la puissance acoustique délivrée localement d'autre part [18].

Les ondes de faible puissance font vibrer les microbulles de manière linéaire. Dans ce cas, la fréquence émise est égale à la fréquence réfléchie. Avec l'augmentation de la puissance acoustique les microbulles vibrent plus et de manière non linéaire générant de ce fait des fréquences pas présentes lors de l'émission du faisceau ultrasonore ce qui augmente la composante harmonique figure I.14.

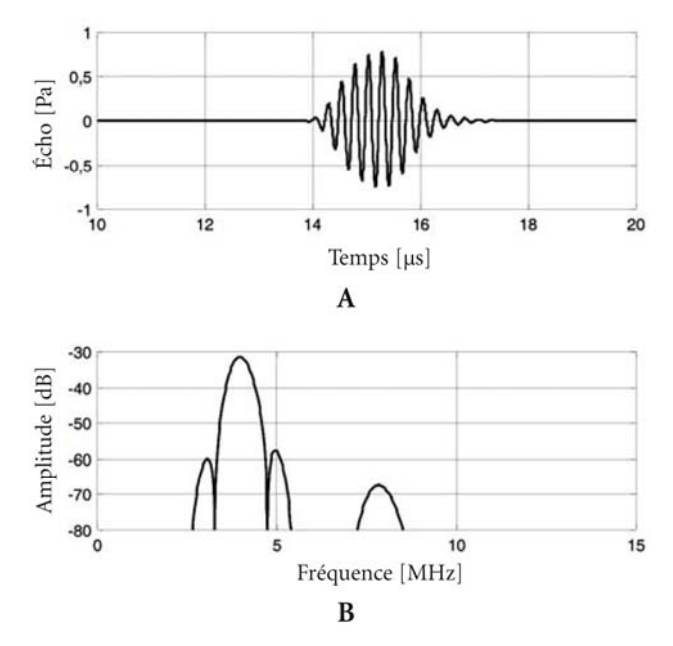

*Figure I.14 : Réponse acoustique d'une microbulle de 1* μ*m de rayon initial a une onde de 4 MHz de fréquence et 5 kPa d'amplitude : A) réponse temporelle ; B) réponse fréquentielle (figure tiré de* [18]*).* 

Le spectre de l'écho montre clairement une composante non linéaire produite à deux fois la fréquence incidente, c'est-à-dire à 8 MHz, appelée second harmonique [18].

La figure 2 résume les différentes réponses de la microbulle et les régimes acoustiques correspondants. Ces régimes acoustiques sont groupés en fonction de la pression acoustique du champ ultrasonore, incident produit par l'échographe ou en fonction de l'index mécanique (IM) [19].

 **Index mécanique (IM) :** L'index mécanique [19], défini par mesure de sécurité et imposé aux constructeurs d'échographes par l'organisme américain de la FDA (Food and Drug Administration) [18], exprime la quantité de travail mécanique exercée sur une

microbulle pendant la moitié d'une période ultrasonore. Il est défini comme la pression négative en méga pascal divisée par la racine carrée de la fréquence ultrasonore en mégahertz. En fonction des recommandations d'usage des ultrasons, cet index se situe dans la plage 0 à 1.9, valeur maximale autorisée.

$$
IM = \sqrt{\frac{P_{-}}{f}}
$$
 (I. 10)

*où*  P .: la pression négative en méga pascal [MPa].

f : la fréquence ultrasonore en mégahertz [MHz].

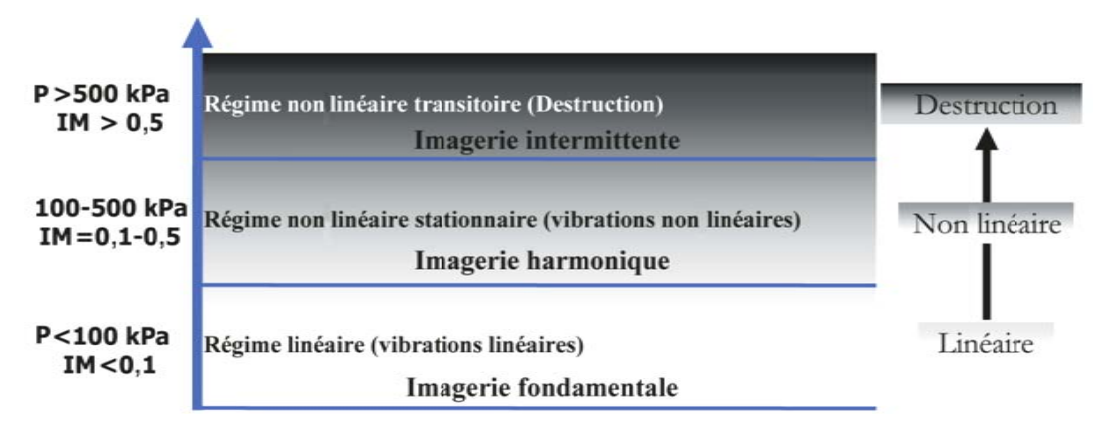

*Figure I.15 : Régimes acoustiques de la bulle en fonction de l'index mécanique.* 

destruction des microbulles sous le faisceau ultrasonore. A haute puissance acoustique (index mécanique au dessus de 0.5) on observe la

#### **I-6.3 Méthodes d'imagerie de contraste**

#### a). Imagerie harmonique en mode B

indépendamment de l'amplitude acoustique appliquée et de la fréquence incidente. Par contre, les microbulles, de part leur compressibilité, se comportent non linéairement, en réfléchissant de l'énergie ultrasonore, non seulement à la fréquence d'excitation, mais à des fréquences harmoniques, multiples entiers de la fréquence d'excitation. C'est sur cette propriété ou signature acoustique que repose la totalité des méthodes d'imageries harmoniques des produits de contraste [18]. Les tissus insonifiés par ultrasons ne réfléchissent qu'à la fréquence d'excitation, n.a,,tsus,te

appelée fréquence harmonique, est utilisée pour construire l'image échographique en mode B. En mode d'imagerie harmonique de contraste, la deuxième composante fréquentielle,

composée uniquement autour de la fréquence 2f<sub>0</sub> (figure I.16). Cette méthode permet une Dans ce cas, l'onde incidente se propage à la fréquence f0, et l'image reconstruite est meilleure détection des microbulles car les tissus ne contenant pas des microbulles ne réfléchissent pas à cette fréquence [18].

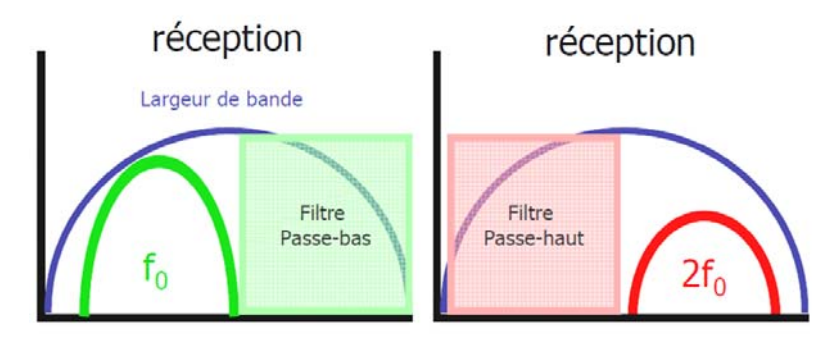

*Figure I.16 : Filtrage fréquentiel* 

Ce filtre permettra d'éliminer les fréquences fondamentales afin que l'image ne soit construite qu'à partir des fréquences harmoniques.

#### **b). Imagerie harmonique des tissus (imagerie harmonique native)**

Jusqu'à récemment, le développement de l'imagerie ultrasonore se basait sur des hypothèses implicites et commodes assumant que les ondes ultrasonores se propagent dans les tissus de façon linéaire. Malheureusement, ces assomptions se sont avérées invalides aux fréquences et intensités utilisées actuellement [20]. À présent, il a été démontré que les ondes ultrasonores subissent des distorsions graduelles dans presque toutes les utilisations médicales [20, 22, 23, 24]. La distorsion est due à d'infimes non linéarités qui déforment graduellement l'onde ultrasonore donnant naissance à des fréquences harmoniques qui n'étaient pas présentes à la source [25, 26].

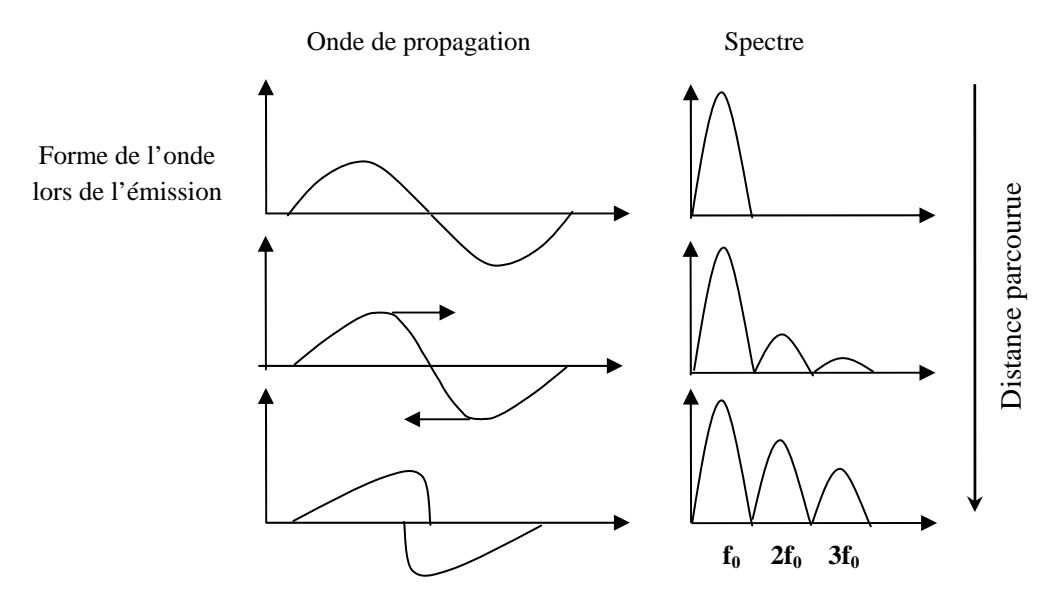

*Figure I.17 : Effet de la propagation non linéaire* 

Avec le temps et la distance l'onde de pression s'éloigne de plus en plus de sa forme sinusoïdale initiale et développant d'importantes composantes harmoniques.

Avec la THI, à la place des fréquences de transmission d'origine, on utilise pour la formation de l'image les échos à fréquences harmoniques. L'utilisation de ces fréquences en THI rend possible, pour certaines applications, une meilleure résolution spatiale et en contraste. Une condition importante pour une bonne THI est la suppression effective de la fréquence d'origine du signal d'émission dans le signal réfléchi [18].

#### **c). Doppler harmonique de puissance**

Les techniques Doppler de puissance sont basées sur la transmission de plusieurs signaux ultrasonores dans la même ligne de tir. Elles sont ainsi sensibles aux variations qui se produisent dans la cible et qui se traduisent sur les échos reçus successivement. Par conséquent, la destruction des microbulles entre deux ou plusieurs transmissions successives se trouve fortement détectée par le mode Doppler puissance. Une des méthodes basée sur la destruction des microbulles en utilisant le mode Doppler de puissance est celle utilisant des émissions synchronisées. Cette méthode appelée Doppler harmonique puissance intermittente consiste à transmettre plusieurs ondes sur la même ligne de tir de l'image et de comparer les échos reçus. Les échos sont identiques en l'absence de mouvement ou de destruction de microbulles. Si les microbulles sont détruites par l'une des ondes, une forte décorrélation entre les échos successifs est engendrée, donnant naissance à un fort signal Doppler. En l'absence de microbulles, la décorrélation est faible et provient uniquement du mouvement des tissus. Cette technique utilisant des pressions acoustiques destructives est l'une des méthodes les plus sensibles pour l'imagerie de contraste [18].

#### **d). Imagerie harmonique en inversion de phase**

La technique d'inversion de phase consiste à envoyer deux pulses consécutifs mais de polarité opposée sur la même ligne de balayage. Toutes les interactions d'ordre linéaire avec les tissus s'annulent et il ne reste plus que les composantes non-linéaires.

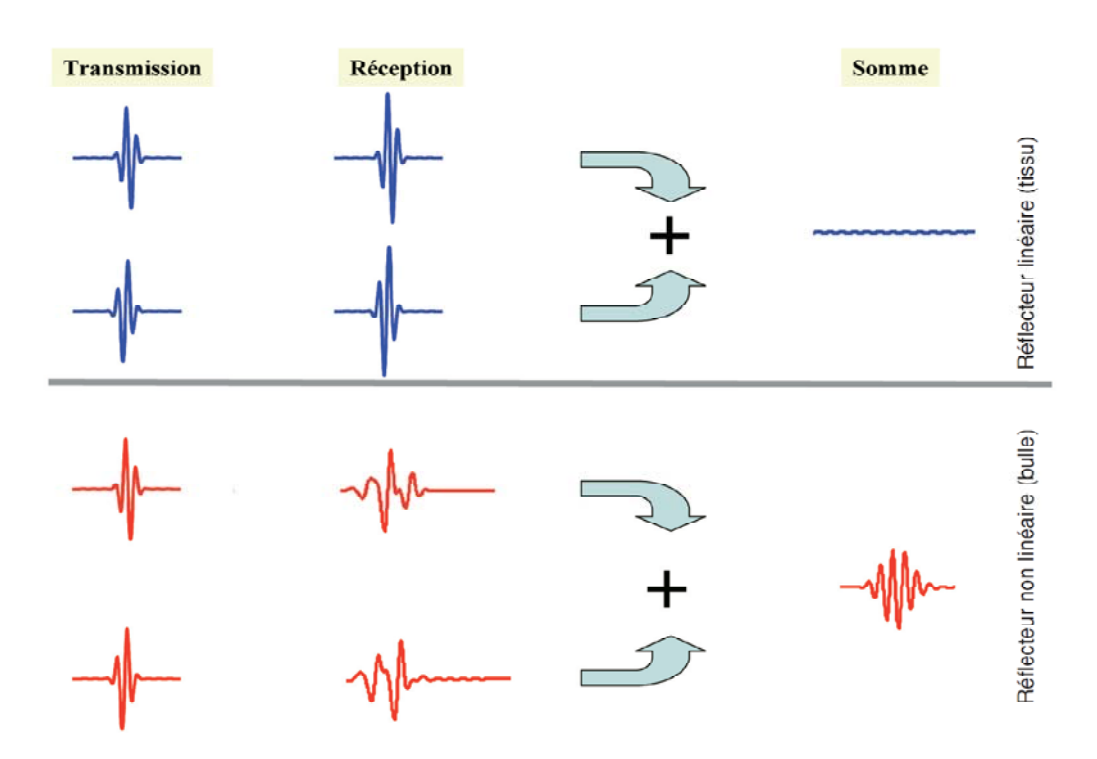

*Figure I.18 : Principe d'imagerie par inversion de phase.* 

En utilisant cette technique d'inversion de phases, l'intensité et la durée de la détection des microbulles sont améliorées. Ceci est principalement lié à la sensibilité de cette méthode qui permet d'utiliser des pressions acoustiques non destructives et d'exploiter toute la bande fréquentielle du transducteur. En radiologie ou l'imagerie en émission continue est importante, la technique par inversion de phases a amélioré considérablement la qualité des images échographiques de contraste, permettant une meilleure détection et caractérisation des tumeurs [27].

#### **e). Imagerie par modulation d'amplitude**

L'imagerie par modulation de puissance (ou modulation d'amplitude) repose sur un principe voisin du précédent avec dans ce cas le recours à la transmission de deux ondes dont les amplitudes sont altérées successivement. Dans le cas le plus simple, la première onde possède une amplitude double de la deuxième onde (*figure I.19*). L'écho reçu de l'onde à faible amplitude est amplifié d'un facteur correspondant au rapport entre les amplitudes des ondes transmises. De cette façon, tous les échos provenant de réflecteurs linéaires auront des amplitudes égales. La soustraction des échos annule par conséquent les réponses des cibles linéaires (tissus), mais préserve celles des cibles non linéaires (microbulles). Cette méthode d'imagerie non linéaire permet la visualisation des microbulles en utilisant un index mécanique faible et par conséquent permet une imagerie de contraste en temps réel [18].

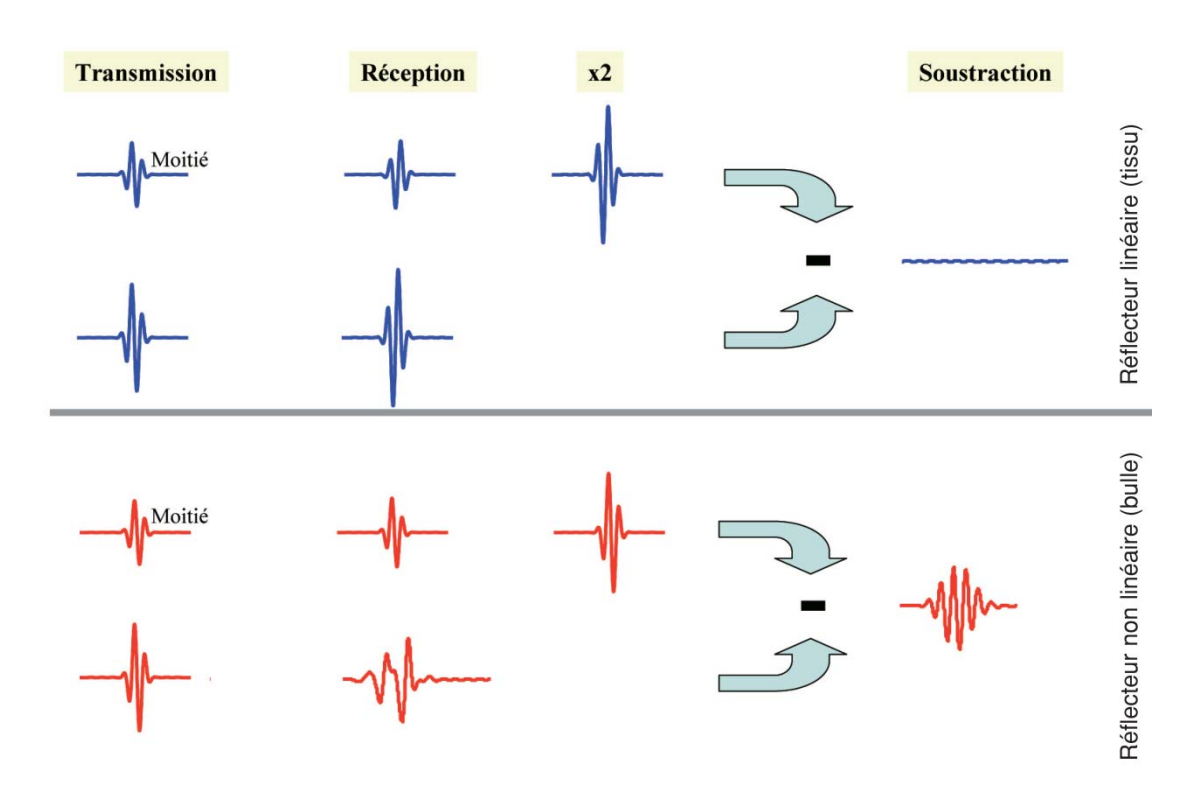

*Figure I.19 : Principe de l'imagerie par modulation d'amplitude.* 

#### **f). Modulation d'amplitude et de phase (Contrast Pulse Sequence CPS)**

Le principe de l'imagerie par modulation d'amplitude et de phase est basé sur la combinaison d'une inversion de phase et d'une modulation d'amplitude (*figure I.20*). L'augmentation de l'amplitude du deuxième signal engendre une génération de composantes non linéaires (harmoniques) dans le signal recueilli. La génération de ces harmoniques engendre aussi une perte d'énergie du signal recueilli à la fréquence fondamentale. Cette perte d'énergie se traduit par la présence d'un signal à la fréquence fondamentale, appelé fondamentale non linéaire. Le signal recueilli prend ainsi en compte les réponses non linéaires harmoniques et fondamentales de ces agents amenant une très nette augmentation de l'amplitude des signaux recueillis et une excellente suppression des signaux tissulaires [18].

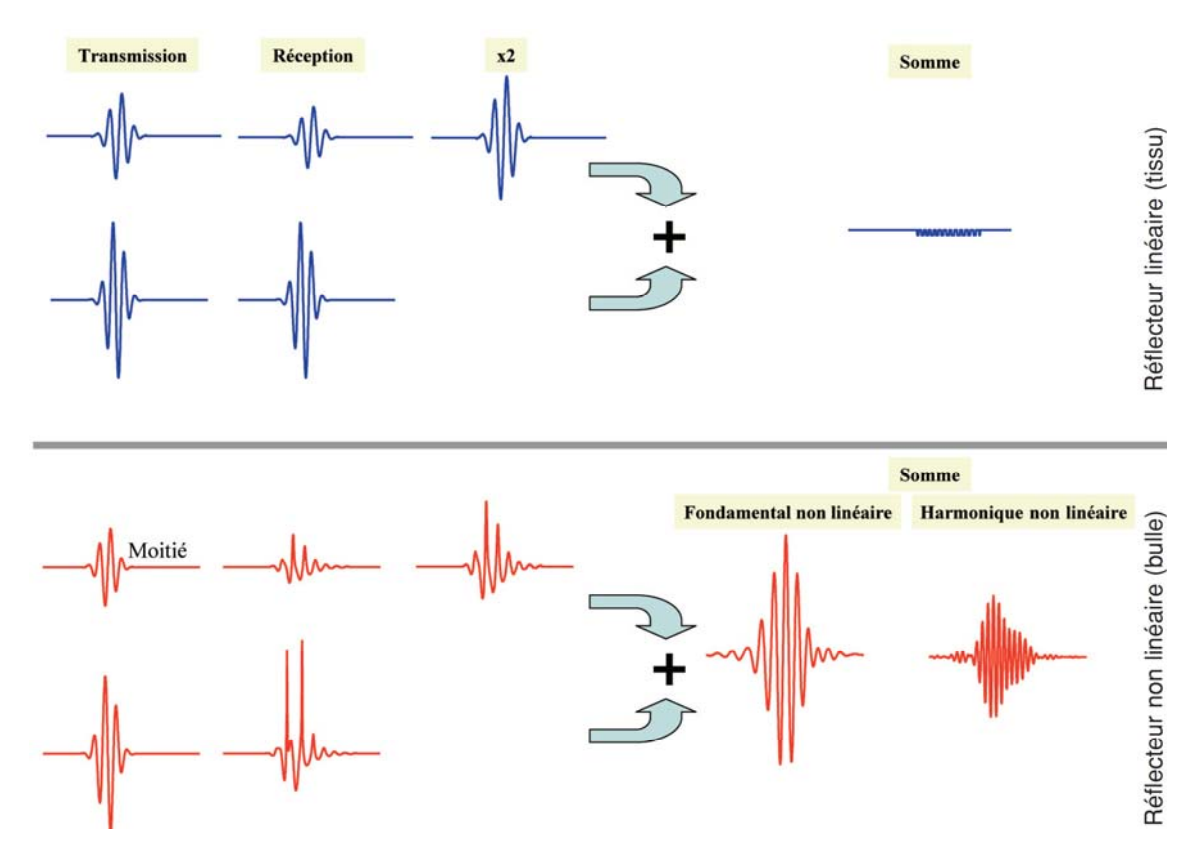

*Figure I.20 : Principe de l'imagerie par modulation d'amplitude et de phase (CPS).* 

#### **I-6.4 Avantages du mode harmonique**

L'amélioration de la qualité des images harmoniques repose sur trois principales caractéristiques du champ acoustique harmonique :

1- Les composantes fréquentielles harmoniques sont générées graduellement en fonction de la distance de propagation. Ainsi, proche de la sonde échographique, le niveau du signal harmonique est très faible, et, en conséquence, toutes les interférences et réverbérations issues d'obstacles du champ proche tels que la peau, les côtes ou le tissu graisseux seront fortement réduites. Ces réverbérations sont responsables, en effet, de nombreux artefacts sur l'image ultrasonore. Des composantes fréquentielles fondamentale et harmonique du champ acoustique d'une sonde ultrasonore sont montrées sur la *figure I.21*. La courbe du champ harmonique axial (*figure I.21*) démontre son caractère cumulatif traduit par une intensité très faible proche de la sonde et une augmentation en fonction de la distance de propagation [20].

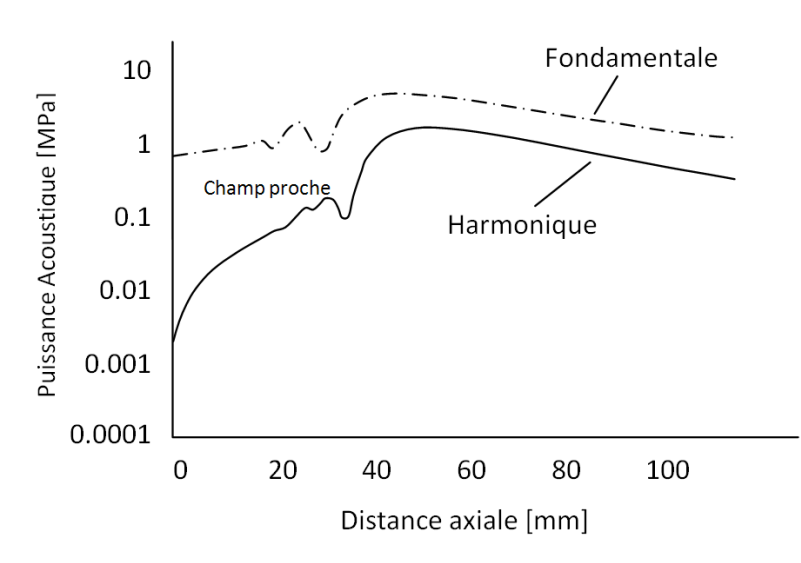

*Figure I.21 : Simulations de la propagation non linéaire d'une onde de 2 MHz, 3 cycles, 400kPa générée par un transducteur monoélément focalisé à 60 mm : champ acoustique axial fondamentale (ligne en pointillés) et harmonique (ligne en continu)* [20]

2‐ La deuxième principale caractéristique se manifeste dans le champ harmonique latéral (*Figure I.22*) et traduite par les niveaux très faibles des lobes secondaires à cette fréquence. En raison de la relation non linéaire entre la composante harmonique et la composante fondamentale, le champ harmonique présente une suppression importante des lobes secondaires. Ces lobes sont connus pour être responsables des artefacts provenant d'obstacles [15, 18].

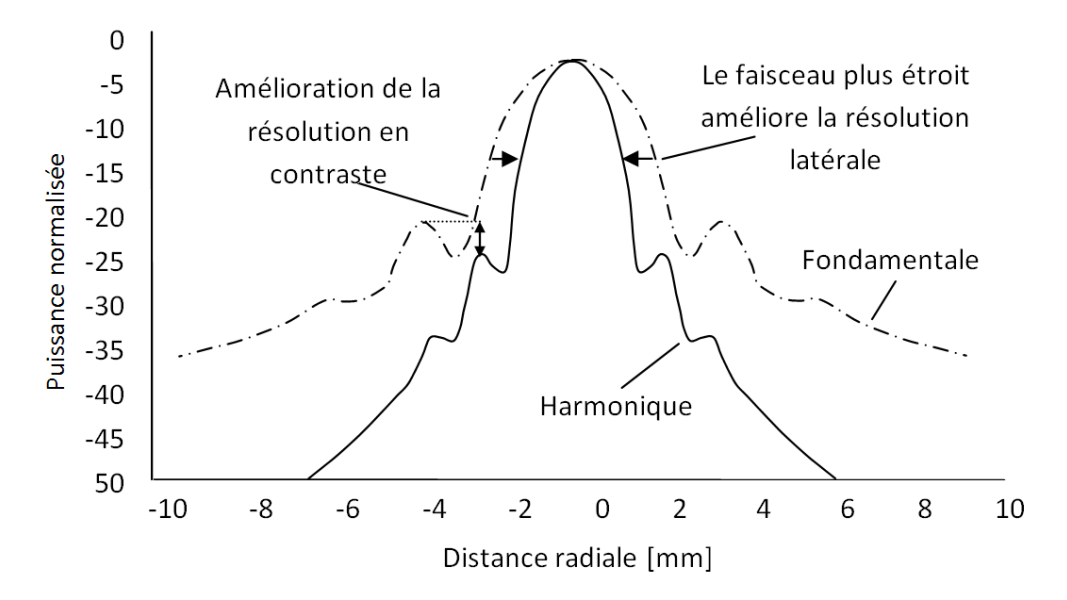

*Figure I.22 : Simulation de la propagation non linéaire d'une onde de 2 MHz, 3cycles, 400kPa, champs acoustique radiale fondamentale (ligne en pointillés) et harmonique (ligne en continu) figure tirés de* [18]

3- La troisième propriété du champ harmonique responsable de l'amélioration de la qualité de l'image est la largeur du faisceau ultrasonore harmonique. Comme le démontre la figure I.22, le champ harmonique est plus étroit que le champ fondamental, avec une réduction de la largeur de faisceau de l'ordre de 35 %. Cette réduction de la largeur du faisceau se traduit par une amélioration de la résolution latérale des images ultrasonores à cette fréquence [18].

L'augmentation de l'intensité et la durée de la détection des microbulles est le résultat des avancées technologiques exploitant l'interaction entre les ondes ultrasonores et les microbulles. Une meilleure compréhension de cette interaction a permis de développer des méthodes disponibles actuellement dans la pratique clinique. L'imagerie par modulation d'amplitude ou par inversion de phases améliore considérablement la détection des microbulles dans la circulation et a démontré d'évidents progrès pour l'estimation des perfusions dans la microcirculation [18].

#### **I-7 Nouvelles perspectives pour l'échographie**

Si le progrès des calculateurs a rendu possible l'obtention d'images 3D spectaculaires, principalement en obstétrique, les principales améliorations de l'échographie sont d'ordre technologique, portant sur les réseaux de transducteurs piézoélectriques ou sur l'intégration de l'électronique numérique.

De nouveaux procédés de focalisation électronique des ondes ultrasonores permettent d'obtenir des images ultrasonores en temps réel, avec une résolution de quelques dizaines de microns seulement : cette biomicroscopie acoustique permet désormais l'examen de l'oeil et de la peau.

Des techniques assez récentes, comme l'ostéodensitométrie ultrasonore ou l'élastographie, prennent un essor important et pourraient s'imposer comme de nouvelles modalités diagnostiques s'appuyant sur la nature élastique des ondes sonores pour évaluer la résistance des tissus solides (os) ou l'élasticité des tissus mous (sein, prostate : détection des tumeurs).

L'élastographie transitoire (toujours dérivée de l'ultrasonographie) a pour but de cartographier dans une partie du corps le "module de cisaillement", une des grandeurs caractérisant l'élasticité et qui peut varier d'un facteur 30 entre un tissu sain et un tissu cancéreux. Un prototype devrait prochainement être testé à l'Institut Curie pour la détection de cancers du sein [28].

La découverte récente des miroirs à "retournement temporel" des ondes acoustiques laisse entrevoir de nouvelles applications médicales. Le développement d'un "filtre inverse spatio-temporel", ouvre notamment la voie à la mise au point d'un imageur à ultrasons du cerveau.

L'imagerie fonctionnelle du cerveau devrait pouvoir prochainement bénéficier d'une cartographie en temps réel des flux sanguins par des techniques dérivées de l'effet Doppler [3].

#### **I-8 Conclusion**

Dans cette partie nous avons vu les différents principes physiques qui caractérisent les images ultrasonores. L'échographie est une modalité d'imagerie peu chère, flexible et d'une innocuité quasi-totale. Cet outil joue un grand rôle dans le domaine du diagnostic médical et plus particulièrement en radiologie et cardiologie.

Dans le chapitre suivant et après une présentation du dispositif expérimental de l'acquisition des signaux échos utilisé, nous allons essayer d'extraire du signal radio fréquence un nombre de caractéristiques suffisant pour constituer une base représentative des données susceptibles d'intervenir en phase d'utilisation du système de classification.
# *Chapitre II : Acquisition des signaux échos et extraction des caractéristiques (features)*

#### II-1 Introduction

l'acquisition des signaux échos a été faite au niveau de laboratoire INSERM U930 à l'université François Rabelais de Tours en France sous la direction du professeur A. Bouakaz. Dans le cadre du projet de coopération INSERM (France/DPGRF Algérie) 2007-2008,

signaux échos utilisé, par la suite nous présentons les étapes que nous avons utilisés pour extraire les caractéristiques (features), à partir des signaux échos, qui seront utilisés comme entrées au classificateurs. Dans ce chapitre nous allons présenter le dispositif expérimental de l'acquisition des

#### **II-2 Acquisition des signaux échos**

phantom (nonrecirculating flow phantom) (il à les mêmes caractéristiques que le tissu humain) contenant un trou de diamètre de 0.8 mm comme il est illustré par la figure II.1. Un écoulement continu avec une vitesse contrôlée par l'opérateur dans lequel ils ont mis des microbulles SonoVue (type de produit de contraste) avec différentes concentrations (5 μl et 10 μl). La concentration des microbulles (contraste) est choisie pour obtenir l'amplitude de la fondamentale comparable à celle du tissu non inondé par l'eau et les microbulles utilisé pour simuler la réponse d'un embole solide (tissu). Le dispositif expérimental utilisé pour l'acquisition des signaux échos est constitué d'un , steps are the controller of the controller of the controller of the controller of the controller of the controller of the controller of the controller of the controller of the controller of the controller of the controll

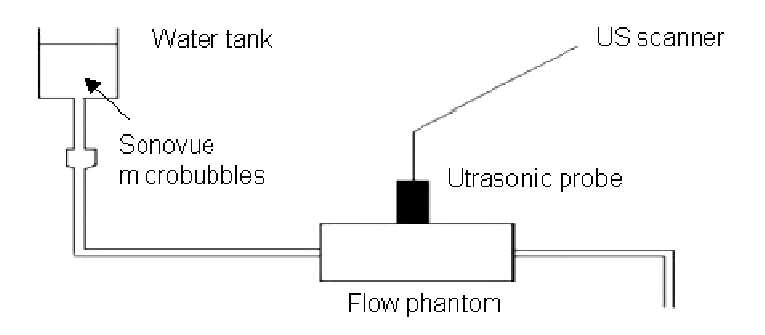

*Figure II.1 : Dispositif expérimental* 

Antares de Siemens. Les acquisitions ont été effectuées à la fréquence de transmission 1.82 MHz dans le mode THI (Tissue Harmonic Imaging) pour deux index mécaniques IM =  $0.2$  et  $IM = 0.6$ . La focale a été fixée à 2 cm et le taux de trame à 14 fps. Les ondes ultrasonores ont été générées par la sonde VF13-5 reliée à un échographe

signaux radio fréquences (RF) à un ordinateur personnel pour une analyse ultérieure [29] [30]. L'interface en mode de recherche concernant l'échographe a été utilisé pour acquérir les

Dans ce travail nous avons utilisé quatre images échographiques chacune est constituée de 51 signaux RF. Chaque signal RF est constitué de 1001 points.

La figure II.2 montre les signaux échos utilisés dans notre travail avec les deux concentrations de microbulles et les deux index mécaniques 0.2 et 0.6.

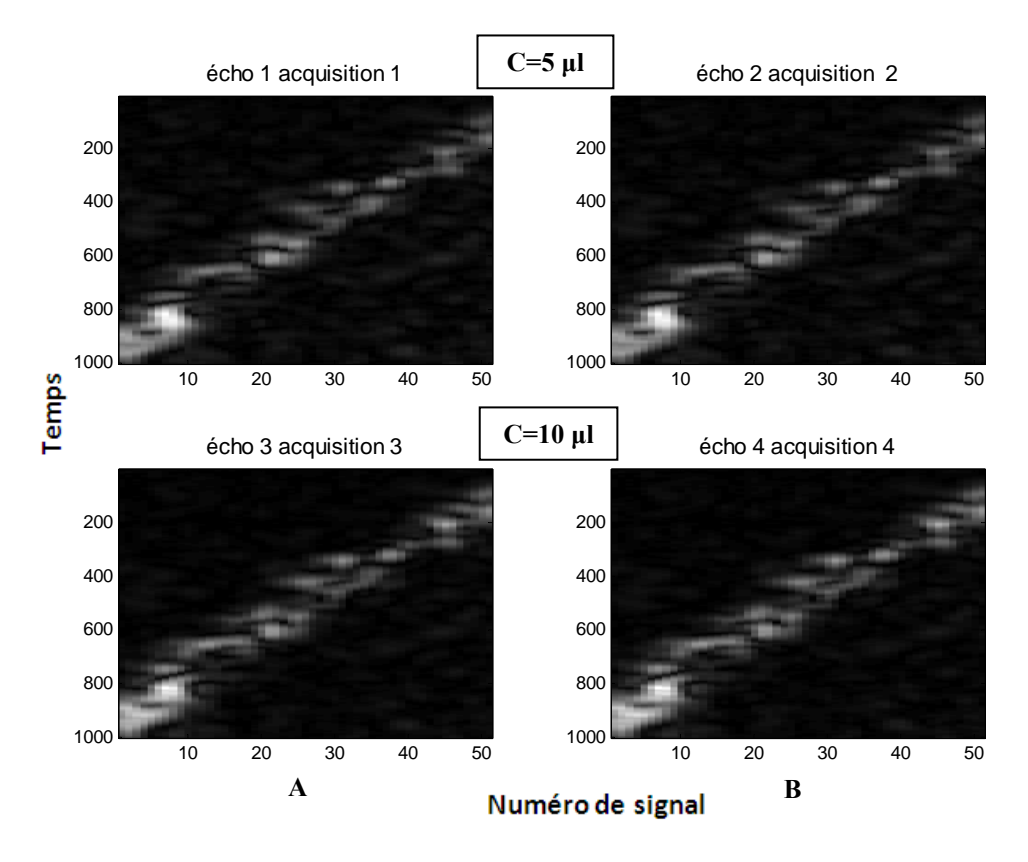

*Figure II.2 : Exemples des images échographiques : A) avec un IM =0.2, B) avec IM =0.6, pour les deux concentrations de microbulles.* 

A partir de la *figures II.2*, il est clair que les tâches blanches représentent microbulles, c'est-à-dire l'embole gaz et le reste représente le tissu, c'est-à-dire l'embole solide.

Des exemples de signaux radio fréquence (RF) extraits à partir des images échographiques sont montrés dans les *figures II.3 et II.4*.

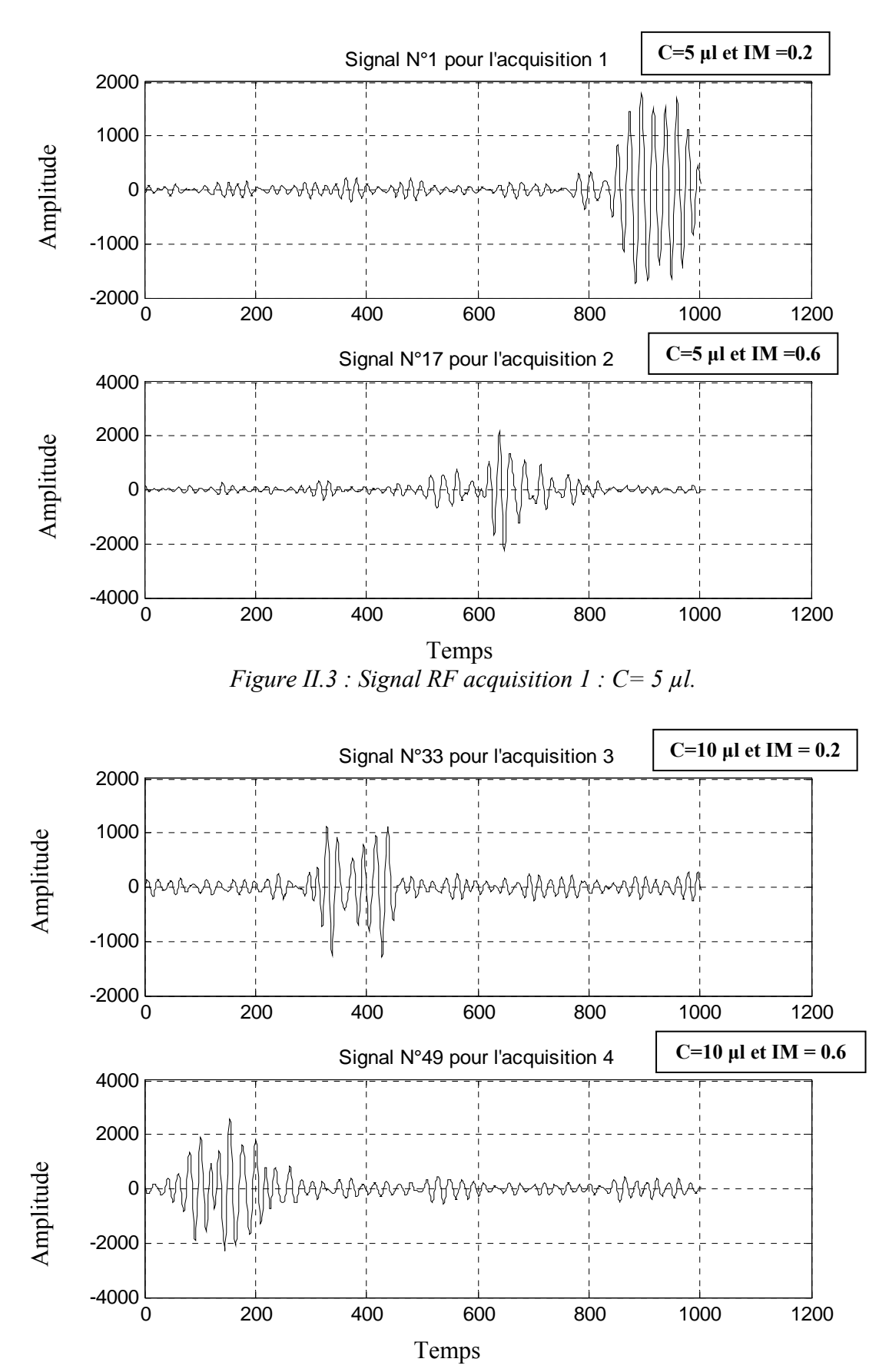

*Figure II.4 : Signal RF acquisition 1 : C= 10 µl.* 

On remarque que la représentation temporelle du signal RF change de forme là où il y à des microbulles (contraste plus grande) *figures II.3* et *II.4*.

Chaque écho des quatre acquisitions est constitué de 51 signaux radio fréquence.

Dans la section suivante nous allons essayer d'extraire les intervalles de gaz et de solide à partir des signaux RF constituant l'image échographique.

### **II-2.1 Intervalle gaz et solide**

### **a). Intervalles gaz**

Dans ce qui suit nous décrivons les étapes que nous avons exécutées pour créer l'intervalle gaz :

1- On prend un intervalle dont la largeur égale à 223 [29], [30] et on le fait déplacer le long du l'intervalle global et on calcul l'énergie du signal dans chaque itération [31].

$$
E_x = \sum_{i=1}^{51} |(x(N; M, i))|^2
$$
 (II. 1)

où :

- *x* : signal radio fréquence.
- *N* : la valeur minimale de l'intervalle (initialement égale à 1)  $N = 1 : 1 : 1001-223$ .
- *M* : la valeur maximale de l'intervalle (initialement égale à 223)  $M = 223 : 1 : 1001$ .
	- 2- Nous choisissons l'intervalle qui donne une énergie maximale.
	- 3- Ce qui reste représente l'intervalle solide.
	- 4- Le déplacement se fait avec un pas égal à 1.

Une fois le passage de la fenêtre sur tout le signal, nous obtenons 51 signaux gaz et 51 signaux solides de taille égale à 223 et 778 respectivement.

Les résultats sont montrés sur les *figures II.5, II.6, II.7 et II.8.*

*Ex* : énergie du signal RF.

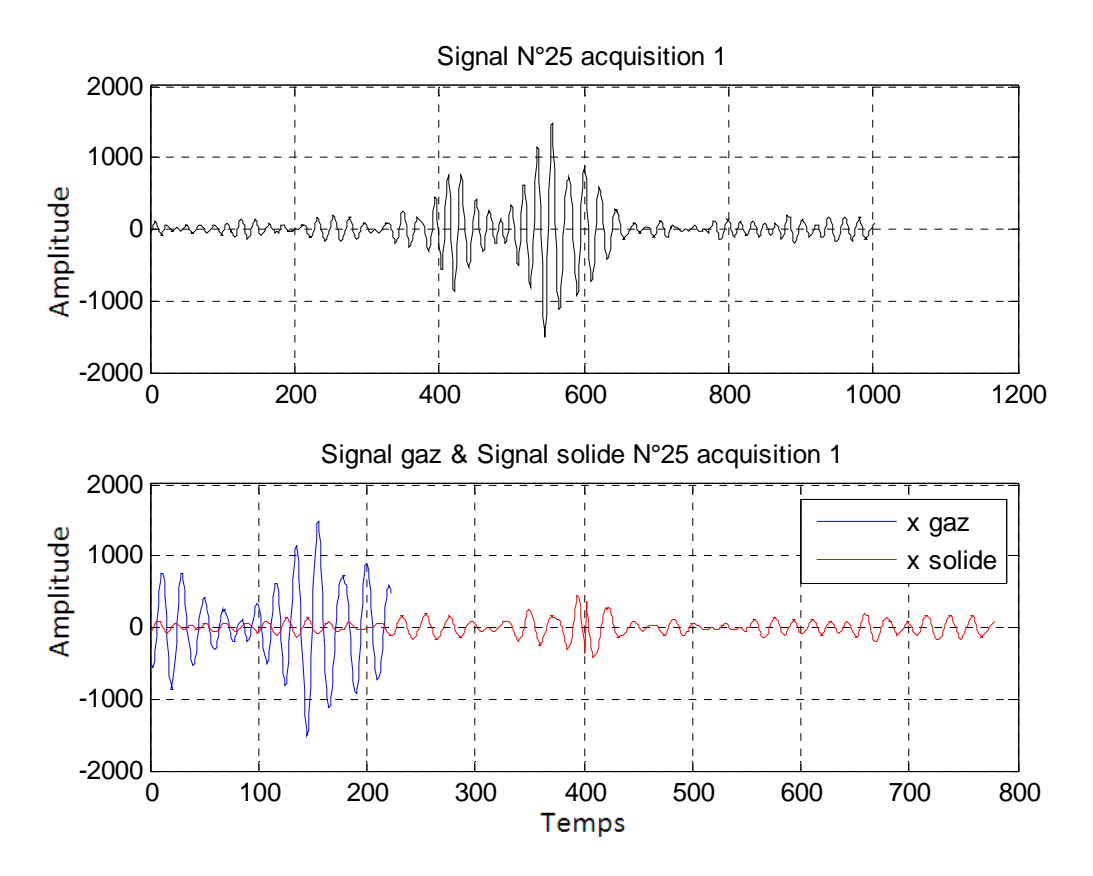

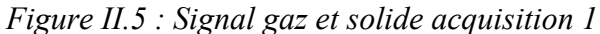

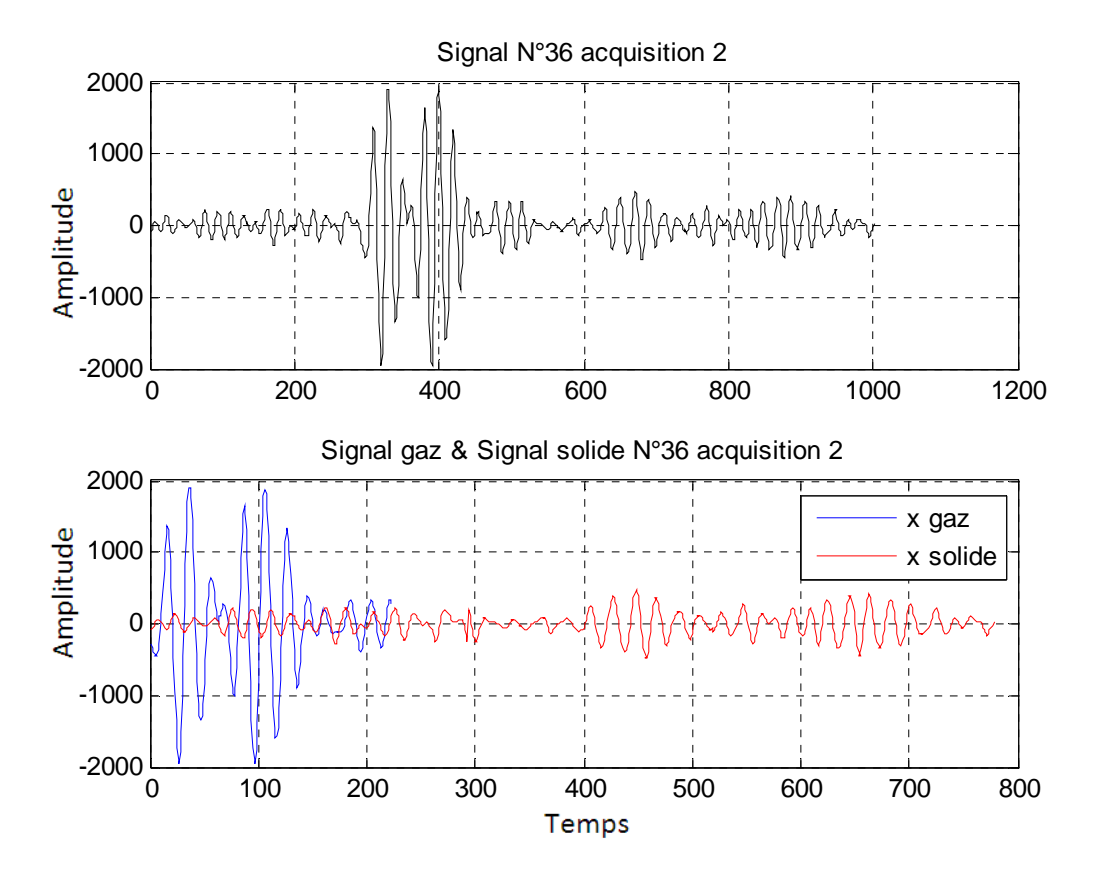

*Figure II.6 : Signal gaz et solide acquisition 2*

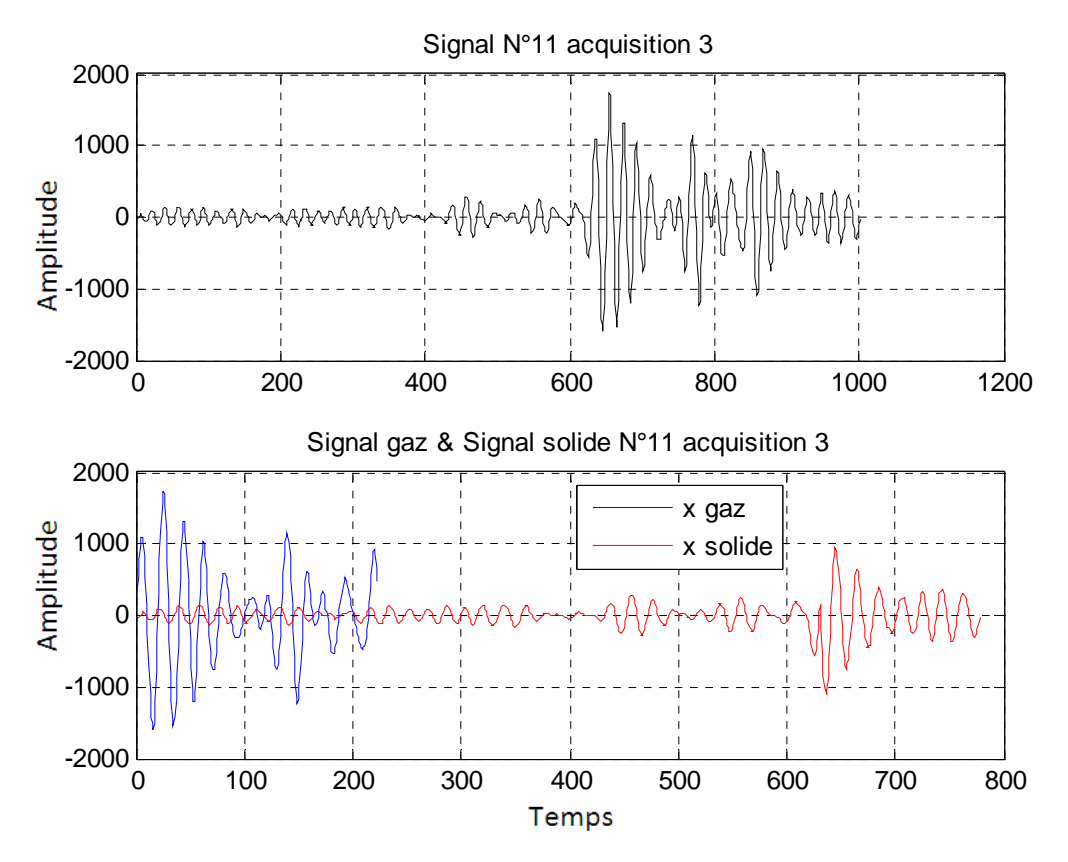

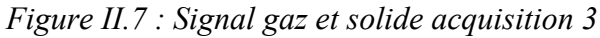

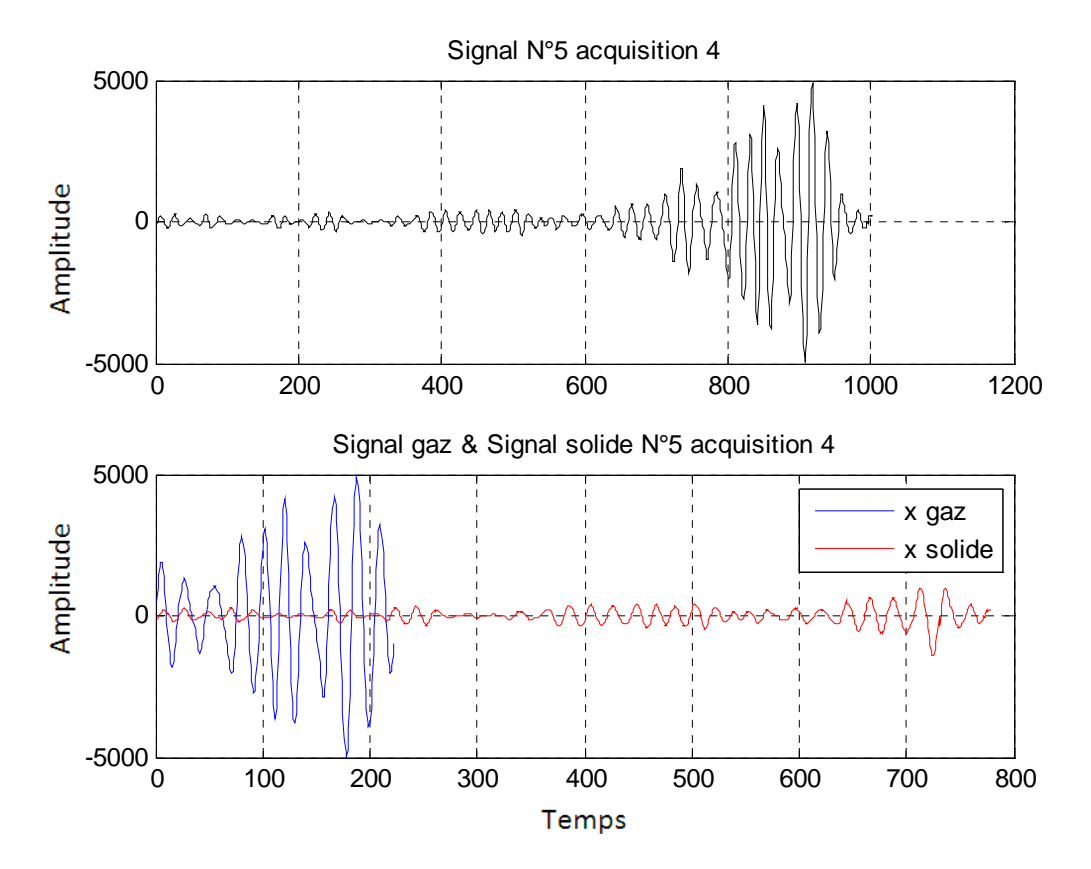

*Figure II.8 : Signal gaz et solide acquisition 4* 

Les intervalles gaz de signal RF pour les acquisitions 1, 2, 3 et 4 sont représentés dans la figure *II.9.* 

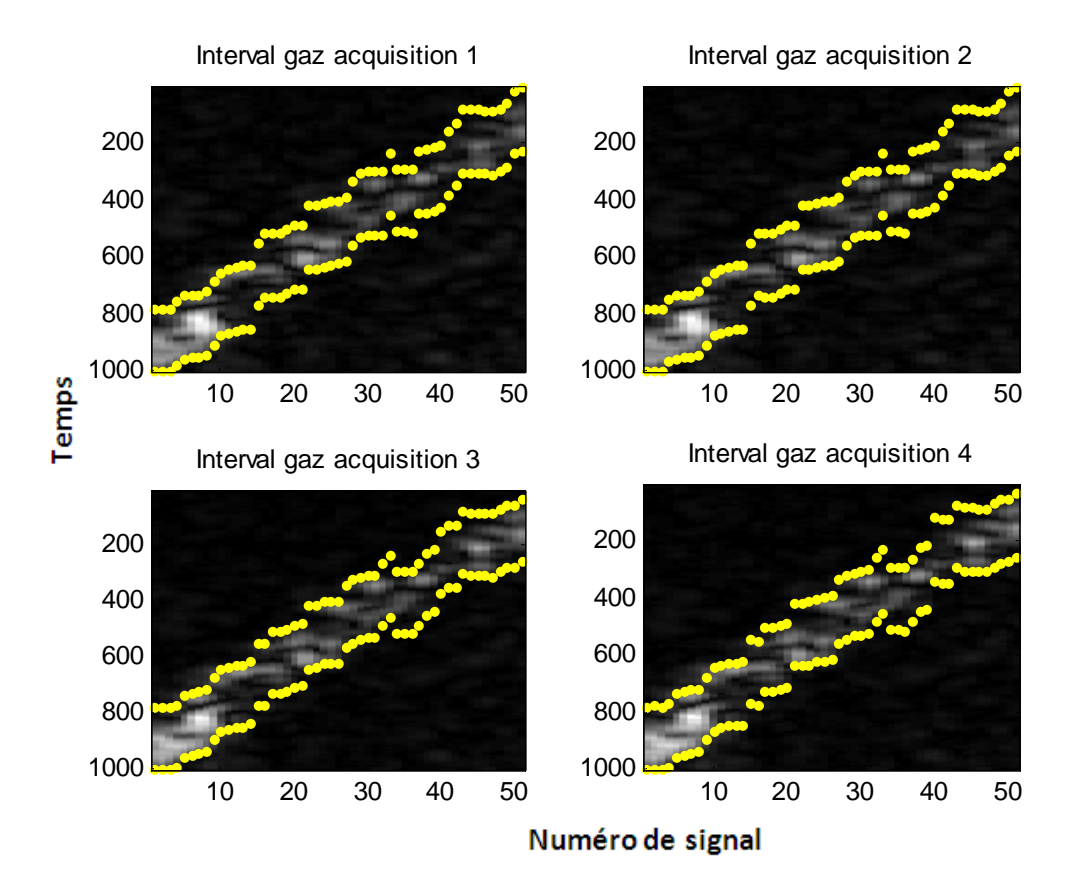

*Figure II.9 : Intervalle de signal gaz pour les quatre acquisitions*

# **b). Intervalles solides**

Une fois que l'intervalle du gaz est calculé, reste maintenant le calcul de l'intervalle solide qui doit avoir la même taille que ce dernier. Pour cela, nous avons opté pour le choix de l'intervalle solide qui à la même profondeur que celle de l'intervalle gaz.

La figure *II.10* montre très bien les intervalles gaz et solides qui vont être utilisés pour extraire les signaux gaz (représentant les emboles gaz) et les signaux solide (représentant les emboles solide).

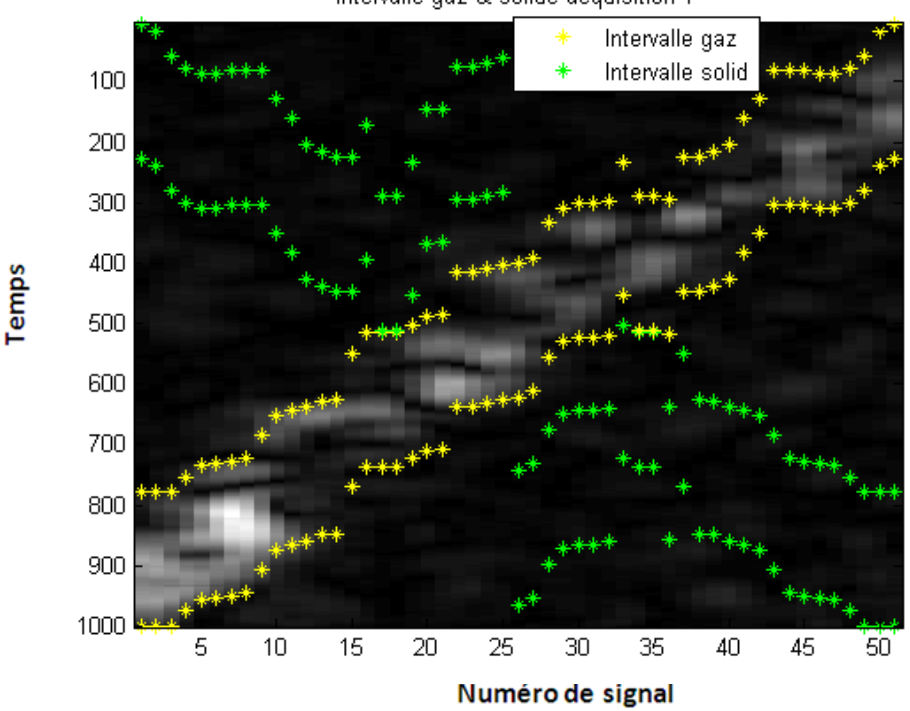

Intervalle gaz & solide acquisition 1

*Figure II.10 : Intervalle gaz et intervalle solide acquisition 1.* 

Dans les travaux antérieurs de N. BENOUDJIT et al sur les mêmes images échographiques les taux de classification étaient de 100 % ceci est dû au fait que les amplitudes des signaux gaz sont nettement supérieur à ceux des signaux solides. Dans notre travail pour se rapprocher de la réalité qui correspond à l'acquisition des échographes sur les capillaires dont le diamètre est trop petit ce qui donne un contraste trop faible entre le gaz et le tissu. Nous avons opté pour la normalisation des signaux RF gaz (embole gaz) et les signaux solide (embole solide).

## ¾ **Normalisation**

La normalisation est un prétraitement effectué sur tous les segments temporels des signaux RF. Elle consiste à normaliser l'amplitude du signal à la valeur unitaire.

La normalisation est calculée selon les deux équations suivantes :

$$
x_{gaz_Nor_223} = \frac{x_{gaz_223}}{max|x_{gaz_223}|}
$$
 (II. 2)

$$
x_{solid_Nor_778} = \frac{x_{solid_778}}{max|x_{solid_778}|}
$$
 (II.3)

avec

 $x_{\text{gaz},223}$ ,  $x_{\text{gaz},\text{Nor},223}$  : sont respectivement les signaux gaz avant et après normalisation.

 $x_{solid 778}$ ,  $x_{solid Nor 778}$ : sont respectivement les signaux solides avant et après normalisation.

 La figure suivante (*figure II.11*) montre l'effet de la normalisation sur les quatre images échographiques. Il est à noter que la distinction entre le contraste (embole gaz) et le tissu (embole solide) est quasi impossible.

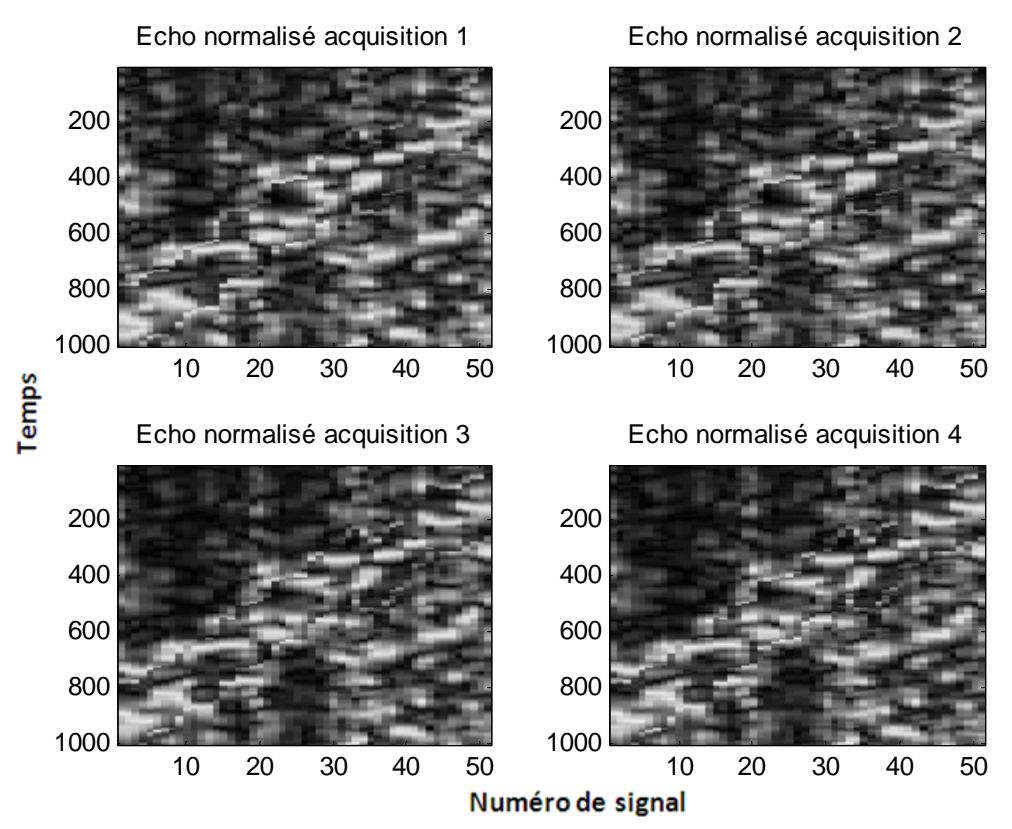

*Figure II.11: Echos normalisés des signaux RF acquisition 1, 2, 3 et 4* 

Une fois le calcul des intervalles gaz et solide et la normalisation sont faites, nous commençons à constituer nos quatre bases de données qui contiennent chacune 51 signaux gaz et 51 signaux solides avec 223 points.

Dans ce qui suit nous allons passer à l'étape de l'extraction des caractéristiques sur les signaux normalisés qui seront utilisés comme entrées des classificateurs.

# **II-3 Extraction des caractéristiques**

Les caractéristiques utilisées dans notre travail sont :

- 1- Les amplitudes des signaux gaz et solide filtrés aux fréquences *f* et *2f*.
- 2- Les bandes passantes des spectres des signaux gaz et solide filtrés aux fréquences *f* et *2f*.

3- Les spectres de fréquences de la fondamentale et de la première harmonique ont été approximé par une fonction Gaussienne dont l'équation est :

$$
g(x) = a_1 exp\left(-\left(\frac{(x-b_1)}{c_1}\right)^2\right)
$$
 (II.4)

avec :

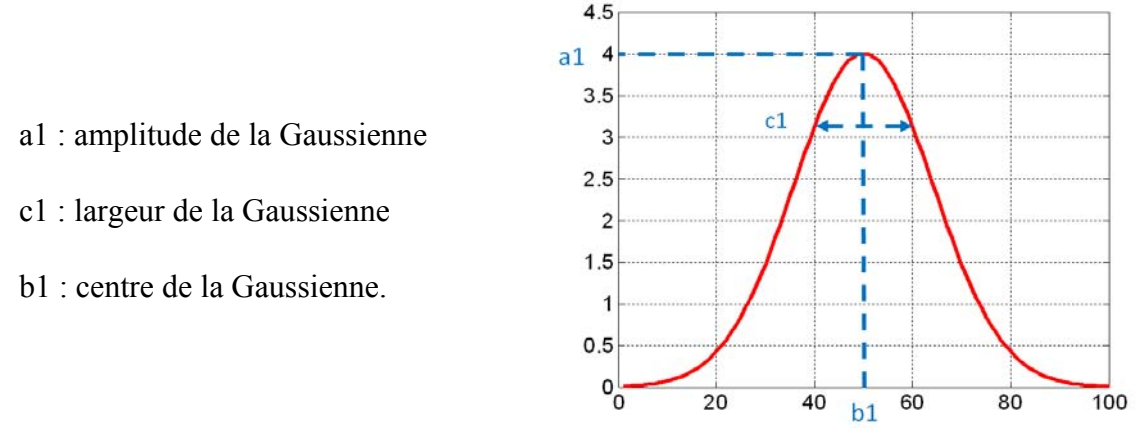

*Figure II.12 : Fonction Gaussienne* 

# **II-3.1 Calcul des amplitudes**

Afin d'extraire les amplitudes aux fréquences *f* et à *2f*, nous avons filtré les signaux gaz et solide normalisés par un filtre de Butterworth.

Ce type de filtre est caractérisé par une réponse en amplitude extrêmement plate dans la bande passante. Le carré de module de cette réponse fréquentielle est donné par [30]:

$$
|H(jw)|^2 = \frac{1}{1 + \left(\frac{w}{w_c}\right)^{2N}}
$$
 (II.5)

avec :

*H(jw)* : réponse fréquentielle du filtre.

*wp* et *wa* les pulsations limites, respectivement, la bande passante et de la bande atténuée (arrêt).

*N* : ordre de filtre.

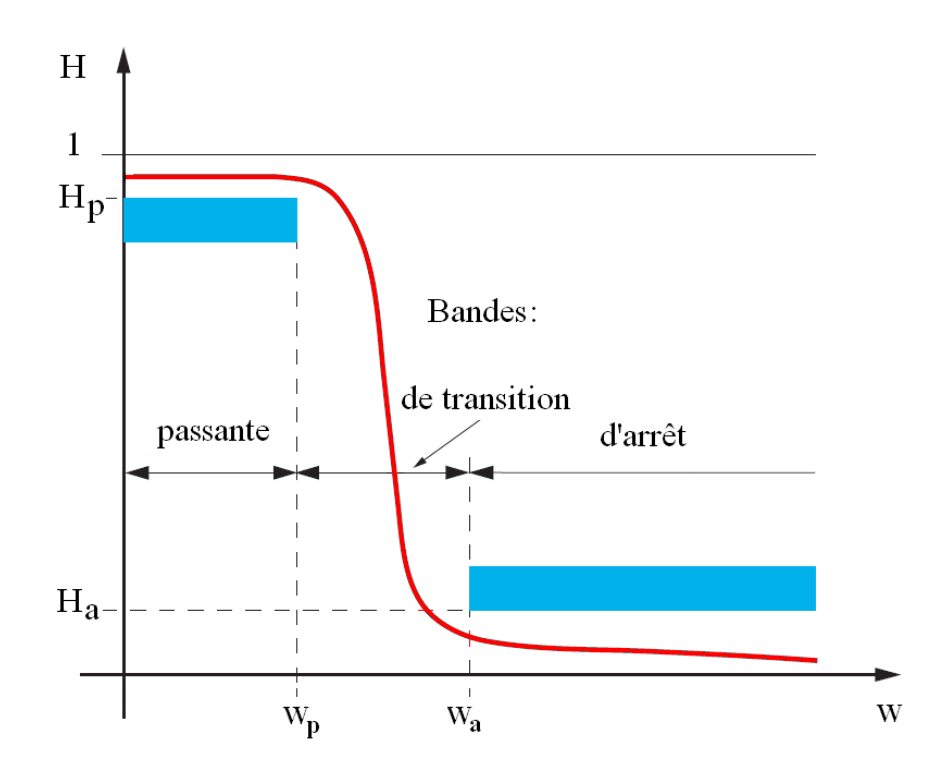

*Figure II.13 : Gabarit pour un filtre passe-bas de Butterworth* 

*Hp* : bande passante.

*Ha* : bande d'arrêt.

Le filtre de Butterworth que nous avons utilisé est caractérisé par :

fh = 2.50e6 Hz: fréquence de coupure haute (Filtrage autour de la fréquence fondamentale).

fb = 1.5e6 Hz: fréquence de coupure basse (Filtrage autour de la fréquence *2f*).

Te : période d'échantillonnage (sec).

N= 3: ordre du filtre.

freq  $= 1.82e6$  Hz.

Après l'application du filtrage de Butterworth sur les quatre acquisitions nous avons représenté des exemples de signaux gaz et solides avant et après filtrage aux fréquences *f* et *2f* sur les figures *II.14, II.15, II.16, II.17, II.18, II.19, II.20, II.21* :

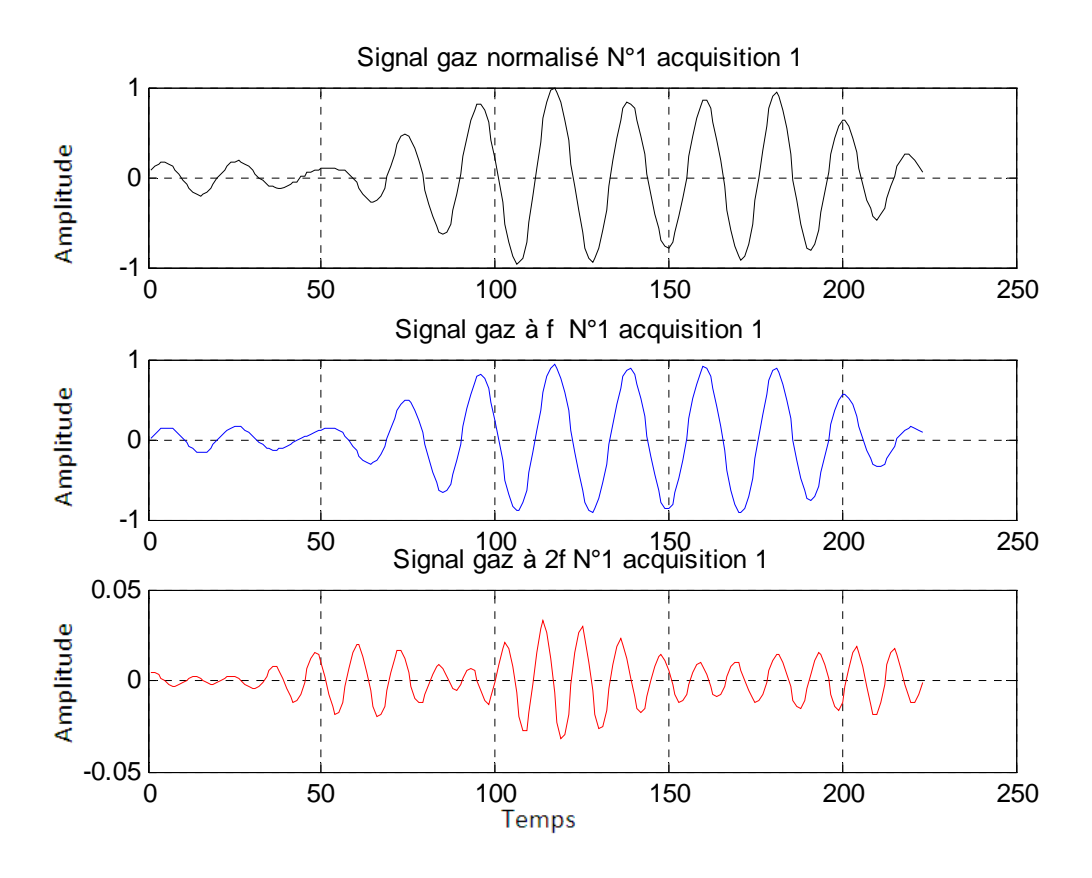

*Figure II.14 : Signaux filtrés à f et à 2f du gaz et du solide pour l'acquisition 1.* 

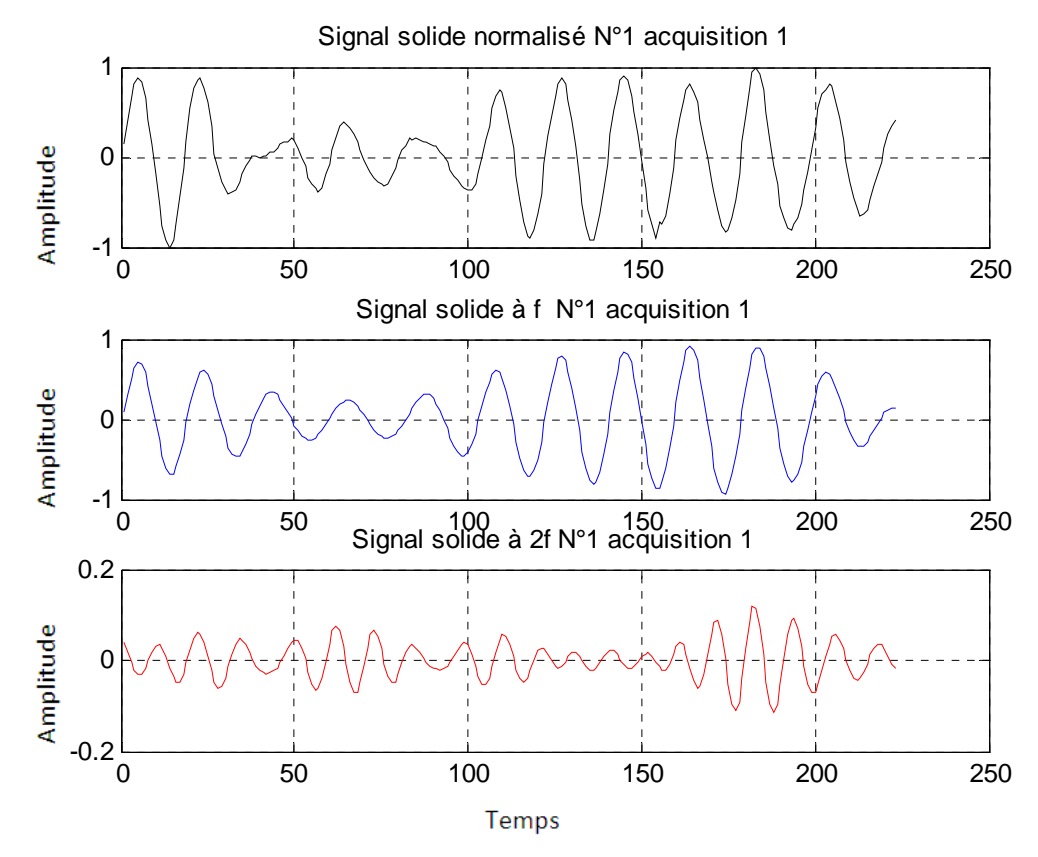

*Figure II.15 : Signaux filtrés à f et à 2f du gaz et du solide pour l'acquisition 1.* 

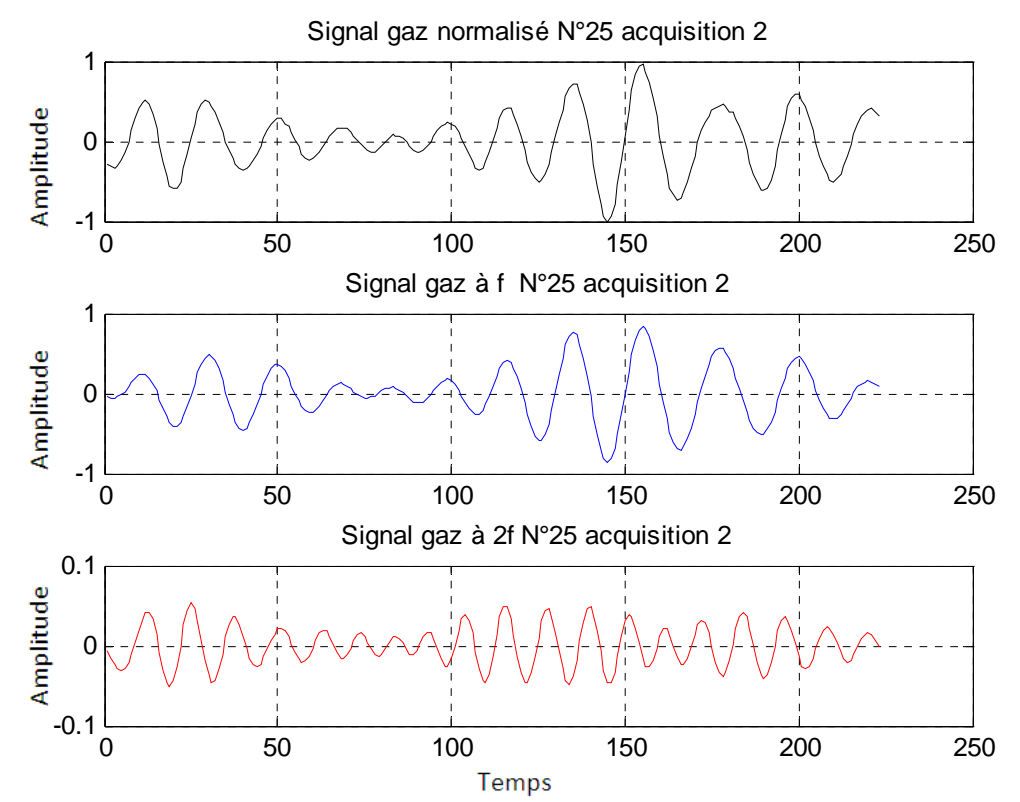

*Figure II.16 : Signaux filtrés à f et à 2f du gaz et du solide pour l'acquisition 2.* 

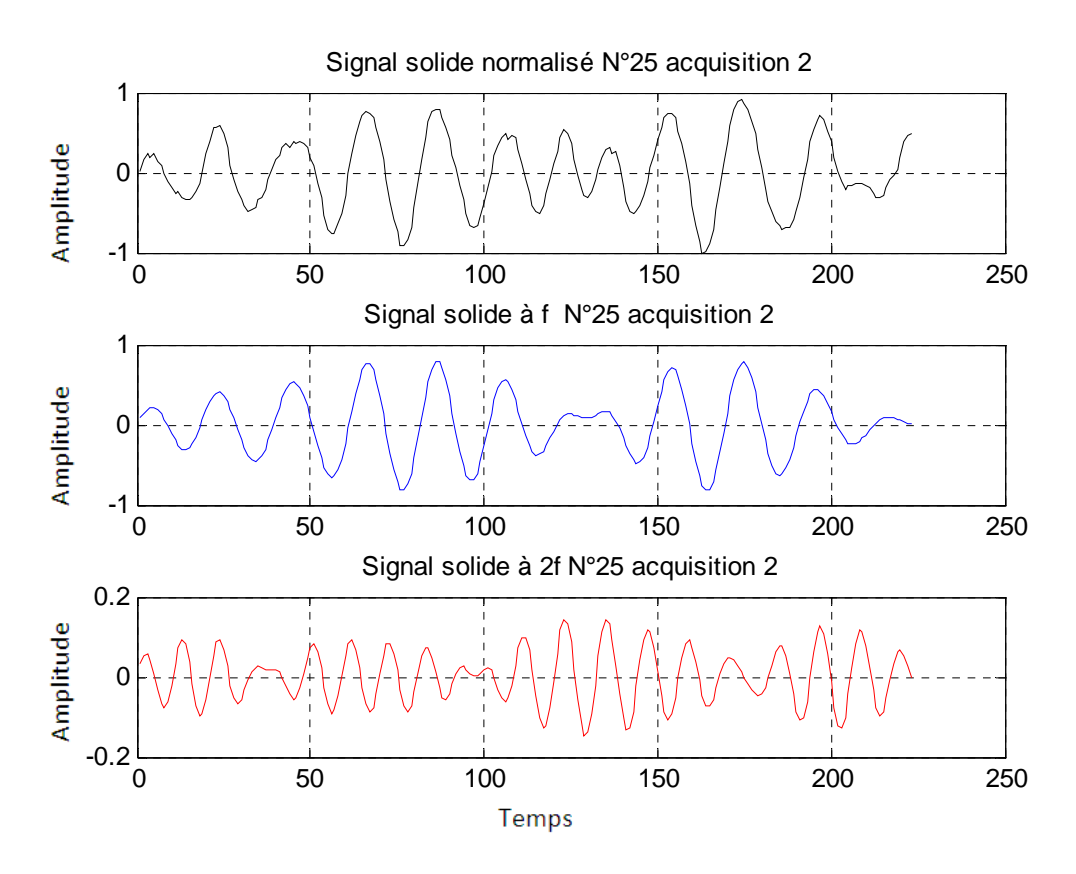

*Figure II.17 : Signaux filtrés à f et à 2f du gaz et du solide pour l'acquisition 2.* 

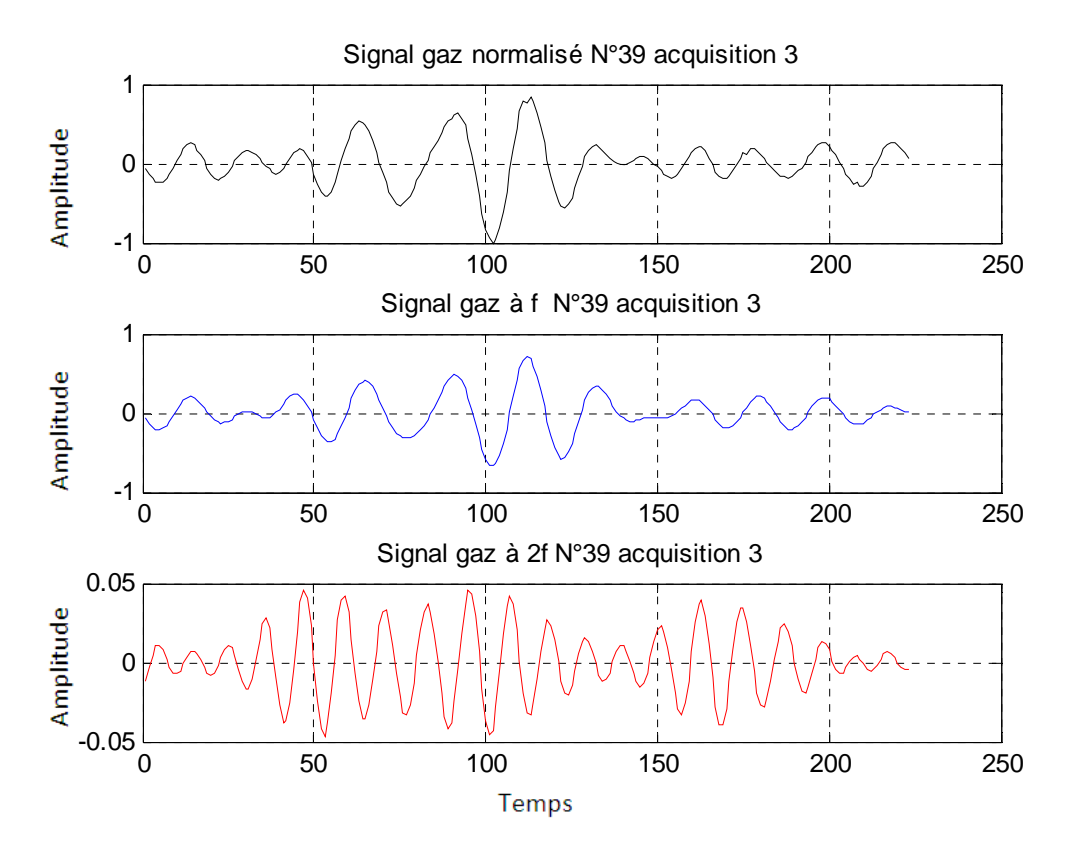

*Figure II.18 : Signaux filtrés à f et à 2f du gaz et du solide pour l'acquisition 3.* 

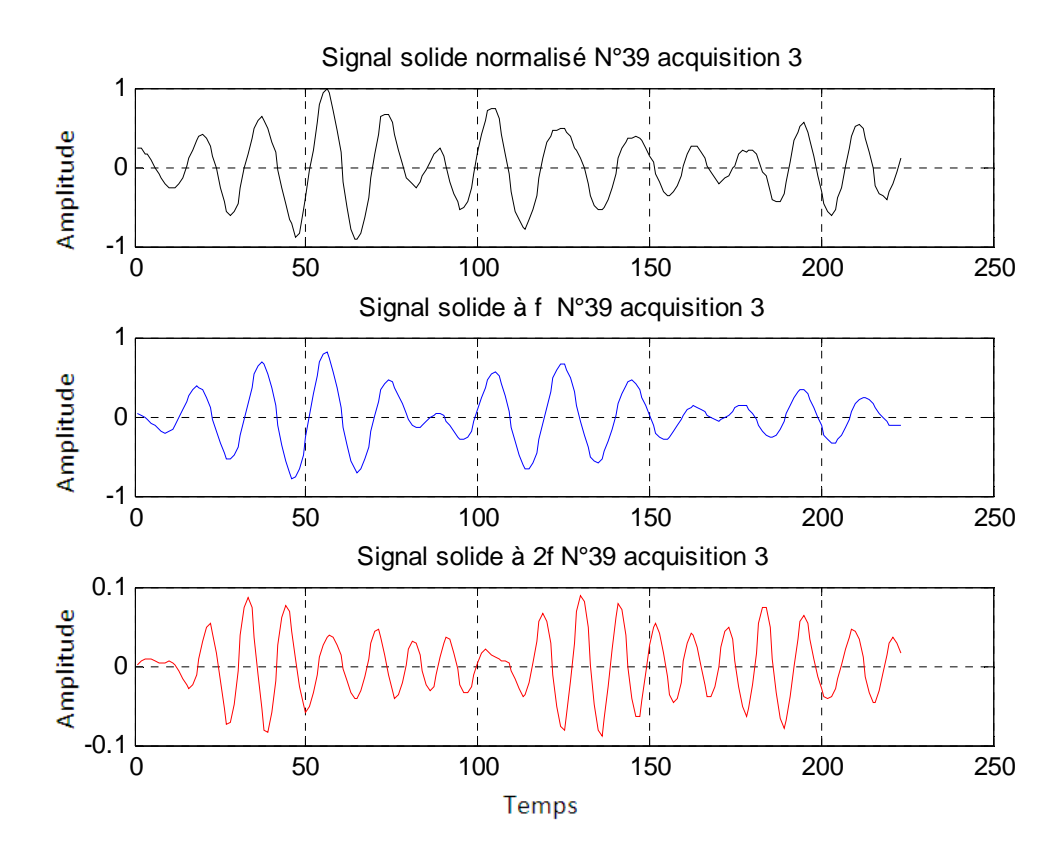

*Figure II.19 : Signaux filtrés à f et à 2f du gaz et du solide pour l'acquisition 3.* 

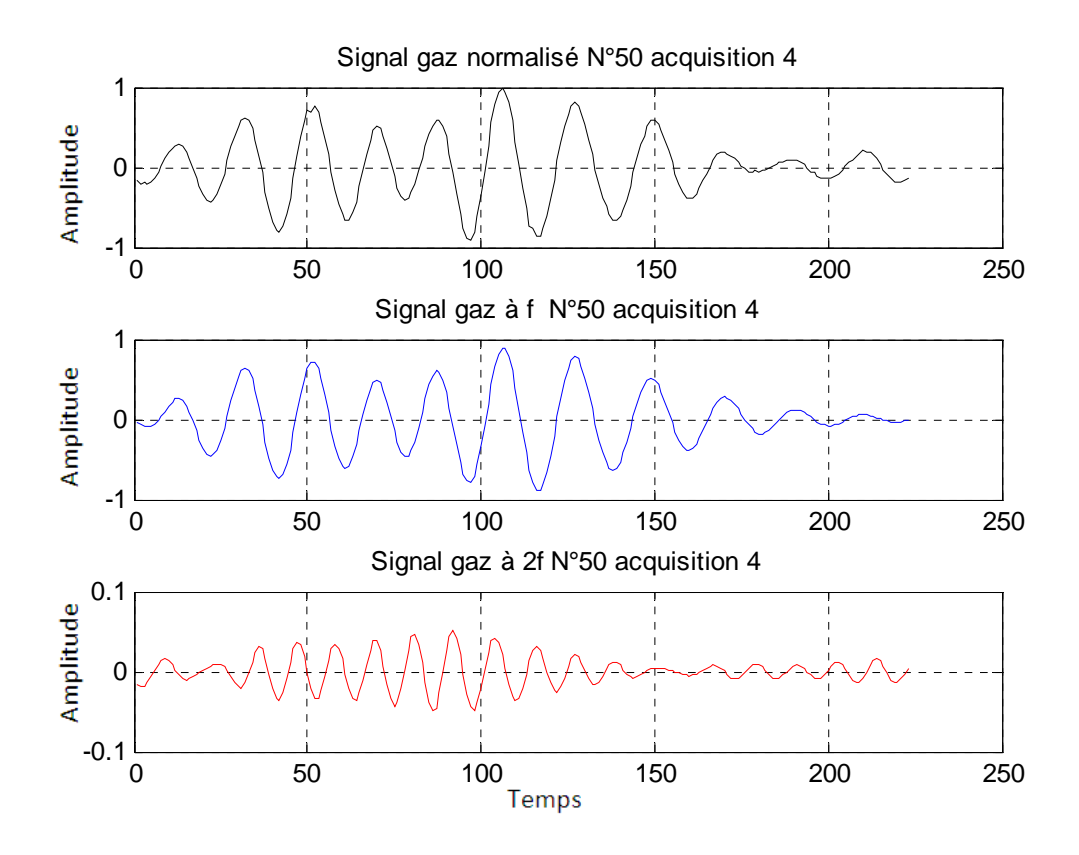

*Figure II.20 : Signaux filtrés à f et à 2f du gaz et du solide pour l'acquisition 4.* 

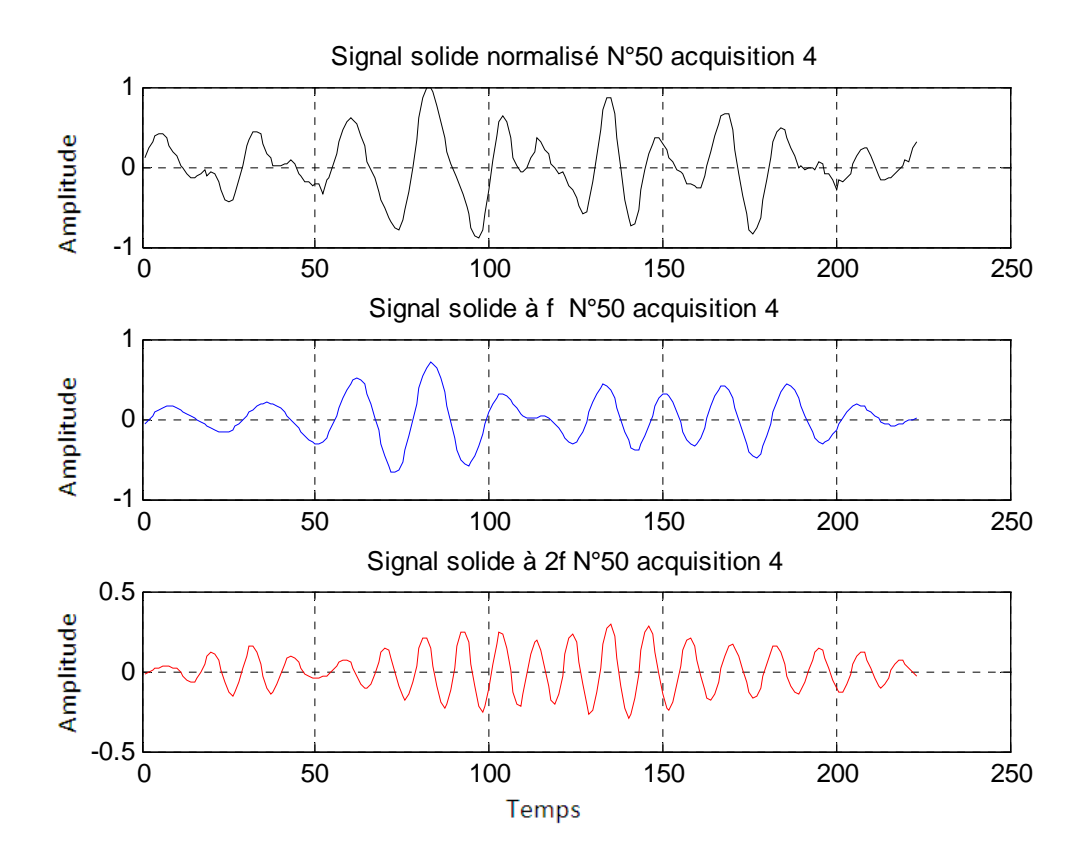

*Figure II.21 : Signaux filtrés à f et à 2f du gaz et du solide pour l'acquisition 4.* 

Afin d'extraire les amplitudes aux fréquences *f* et *2f* des signaux gaz et solide, nous avons utilisé la transformée de Hilbert.

La transformée de Hilbert est un outil mathématique très utilisé en théorie du signal pour le calcul de l'enveloppe.

En mathématiques et en théorie du signal, la transformée de Hilbert (*Hi*) d'une fonction à variable réelle *x(t)*, est obtenue par convolution du signal *x(t)* avec  $\frac{1}{\pi}$ . 1  $\frac{1}{\pi t}$ [32], ce qui donne  $\hat{x}(t)$  :

$$
\hat{x}(t) = Hi[x(t)] = x(t) * \frac{1}{\pi t} = \frac{1}{\pi t} \left[ \int_{-\infty}^{+\infty} x(t) \cdot \frac{1}{(t-\tau)} \cdot d\tau \right]
$$
(II.6)

L'enveloppe du signal  $x(t)$  est tout simplement le module de  $y(t)$  ( $|y(t)|$ ) [32] tel que :

$$
y(t) = x(t) + jHi[x(t)]
$$
 (II. 7)

Les figures *II.22* et *II.23* montrent un exemple des enveloppes pour les signaux gaz et solide aux fréquences *f* et *2f* pour l'acquisition 1 :

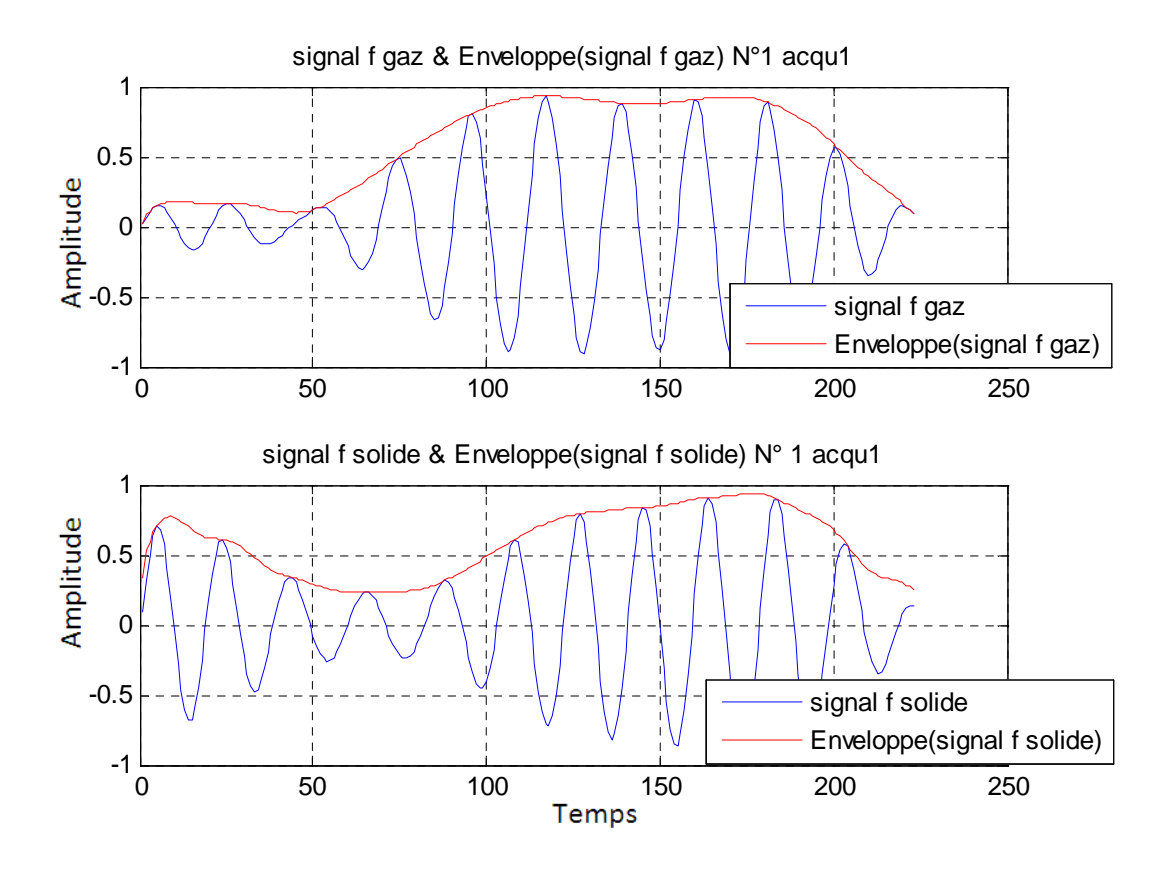

*Figure II.22 : Enveloppe des signaux gaz et solide à f acqu1.*

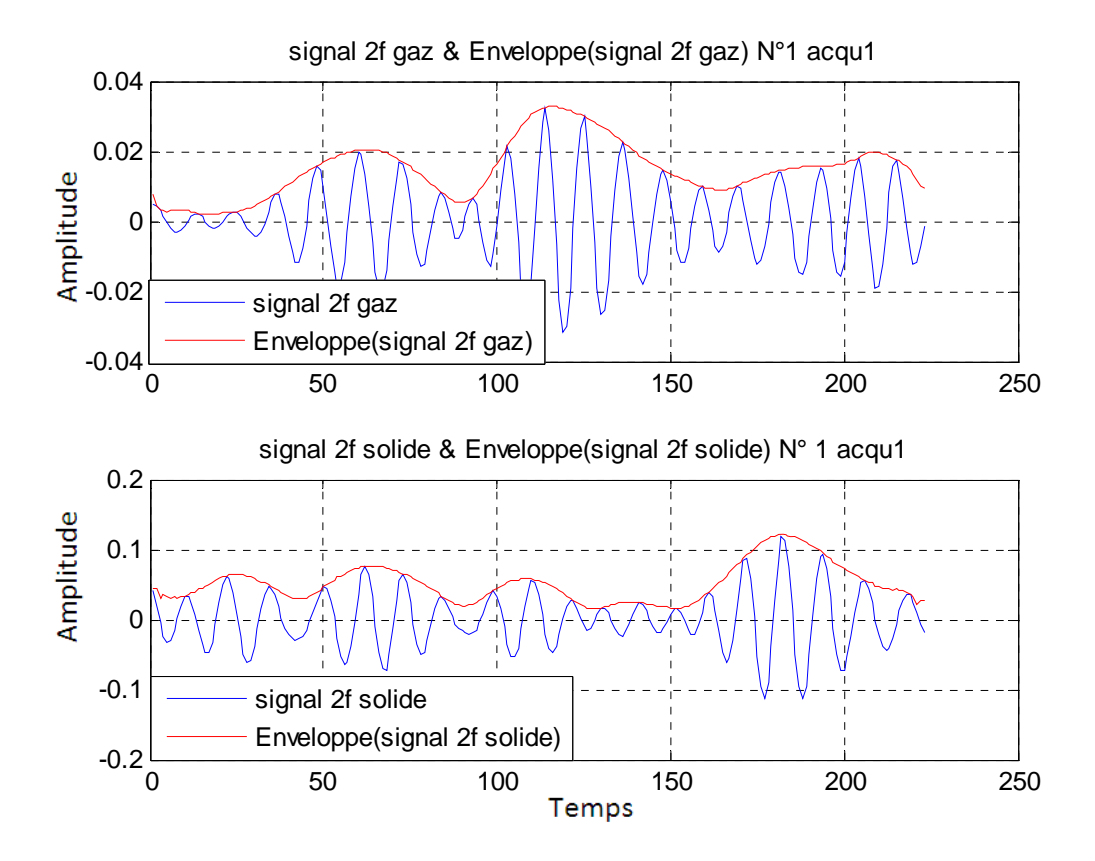

*Figure II.23 : Enveloppe des signaux gaz et solide à 2f acqu1.*

Le calcul des amplitudes aux fréquences *f* et 2*f* est décrit par les équations suivantes :

$$
Amp_{f_{gaz}} = max \left[ envelope \left( signal_{f_{gaz}} \right) \right] \tag{II.8}
$$

$$
Amp_{2f_{gaz}} = max \left[ envelope \left(signal_{2f_{gaz}}\right)\right]
$$
 (II. 9)

$$
Amp_{f_{solid}} = max[envelope[edge(signal_{f_{solid}})] \qquad (II. 10)
$$

$$
Amp_{2f_{solid}} = max[envelope[signal_{2f_{solid}})] \qquad (II.11)
$$

# **II-2.3- Calcul des bandes passantes**

On appelle bande passante l'intervalle de fréquence à l'intérieur duquel l'amplitude n'est pas atténuée de plus de  $3dB$ , ce qui correspond à un facteur de  $\sqrt{2}$ , celle-ci peut être déduite graphiquement à partir de la *figure II.24*. En effet il suffit de tracer sur l'axe des y une droite (*y = - 3dB*) et nous calculons la différence entre les deux courbes *H(dB)* et *y = - 3dB*. La bande passante donc occupe toute la zone hachurée de la *figure II.24* [34].

$$
H_{dB} = 20 * log_{10} \left( \frac{|H|}{max|H|} \right) \tag{II.12}
$$

où :

*H* : est la réponse fréquentielle du filtre.

*H<sub>dB</sub>* : réponse du filtre en décibel.

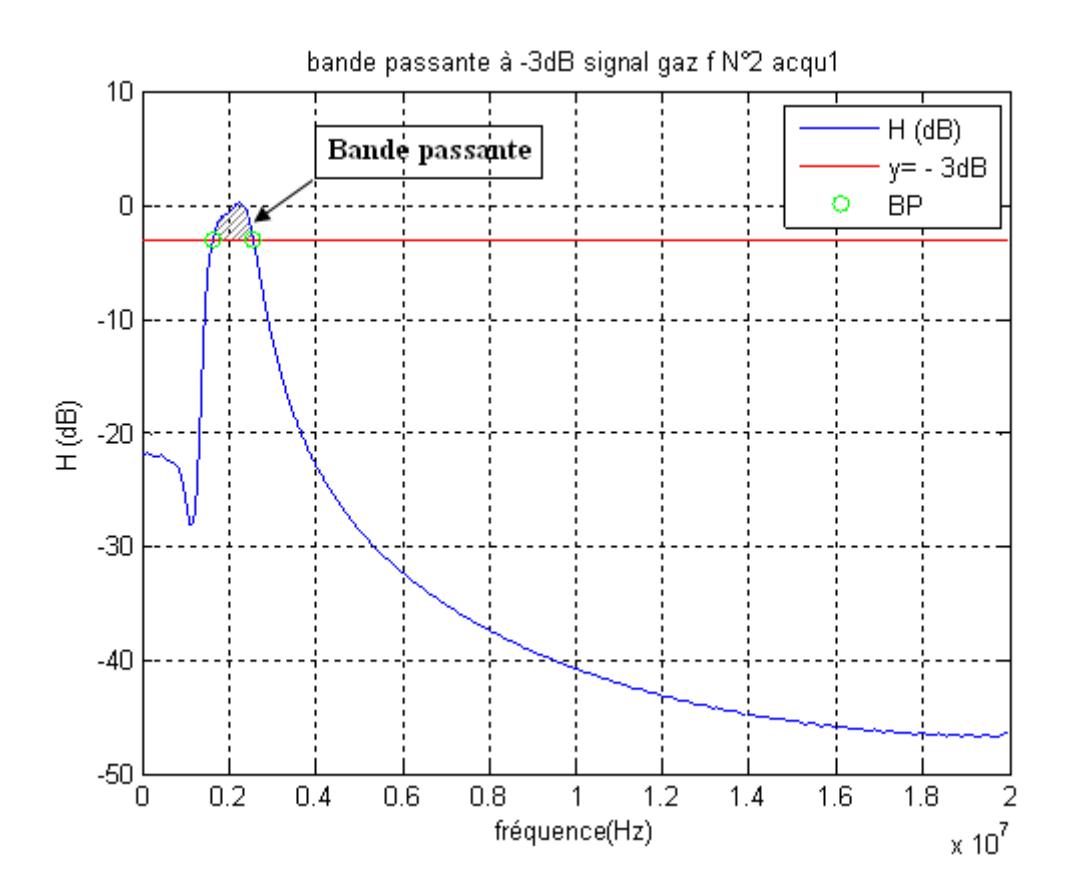

*Figure II.24 : Bande passante du signal gaz à f acquisition 1*

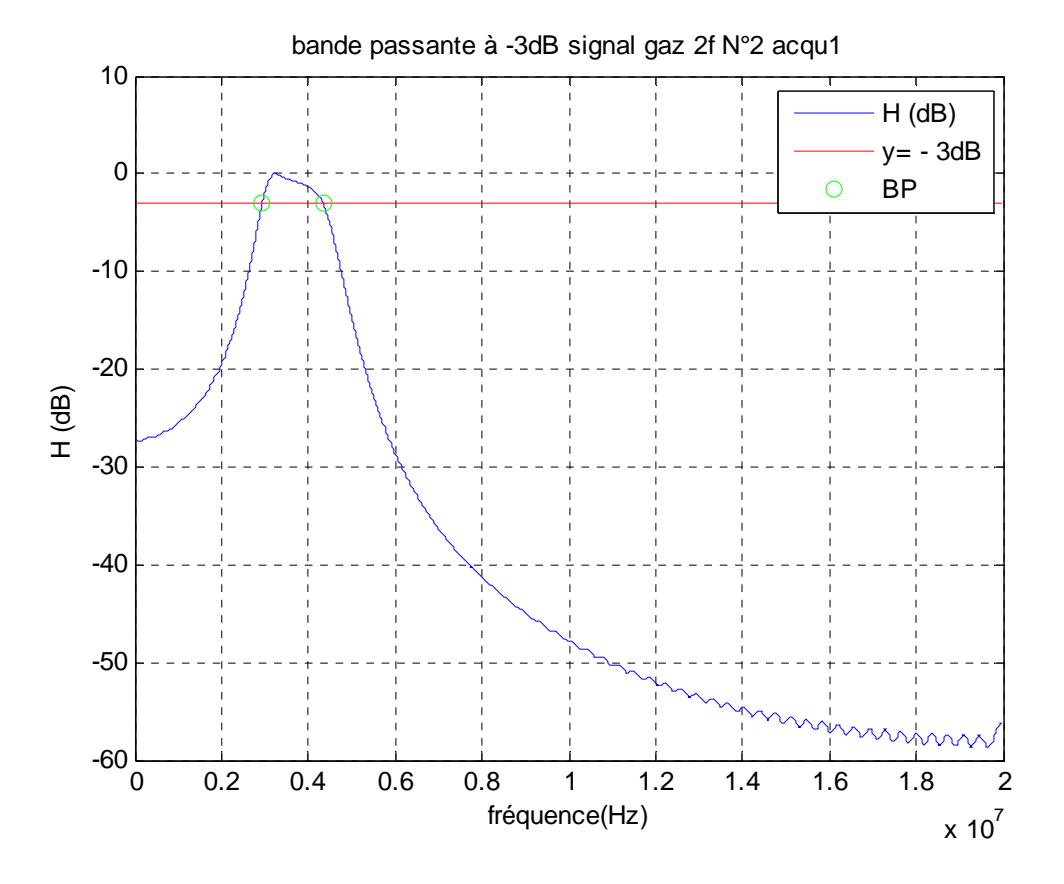

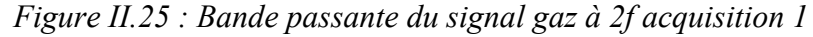

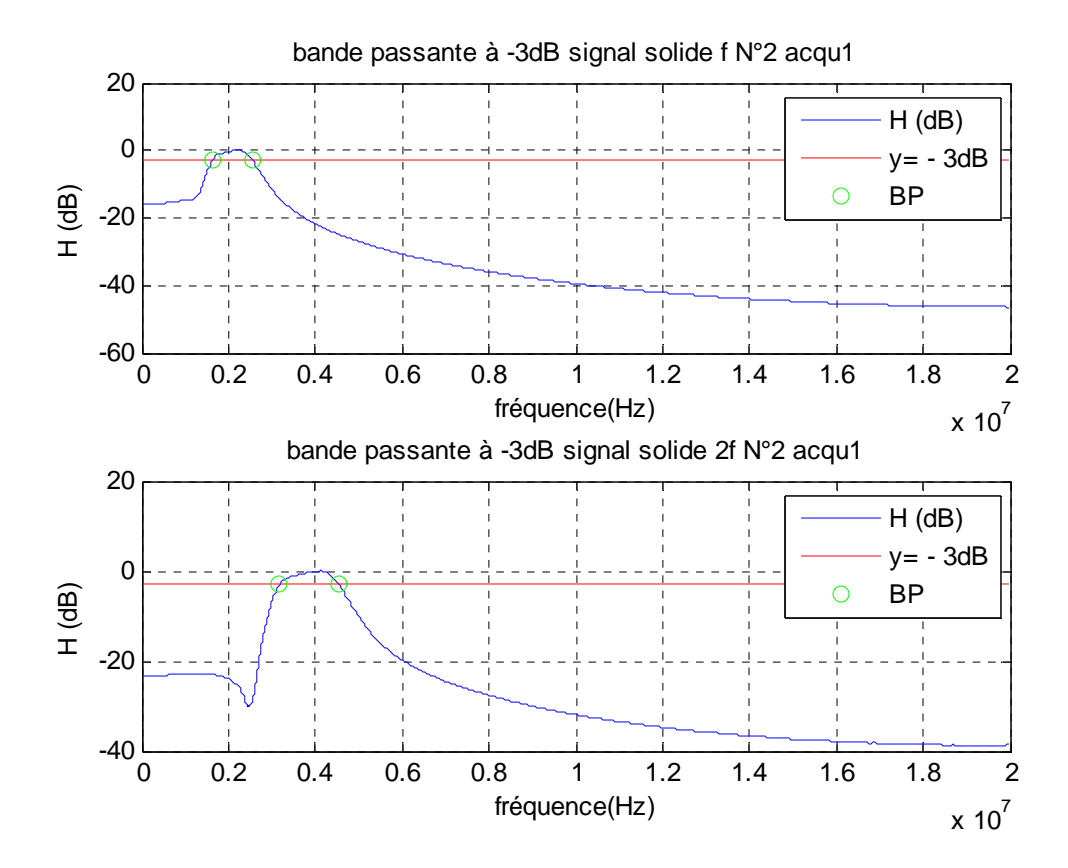

*Figure II.26 : Bande passante du signal solide aux fréquences f et 2f acquisition 1*

Nous procédons de la même façon pour les autres acquisitions (2, 3 et 4).

# **II-2.2 Approximation des spectres aux fréquences** *f* **et** *2f*

Les spectres de fréquence de la fondamentale *f* et de la deuxième harmonique *2f* vont être approximés par une fonction Gaussienne. Pour effectuer cette approximation nous devons passer par la transformée de Fourier en premier lieu.

#### **a). Transformée de Fourier**

Soit s(t) un signal déterministe (à énergie fine). Sa transformée de Fourier est une fonction, généralement complexe, de la variable *f* et définie par [31]:

$$
S(jf) = TF[s(t)] = \int_{-\infty}^{+\infty} s(t) \exp(-j2\pi ft) dt
$$
 (II. 13)

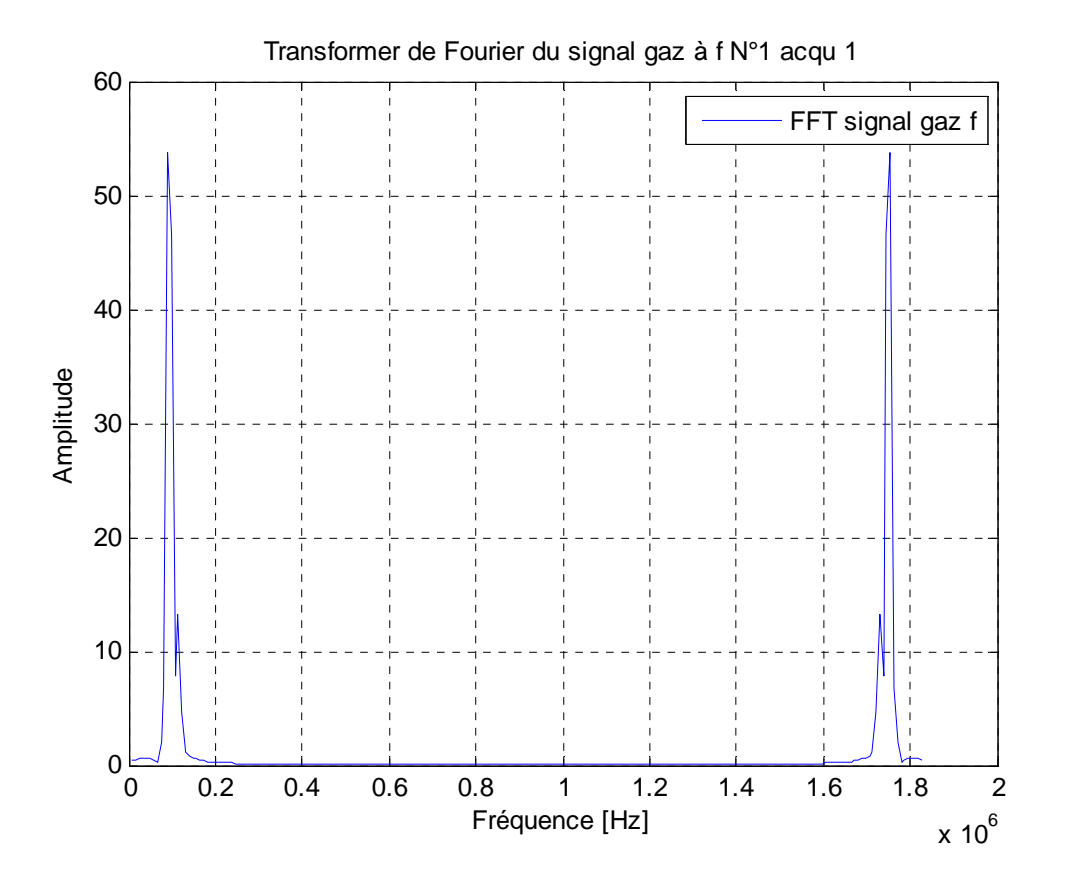

*Figure II.27 : Exemple de transformée de Fourier (signal gaz à f acqu 1)* 

La figure précédente (*Figure II.27*) montre un exemple de la transformée de Fourier du signal gaz à la fréquence *f*. Comme il y a une symétrie (propriété de la TF [31]) il suffi de

prendre la moitié de l'intervalle fréquence (c.-à-d. de *0* à *0,91MHz*) pour faire par la suite l'approximation voie figure *II.28.* 

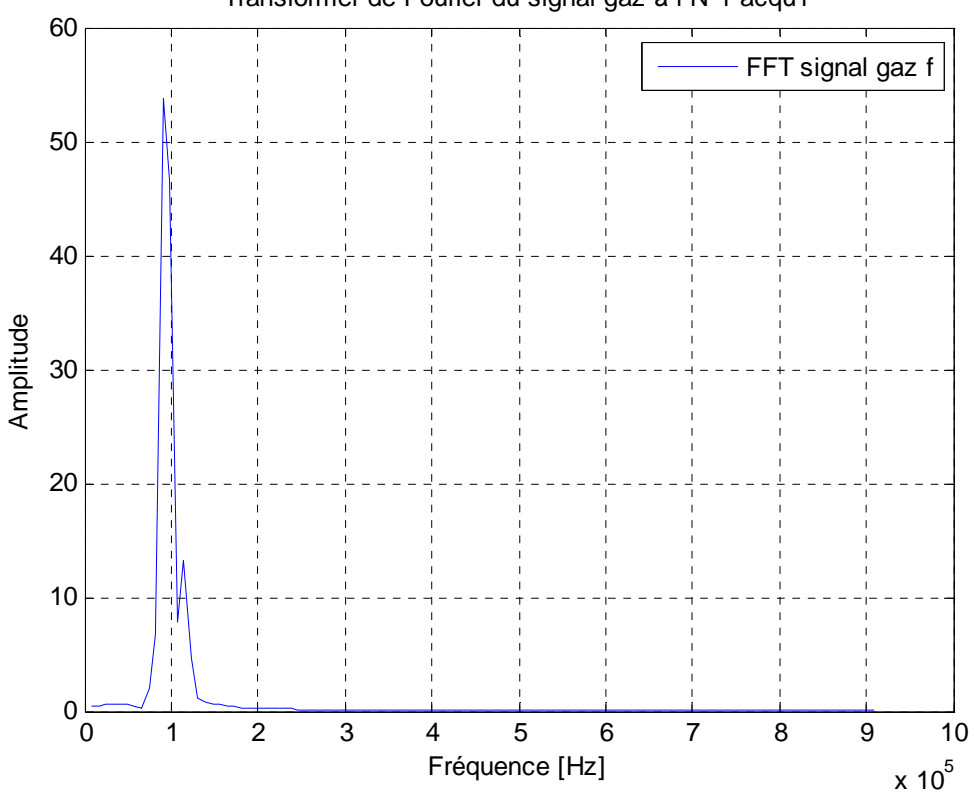

Transformer de Fourier du signal gaz à f N°1 acqu1

*Figure II.28 : Transformée de Fourier (signal gaz à f acqu 1)* 

# **b). Approximation**

Dans ce qui suit nous allons estimer chaque spectre des signaux obtenues ci-dessus par une fonction Gaussienne définie par l'équation suivante :

$$
g(x) = a_1 exp\left(-\left(\frac{(x-b_1)}{c_1}\right)^2\right)
$$
 (II. 14)

avec :

- a1 : l'amplitude de la Gaussienne.
- b1 : centre de la Gaussienne.
- c1 : la largeur de la Gaussienne.

Une fois ces coefficients sont calculés, ils seront utilisés comme entrée aux classificateurs.

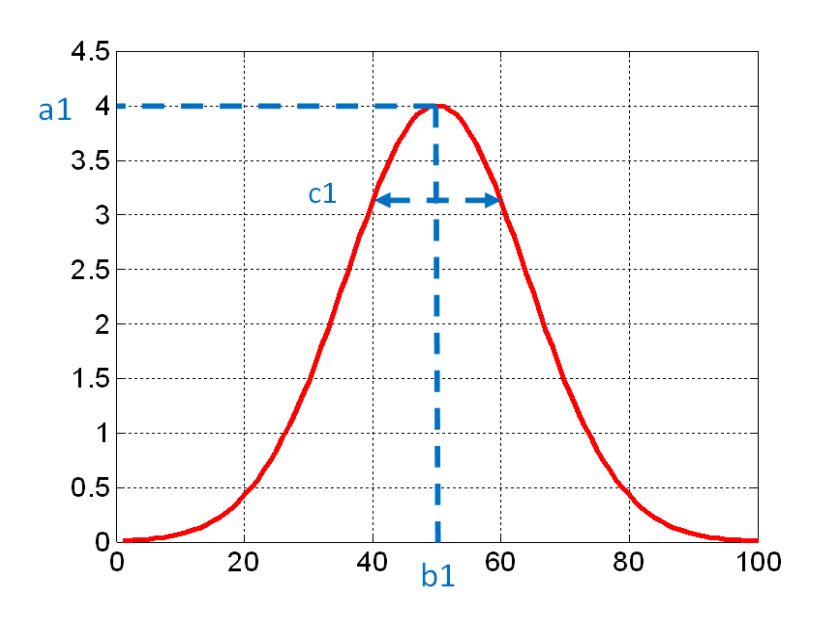

*Figure II.29 : Fonction gaussienne avec a1=4, b1=50 et c1=20.*

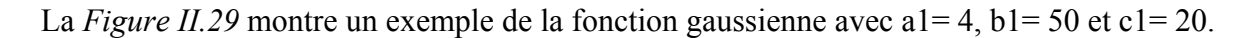

# **c). Qualité d'ajustement**

Une fois le modèle d'approximation est construit, il est important de vérifier la qualité de l'approximation du modèle, ceci est fait par le calcul du coefficient de corrélation multiple  $R<sup>2</sup>$ . Cette statistique mesure la réussite de l'ajustement.

Un  $R^2$  proche de 0 indique un modèle de mauvaise qualité. Alors qu'un  $R^2$  proche de 1 correspond à un bon modèle [33].

Les résultats d'approximations pour les quatre acquisitions 1, 2, 3 et 4 sont représentés dans les *Figures II.30, II.31, II.32* et *II.33.*

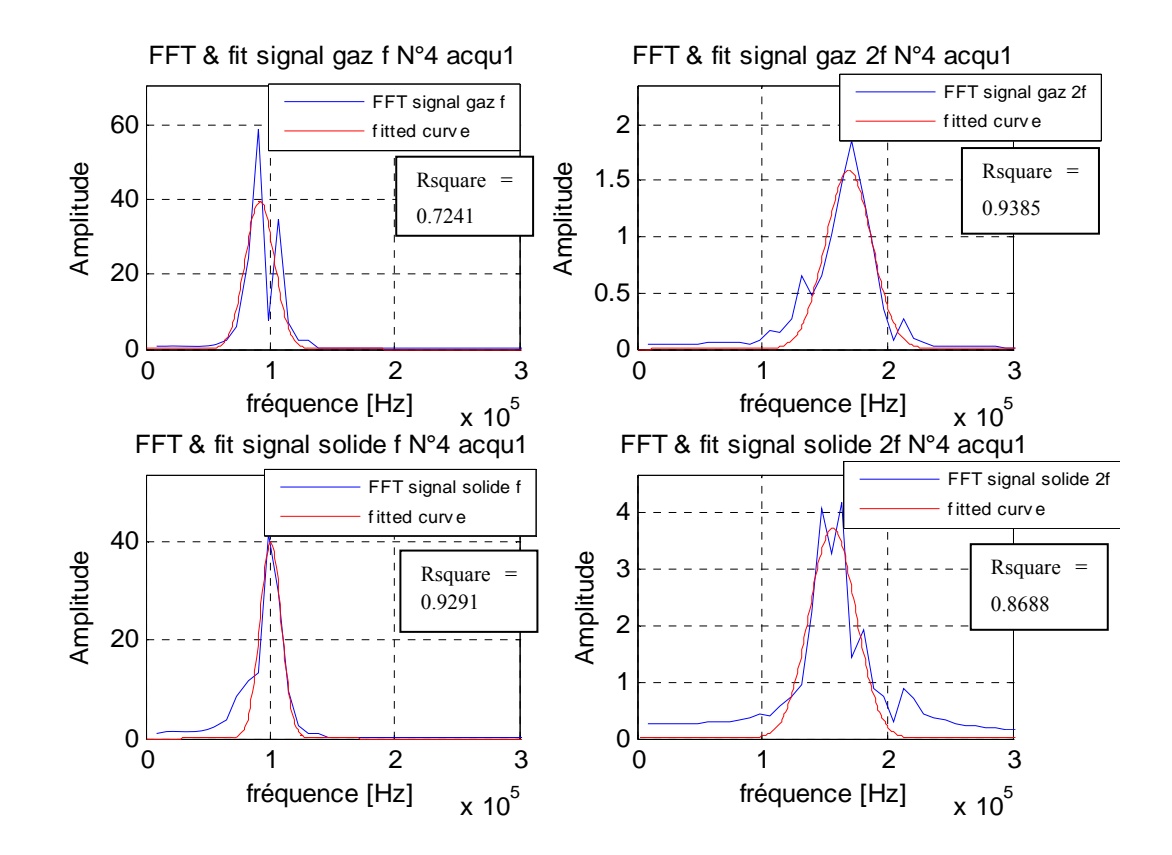

*Figure II.30: Transformées de Fourier et leurs approximations acquisition 1* 

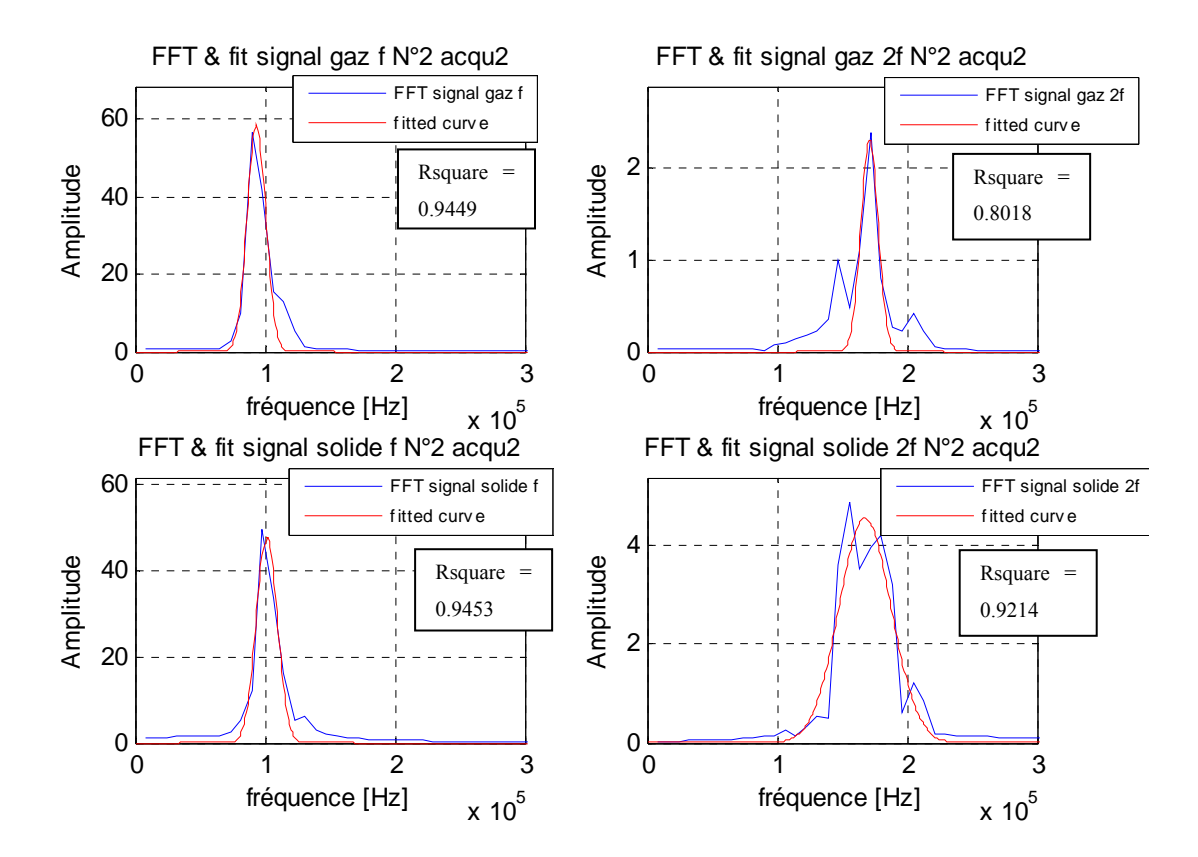

*Figure II.31: Transformées de Fourier et leurs approximations acquisition 2* 

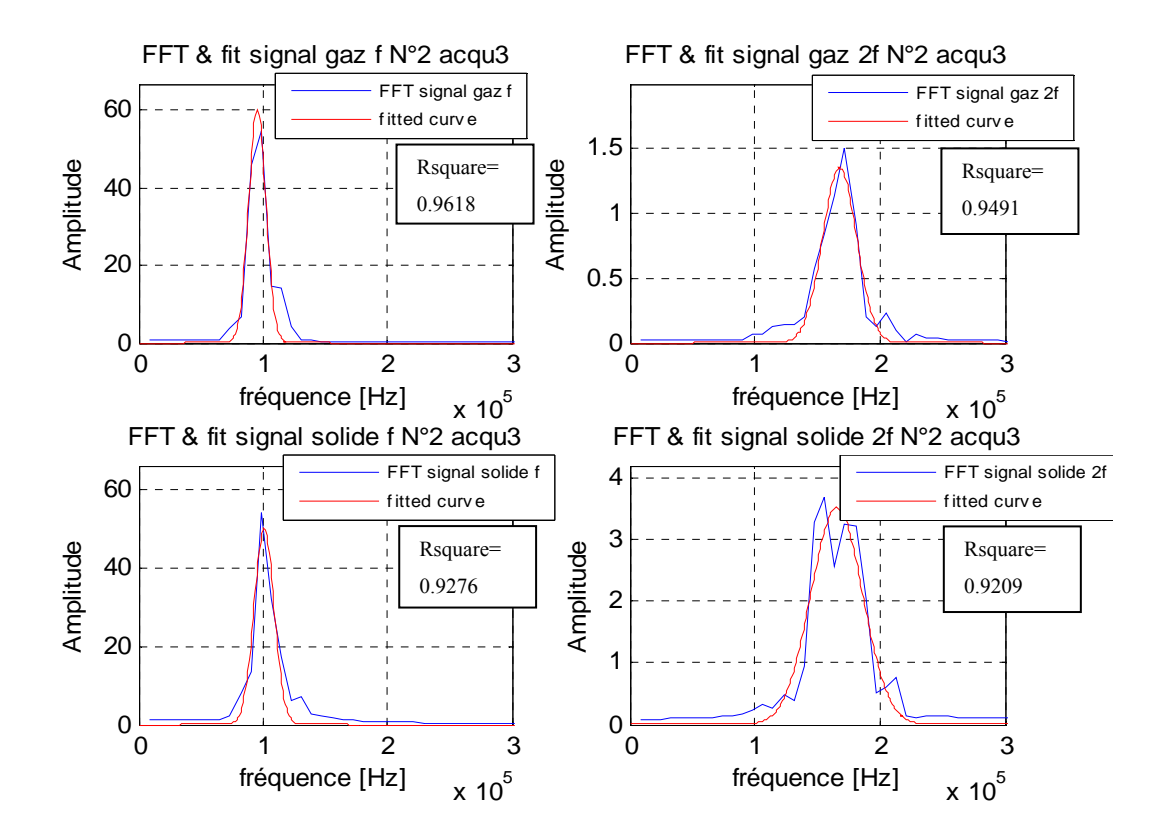

*Figure II.32: Transformées de Fourier et leurs approximations acquisition 3* 

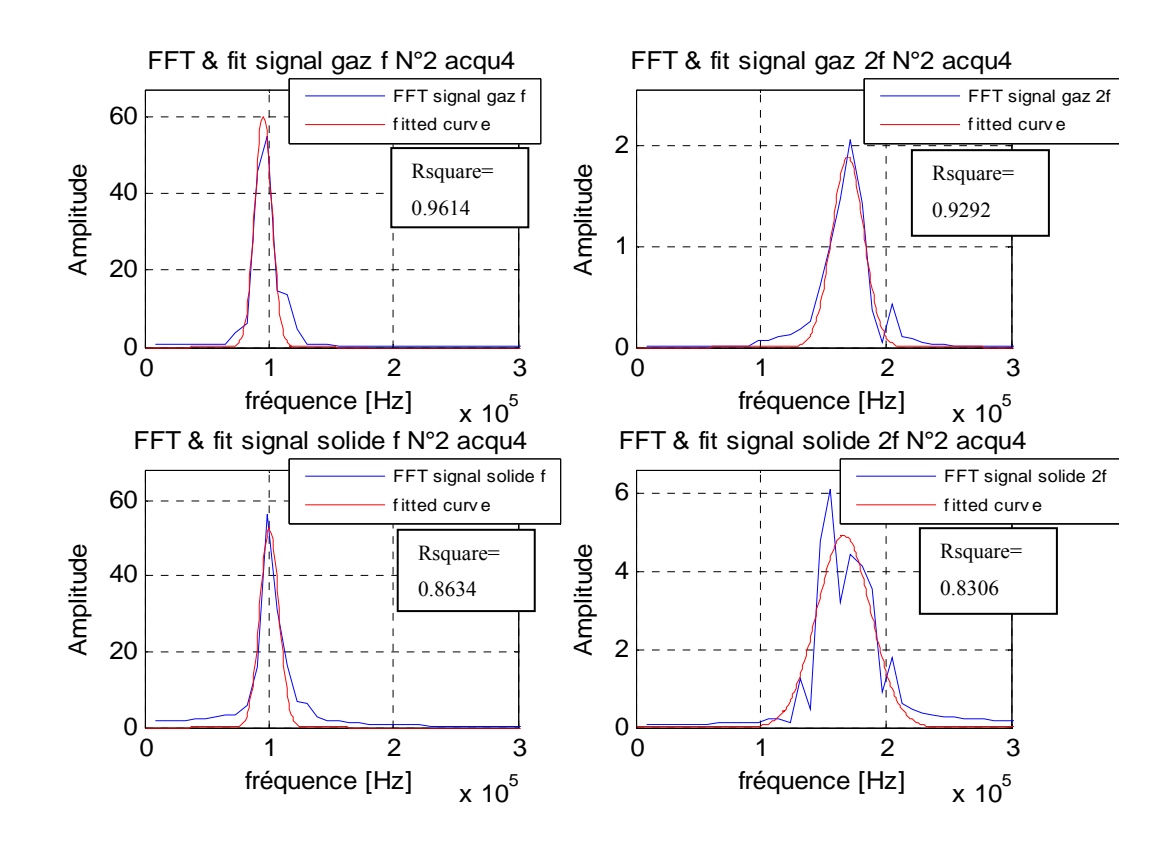

*Figure II.33: Transformées de Fourier et leurs approximations acquisition 4* 

Une fois les caractéristiques sont calculées nous obtenons quatre bases de données constituées chacune de 102 échantillons avec une dimension de 10 variables.

Le vecteur représentant les caractéristiques obtenues est comme suit :

*Caractéristiques = {'BP f'; 'BP 2f'; 'Amp f' ; 'Amp 2f'; 'al f'; 'bl f'; 'cl f'; 'al 2f'; 'bl 2f'; 'c1 2f'};* 

### **II-3 Conclusion**

Dans ce chapitre et après une présentation du dispositif expérimental de l'acquisition des signaux échos utilisé, nous avons présenté les étapes utilisées pour extraire les caractéristiques (features) constituant nos quatre bases de données qui contiennent chacune 51 signaux gaz et 51 signaux solides avec 223 points.

Ces caractéristiques sont :

- 1- Les amplitudes des signaux gaz et solide filtrés aux fréquences *f* et *2f*.
- 2- Les bandes passantes des spectres des signaux gaz et solide filtrés aux fréquences *f* et *2f*.
- 3- Les coefficients de la Gaussienne.

Par la suite nous passerons à l'étape de classification où les caractéristiques décrites cidessus seront utilisées comme entrées aux classificateurs.

# *Chapitre III : Classification par réseaux de neurones artificiels et machines à vecteurs de support*

#### **III-1 Introduction**

Tout au le long de ce chapitre nous allons chercher à éclairer les concepts généraux des réseaux de neurones et la méthode de machines à vecteurs de support et détailler d'avantage les notions auxquelles nous avons fait appel pour élaborer notre travail. Nous avons ensuite essayé de trouver l'architecture optimale des réseaux de neurones artificiels pour la classification des emboles.

### **III-2 Réseaux de neurones artificiels**

Un réseau de neurones est constitué de cellules (ou neurones), connectée entre elles par des liaisons affectées de poids. Ces liaisons permettent à chaque cellule de disposer d'un canal pour envoyer et recevoir des signaux en provenance d'autres cellules du réseau. Chacune de ces connexions reçoit un poids (une pondération), qui détermine sont impact sur les cellules qu'elle connecte. Chaque cellule dispose ainsi d'une entrée, qui lui permet de recevoir de l'information d'autres cellules, mais aussi de ce que l'on appelle une *fonction d'activation* [35]  $(figure III.1)$ .

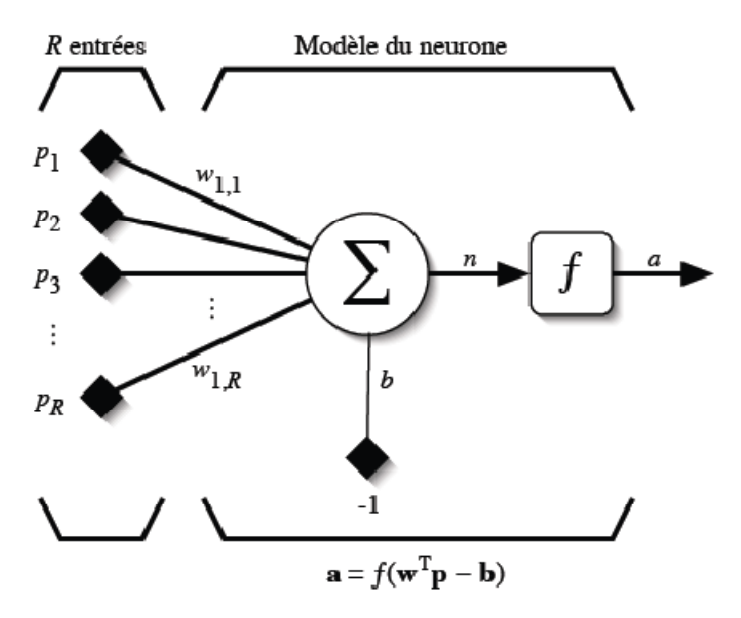

*Figure III.1 : Modèle d'un neurone artificiel* 

En suivant les notations présentées à la section précédente, les R entrées du neurone correspondent au vecteur  $p = [p_1p_2...p_R]^T$ , alors que  $\omega = w [\omega_{1,1} \omega_{1,2} \dots \omega_{1,R}]^T$  représente le vecteur des poids du neurone. La sortie n de l'intégrateur est donnée par l'´equation suivante :

$$
n = \sum_{j=1}^{R} \omega_{1,j} p_j - b = \omega_{1,1} p_1 + \omega_{1,2} p_2 + \dots + \omega_{1,R} p_{1R} - b \tag{III.1}
$$

Que l'on peut aussi écrire sous forme matricielle :

$$
n = W^T p - b \tag{III.2}
$$

Cette sortie correspond à une somme pondérée des poids et des entrées moins ce qu'on nomme le biais *b* du neurone. Le résultat *n* de la somme pondérée s'appelle le niveau d'activation du neurone. Le biais *b* s'appelle aussi le seuil d'activation du neurone. Lorsque le niveau d'activation atteint ou dépasse le seuil *b*, alors l'argument de *f* devient positif (ou nul). Sinon, il est négatif.

Pour pouvoir simuler un réseau de neurones, nous allons rendre le temps discret dans nos équations. Autrement dit, nous allons supposer que tous les neurones sont synchrones, c'est-à-dire qu'à chaque temps *t*, ils vont simultanément calculer leur somme pondérée et produire une sortie  $a(t) = f(n(t))$ .

Revenons donc à notre modèle tel que formulé par l'équation III.2 et ajoutons la fonction d'activation *f* pour obtenir la sortie du neurone :

$$
a = f(n) = f(w^T p - b)
$$
 (III.3)

En remplaçant  $w^T$  par une matrice  $W = w^T$  d'une seule ligne, on obtient une forme générale :

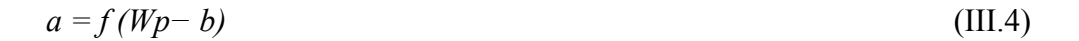

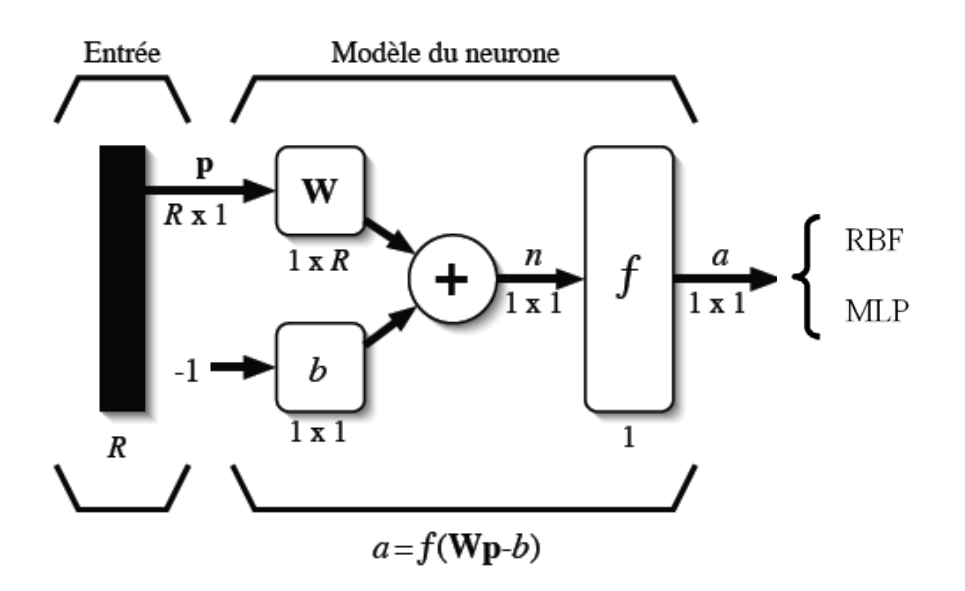

*Figure III.2 : Représentation matricielle du modèle d'un neurone artificiel* 

L'´equation III.4 nous amène à introduire un schéma de notre modèle plus compact que celui de la figure III.1. La figure III.2 illustre celui-ci. On y représente les *R* entrées comme un rectangle noir (le nombre d'entrées est indiqué sous le rectangle). De ce rectangle sort le vecteur *p* dont la dimension matricielle est *R×1*. Ce vecteur est multiplié par une matrice *W* qui contient les poids (synaptiques) des neurones. Dans le cas d'un neurone simple, cette matrice possède la dimension *1×R*. Le résultat de la multiplication correspond au niveau d'activation qui est ensuite comparé au seuil *b* (un scalaire) par soustraction. Finalement, la sortie du neurone est calculée par la fonction d'activation *f*. La sortie d'un neurone est toujours un scalaire.

#### **III-1.1 Fonctions de transfert**

Jusqu'à présent, nous n'avons pas spécifié la nature de la fonction d'activation de notre modèle. Il se trouve que plusieurs possibilités existent. Différentes fonctions de transfert pouvant être utilisées comme fonction d'activation du neurone sont énumérées au tableau III.1. Les trois les plus utilisées sont les fonctions «seuil» (en anglais «hard limit»), «linéaire» et «sigmoïde».

Comme son nom l'indique, la fonction seuil applique un seuil sur son entrée. Plus précisément, une entrée négative ne passe pas le seuil, la fonction retourne alors la valeur 0 (on peut interpréter ce 0 comme signifiant faux), alors qu'une entrée positive ou nulle dépasse le seuil, et la fonction retourne 1 (vrai). Utilisée dans le contexte d'un neurone, cette fonction est illustrée à la figure III.3a. On remarque alors que le biais b dans l'expression de *a = hardlim* (*w<sup>T</sup>p* − *b*) (équation III.4) détermine l'emplacement du seuil sur l'axe w<sup>T</sup>p, ou la fonction passe de 0 à 1.

Le tableau III.1 résume les fonctions de transfert couramment utilisée.

# **Tableau III.1 : Fonctions de transfert** *a = f(n)*

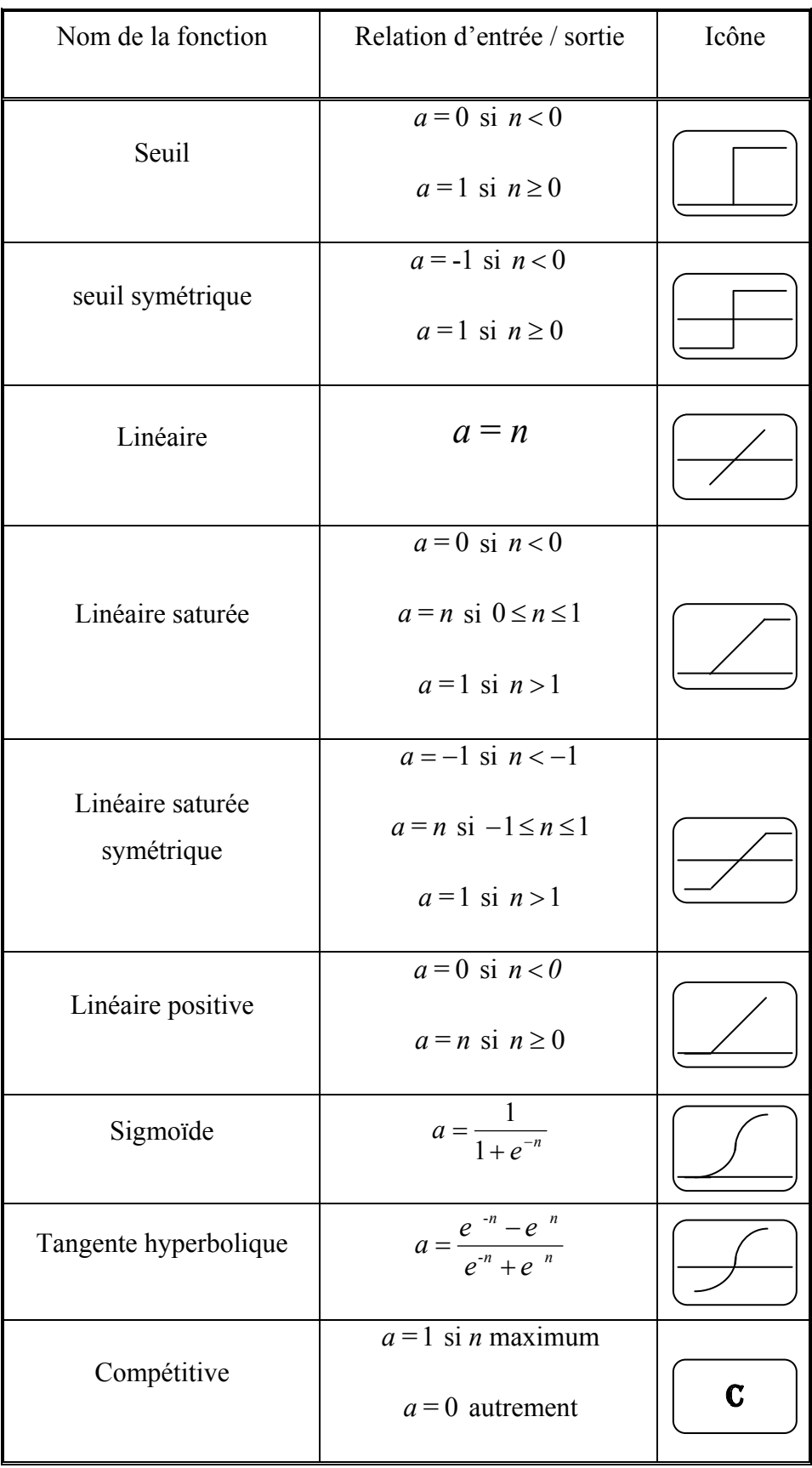

La fonction linéaire est très simple, elle affecte directement son entrée à sa sortie :

$$
a = n. \tag{III.5}
$$

Appliquée dans le contexte d'un neurone, cette fonction est illustrée à la figure III.3 b. Dans ce cas, la sortie du neurone correspond à son niveau d'activation dont le passage à zéro se produit lorsque  $w^T p = b$ .

La fonction de transfert sigmoïde est quant à elle illustrée à la figure III.3.c. Son équation est donnée par :

$$
a = \frac{1}{1 + exp^{-n}}\tag{III.6}
$$

Elle ressemble soit à la fonction seuil, soit à la fonction linéaire, selon que l'on est loin ou prés de b, respectivement. La fonction seuil est non-linéaire car il y a une discontinuité lorsque  $w^T p = b$ . De son côté, la fonction linéaire est tout à fait linéaire. Elle ne comporte aucun changement de pente. La sigmoïde est un compromis intéressant entre les deux précédentes. Notons finalement, que la fonction «tangente hyperbolique» est une version symétrique de la sigmoïde.

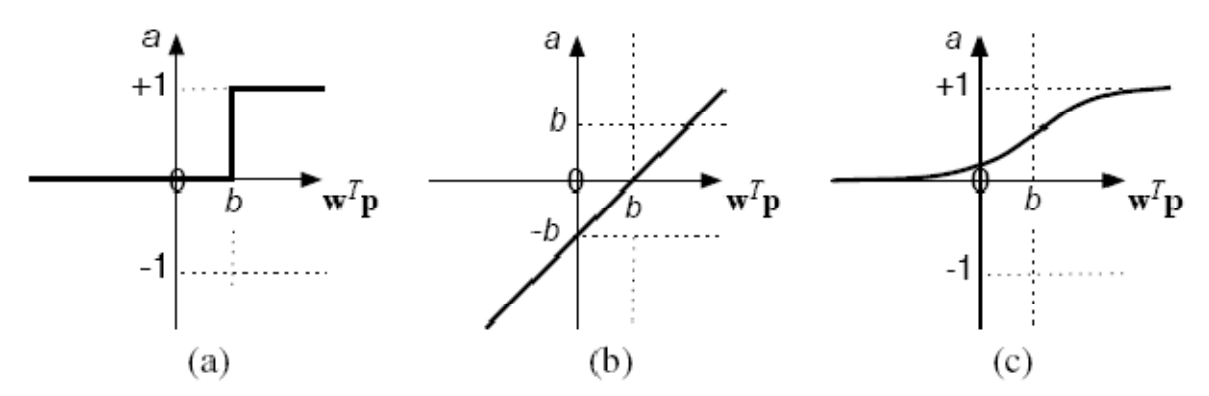

*Figure III.3 : Fonction de transfert : (a) du neurone «seuil» ; (b) du neurone «linéaire», et (c) du neurone «sigmoïde»* 

#### **III-1.2 Architecture de réseau**

Un réseau de neurones est un maillage de plusieurs neurones, généralement organisé en couches. Pour construire une couche de *S* neurones, il s'agit simplement de les assembler comme à la figure III.4. Les S neurones d'une même couche sont tous branchés aux *R* entrées. On dit alors que la couche est totalement connectée.

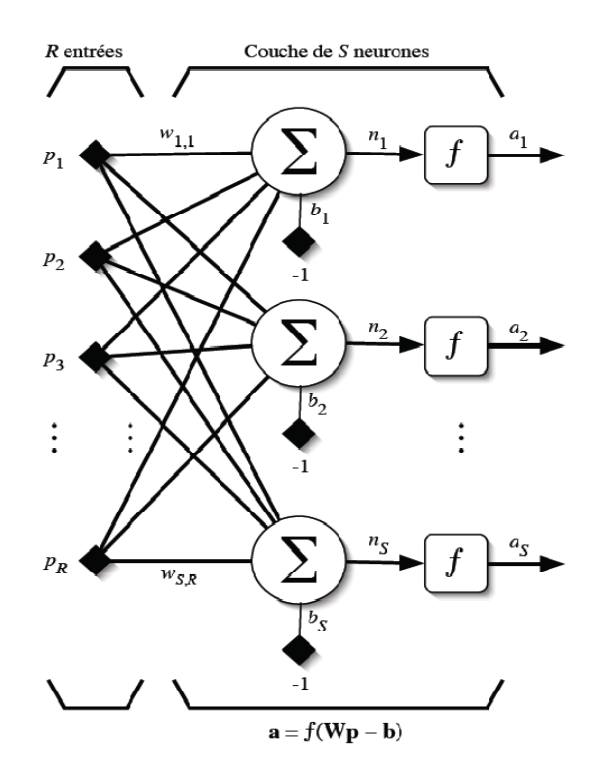

*Figure. III.4 : Couche de S neurones* 

Un poids *wi,j* est associé à chacune des connexions. Nous noterons toujours le premier indice par i et le deuxième par *j* (jamais l'inverse). Le premier indice (rangée) désigne toujours le numéro de neurone sur la couche, alors que le deuxième indice (colonne) spécifie le numéro de l'entrée. Ainsi, *wi,j* désigne le poids de la connexion qui relie le neurone i à son entrée j. L'ensemble des poids d'une couche forme donc une matrice *W* de dimension *S × R :* 

$$
W = \begin{bmatrix} w_{1,1} & w_{1,2} & \dots & w_{1,R} \\ w_{2,1} & w_{2,2} & \dots & w_{2,R} \\ \vdots & \vdots & \ddots & \vdots \\ w_{S,1} & w_{S,2} & \dots & w_{S,R} \end{bmatrix}
$$
 (III. 7)

Notez bien que  $S \neq R$ , dans le cas général (les nombres de neurones et d'entrées sont indépendants). Si l'on considère que les *S* neurones forment un vecteur de neurones, alors on peut créer les vecteurs  $b = [b_1b_2 \cdots b_5]^T$ ,  $n = [n_1n_2 \cdots n_5]^T$  et  $a = [a_1a_2 \cdots a_5]^T$ . Ceci nous amène à la représentation graphique simplifiée, illustrée à la figure III.5. On y retrouve, comme à la figure III.2 les mêmes vecteurs et matrice. La seule différence se situe au niveau de la taille, ou plus précisément du nombre de rangées (*S*), de *b*, *n*, *a* et *W*.

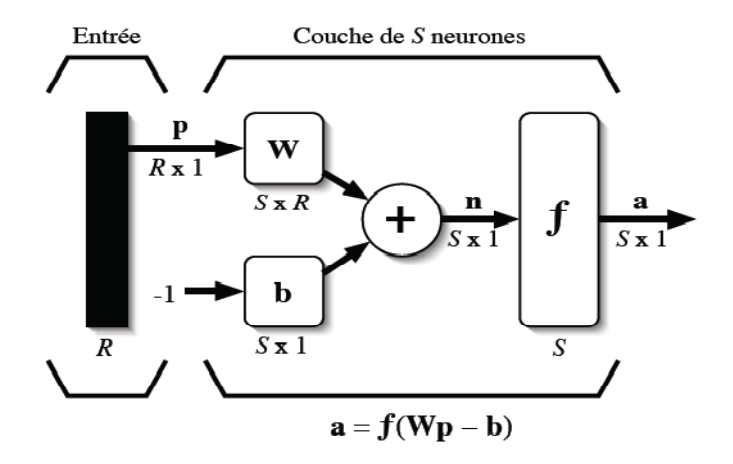

*Figure III.5 : Représentation matricielle d'une couche de S neurones* 

Finalement, pour construire un réseau, il ne suffit plus que de combiner des couches comme à la figure III.6. Cet exemple comporte *R* entrées et trois couches de neurones comptant respectivement *S1*, *S2* et *S3* neurones. Dans le cas général, de nouveau,  $S^1$ ,  $S^2$ ,  $S^3$ . Chaque couche possède sa propre matrice de poids  $W^k$ , où *k* désigne l'indice de couche. Dans le contexte des vecteurs et des matrices relatives à une couche, nous emploierons toujours un exposant pour désigner cet indice. Ainsi, les vecteurs  $b^k$ ,  $n^k$  et  $a^k$  sont aussi associés à la couche *k*.

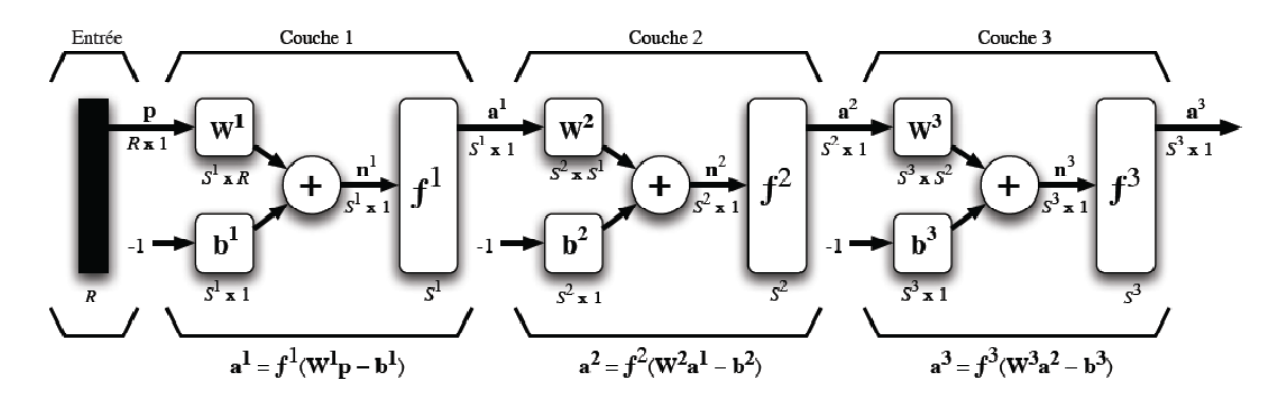

*Figure III.6 : Représentation matricielle d'un réseau de trois couches* 

Il importe de remarquer dans cet exemple que les couches qui suivent la première ont comme entrée la sortie de la couche précédente. Ainsi, on peut enfiler autant de couche que l'on veut, du moins en théorie. Nous pouvons aussi fixer un nombre quelconque de neurones sur chaque couche. Finalement, notez aussi que l'on peut changer de fonction de transfert d'une couche à l'autre. Ainsi, toujours dans le cas général  $f^1 \neq f^2 \neq f^3$ .

La dernière couche est nommée «couche de sortie». Les couches qui précédent la couche de sortie sont nommées «couches cachées».

- Couche d'entrée : les neurones de cette couche reçoivent les valeurs d'entrée du réseau et les transmettent aux neurones cachés. Chaque neurone reçoit une valeur, il ne fait pas donc de sommation.
- Couches cachées : chaque neurone de cette couche reçoit l'information de plusieurs couches précédentes, effectue la sommation pondérée par les poids, puis la transforme selon sa fonction d'activation. Par la suite, il envoie cette réponse aux neurones de la couche suivante.
- Couche de sortie : elle joue le même rôle que les couches cachées, la seule différence entre ces deux types de couches est que la sortie des neurones de la couche de sortie n'est liée à aucun autre neurone.

# **III-2 Le perceptron multicouche (***Multi Layer Perceptron MLP***)**

L'idée principale est de grouper des neurones dans une couche. La première couche est reliée aux entrées, puis ensuite chaque couche est reliée à la couche précédente. Les neurones de la première couche sont reliés au monde extérieur et reçoivent tous le même vecteur d'entrée (c'est en effet l'entrée du réseau). Ils calculent alors leurs sorties qui sont transmises aux neurones de la deuxième couche, etc. Ces sorties ne sont pas visibles à l'extérieur du réseau, et elles sont appelées pour cette raison couches cachées. C'est la dernière couche qui produit les sorties du réseau [36].

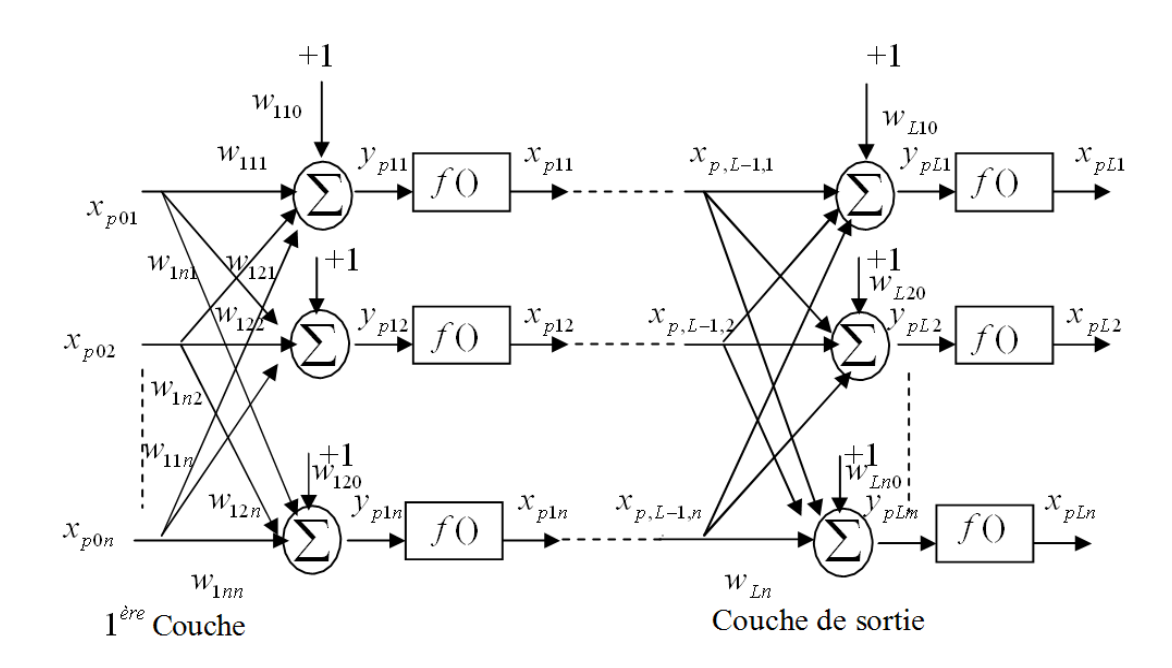

*Figure III.7 : Structure d'un réseau de neurone multicouche* 

#### **III-2.1 Apprentissage des réseaux de neurones artificiels**

L'apprentissage d'un réseau de neurones artificiels signifie modifier la valeur de ses poids et de ses biais pour qu'il réalise la fonction entrée/sortie désirée. Pour spécifier la structure du réseau, il faut aussi choisir le nombre de couches et le nombre de neurones sur chaque couche.

Un apprentissage est dit *supervisé* lorsque l'on force le réseau à converger vers un état final précis, en même temps qu'on lui présente un motif.

À l'inverse, lors d'un apprentissage non-supervisé, le réseau est laissé libre de converger vers n'importe quel état final lorsqu'on lui présente un motif.

Dans notre mémoire nous allons utiliser l'apprentissage supervisé :

Dans un apprentissage supervisé, on présente au réseau de neurones les entrées et les sorties désirées correspondantes. Ici le réseau s'adapte par une comparaison entre le résultat qu'il a calculé, en fonction des entrées fournies et la réponse attendue en sortie. De cette façon, le réseau va modifier ses poids jusqu'à ce que le résultat soit le plus proche possible de la sortie désirée, correspondant à une entrée donnée.

L'algorithme de rétro-propagation est le plus populaire parmi les techniques d'apprentissage supervisé.

On considère un réseau comportant une couche d'entrée à *n* neurones, une couche de sortie à *m* neurones et il comporte une à plusieurs couches cachées.

Supposons qu'on dispose d'un ensemble d'apprentissage composé de *k* pair de vecteurs :  $(x_1, o_1), (x_2, o_2), \dots, (x_k, o_k)$ 

 $\text{avec : } x_n = (x_{n01}, x_{n02}, \dots, x_{n0n})^t \in R^n$  Vecteur d'entrée.

 $O_n = (O_{n_1}, O_{n_2}, \dots, O_{n_m})^t \in R^m$  Vecteur des sorties réel du réseau.

Où :

 $w_{j,k,i}$ : La connexion entre le neurone *k* de la couche *j*-1 et le neurone *i* de la couche *j*.

 $y_{n,i,k}$  : L'entrée totale du neurone *k* pour l'échantillon *p* de la couche *j*.

 $w_{ik,0}$  : Le poids fictif du neurone *k* de la couche *j* correspondant à un biais dont l'entrée est fixée à 1.
L'entrée totale du *k* nœud pour la couche *j* est :

$$
y_{p,j,k} = \sum_{i=0}^{n} w_{j,k,i} x_{p,j-1,i}
$$
 (III.8)

La sortie de ce nœud sera :

$$
x_{p,j,k} = F(y_{p,j,k})
$$
\n(III.9)

où *F* est une fonction de transfert sigmoïde.

#### **a- Fonctions de transfert**

En général, même fonction d'activation *F* (le plus souvent sigmoïde) pour toutes les unités des couches cachées son équation est donnée par l'équation (III.6).

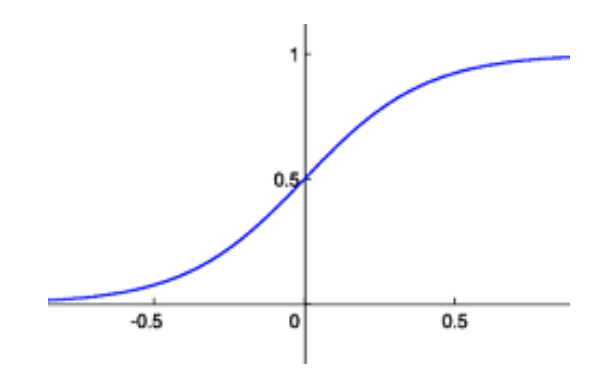

*Figure III.8 : Fonction sigmoïde* 

# **b- Rétro-propagation du gradient**

La rétro-propagation consiste à rétro-propager l'erreur commise par un neurone à ses synapses et aux neurones qui y sont reliés. Pour les réseaux de neurones, on utilise habituellement la *rétro-propagation du gradient de l'erreur* [37],

L'algorithme de rétro-propagation du gradient change les poids d'un réseau dont l'architecture est fixée par l'opérateur. Cet algorithme repose sur la minimisation de l'erreur quadratique entre les sorties calculées et celles souhaitées.

Le terme rétro-propagation du gradient provient du fait que l'erreur calculée en sortie est transmise en sens inverse vers l'entrée.

L'erreur commise sur le  $k^{eme}$  nœud de sortie est [38]:

$$
\delta_{pk} = Y_{pk} - x_{plk} \tag{III.10}
$$

L'erreur totale (pour tous les nœuds) est [38]:

$$
E_p = \frac{1}{2} \sum_{k=1}^{m} \delta^2_{p,k} = \frac{1}{2} \sum_{k=1}^{m} (O_{p,k} - x_{p,l,k})^2
$$
 (III.11)

Pour minimiser *Ep*, on calcule son gradient par rapport à chaque poids *w*, puis on modifie les poids dans le sens inverse du gradient.

 $\triangleright$  Mise à jour des poids de la couche de sortie [38]:

$$
\nabla E_p = \frac{\partial E_p}{\partial w_{l,k,j}} = \frac{1}{2} \frac{\partial (O_{p,k} - x_{p,l,k})^2}{\partial w_{l,k,j}}
$$
(III.12)

La modification des poids est fonction du calcul du gradient. Ainsi, les poids sur la couche des sorties sont mis à jour de la façon suivante [38]:

$$
w_{l,k,j}(t+1) = w_{l,k,j}(t) + \Delta_p w_{l,k,j}(t)
$$
\n(III.13)

$$
\Delta_p w_{l,k,j}(t) = \mu(O_{p,k} - x_{p,l,k}) f'(y_{p,l,k}) x_{p,l-1,j}
$$
\n(III.14)

où :

 $\mu$ : Pas d'apprentissage  $0 < \mu < 1$ 

Le taux d'apprentissage, un des paramètres de cet algorithme, ne doit pas être trop grand sinon il entraînerait des oscillations de l'erreur autour d'un minimum qu'on ne pourra pas atteindre et si  $\mu$  est trop petit le temps d'apprentissage serait trop grand [38].

On pose :

$$
e_{p,l,k} = (O_{p,k} - x_{p,l,k}) f'(y_{p,l,k})
$$
\n(III.15)

où :

 $e_{p,l,k}$  Erreur de signal du  $k^{eme}$  nœud de la couche de sortie.

L'équation des modifications des poids aura donc la forme suivante [38]:

$$
w_{l,k,j}(t+1) = w_{l,k,j}(t) + \mu \cdot e_{p,l,k} x_{p,l-1,k}
$$
\n(III.16)

 $\triangleright$  Mise à jour des poids des couches cachées :

La mise à jour de chaque poids de la couche cachée dépend de toutes les erreurs de signal  $e_{n+k}$  sur la couche de sortie. En définissant le terme de l'erreur des couches cachées [38]:

$$
e_{p,l-1,j} = f'(y_{p,l-1,j}) \sum e_{p,l,k} w_{l,k,j}
$$
 (III.17)

L'équation de mise à jour des poids de la couche cachée est donnée par [38]:

$$
w_{l-1,j,i}(t+1) = w_{l-1,j,i}(t) + \mu \mathcal{E}_{p,l-1,j} x_{p,l-2,i}
$$
\n(III.18)

#### **III.2-2 Accélération de l'algorithme avec le momentum**

La convergence du réseau par rétropropagation est un problème crucial car il requiert de nombreuses itérations. Pour pallier à ce problème, un paramètre est souvent rajouté pour accélérer la convergence. Ce paramètre est appelé le momentum.

Le momentum est un moyen efficace pour accélérer l'apprentissage et aussi pour pouvoir sortir des minimums locaux [38].

La règle de mise à jour des poids devient alors :

$$
w_{j,k,i}(t+1) = w_{j,k,i}(t) + \mu e_{p,j,k} x_{p,j-1,i} + m[w_{j,k,i}(t) - w_{j,k,i}(t-1)]
$$
\n(III.19)

avec *m* : est la constante du momentum.

#### **III-3 Réseaux à Fonction Radiale de Base (Radial Basis Functions RBF)**

Ce sont les réseaux que l'on nomme aussi RBF ("Radial Basic Functions"). L'architecture est la même que pour les MLP cependant, les fonctions de base utilisées ici sont des fonctions Gaussiennes.

Un RBF est constitué uniquement de 3 couches :

- La couche d'entrée : elle retransmet les inputs sans distorsion.
- La couche cachée du réseau RBF : couche cachée qui contient les neurones RBF. Les neurones sont des gaussiennes.
- La couche de sortie : simple couche qui contient une fonction linéaire.
- Chaque couche est connectée à la suivante.

La sortie du réseau est une combinaison linéaire des sorties des neurones RBF multipliés par le poids de leur connexion respective.

Nous disposons d'un ensemble d'entrées  $x_t$  et un ensemble de sorties  $y_t$ .

L'approximation de  $y_t$  par un RBF sera notée  $\hat{y}_t$ . Cette approximation sera la somme pondérée de m fonctions gaussiennes Φ [39]:

$$
\hat{y}_t = \sum_{i=1}^m \lambda_i \Phi(x_i, c_i, \sigma_i)
$$
\n(III. 20)

où

$$
\Phi(x_t, c_i, \sigma_i) = e^{-\left(\frac{||x_t - c_i||}{\sqrt{2}\sigma_i}\right)^2}
$$
\n(III. 21)

La complexité du RBF est déterminée par le nombre de noyaux Gaussiens. Les différents paramètres à déterminer sont la position des noyaux Gaussiens (*ci*), leurs variances (*σi*) et les facteurs multiplicatifs (*λi*). La technique qui permet de les déterminer est développée en détails dans [39].

Le RBF est schématisé dans la figure *III.9* :

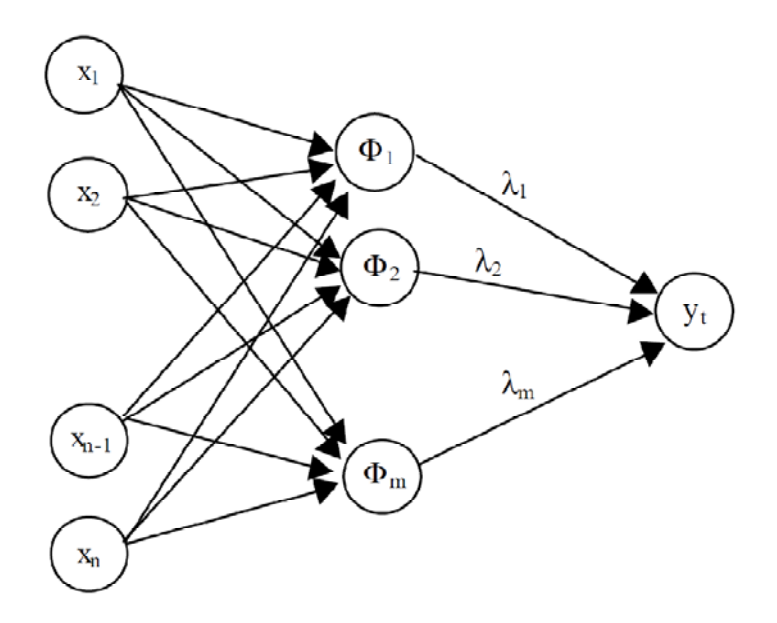

*Figure III.9 : Représentation d'un RBF.* 

Nous allons choisir la position des noyaux gaussiens en fonction de la distribution de *xt* dans l'espace. Aux endroits où il y a peu d'entrées  $x_t$  nous mettrons peu de noyaux et inversement, là où il y a beaucoup de points, nous mettrons beaucoup de noyaux.

La technique qui permet de réaliser cette opération porte le nom de quantification vectorielle et les points qui résument l'information de départ portent le nom de centroïdes. Ce processus permet de répartir l'ensemble des données de grande taille en un nombre réduit de régions représentée seulement par leur centroïde *ci*. La quantification vectorielle se compose de deux étapes. On initialise d'abord les centroïdes aléatoirement dans l'espace. Ensuite on va les déplacer de la manière suivante. Tous les points *xt* sont passés en revue et pour chacun de ceux-ci le centroïde le plus proche sera déplacé dans la direction de  $x_t$  selon la formule suivante :

$$
c_i(t+1) = c_i(t) + \alpha(t) \cdot (||x_t - c_i||)
$$
\n(III.22)

avec *xt* le point considéré, *ci* le centroïde le plus proche de *xt* et *α(t)* un paramètre qui décroît au cours du temps  $(0 < \alpha(t) < 1)$ .

Des détails supplémentaires sur les méthodes de quantification vectorielle peuvent être trouvés dans [40].

Le second paramètre à choisir est la largeur des différents noyaux gaussiens (σi). Il ya plusieurs méthode pour calculer *σi* :

1- Largeurs identiques pour tous les noyaux Gaussiens *σi = σ* :

$$
\sigma = \frac{d_{max}}{\sqrt{2M}}
$$
 (III. 23)

où

*M :* nombre de centroïdes.

*dmax* est la distance maximale entre les centroïdes [41].

2‐ σi varie pour chaque noyau :

$$
\sigma_i = \frac{1}{P} \left( \sum_{j=1}^P ||c_i - c_j||^2 \right) \tag{III.24}
$$

où les cj sont les p centroïdes les plus proches au *ci* [42].

$$
\sigma_i = r \cdot \min(||c_i - c_j||) \tag{III.25}
$$

où *r* est une constante de chevauchement [43].

$$
\sigma_i = WSF \cdot \sigma_i^c \tag{III.26}
$$

où

 $\sigma_i^c$ : est l'écart type des centroïdes.

WSF : Largeur de facteur d'échelle, commun à tous les noyaux Gaussiens, correspond à la plus petite erreur [44].

Les derniers paramètres à déterminer sont les facteurs multiplicatifs *λi*. Mais si tous les autres paramètres sont fixés, ceux-ci sont déterminés par la résolution d'un simple système d'équations linéaires.

$$
\lambda = F(x) \cdot \Phi^+ = F(x) \cdot (\Phi^T \cdot \Phi)^{-1} \cdot \Phi^T
$$
 (III. 27)

 $\Phi^+$ : est la pseudo-inverse de la matrice  $\Phi$ .

Φ் : est la matrice transposée de Φ*.* 

Donc la procédure d'apprentissage pour le réseau RBF peut se décomposer en trois étapes distinctes [39]:

- localisation des centres des fonctions radiales,
- détermination de leurs largeurs (écarts-types habituellement de noyaux Gaussiens),
- calcul des poids de réseau entre les Fonctions de la couche radiale et la couche de sortie.

#### **III-4 Machines à vecteurs de support (***Support* **Vector** *Machines* **SVM)**

Le classificateur SVM (en anglais *Support Vector Machine*, SVM) a été conçu pour une séparation de deux ensembles de données. Il est considéré donc comme un classificateur binaire.

#### **III-4.1 Principe des SVM**

Le problème consiste à transformer l'espace dans lequel on travaille en un autre espace dit de grandes dimensions et à l'intérieur duquel nous établirons une séparation en différentes classes. Le passage d'un espace à l'autre s'effectue suivant quelques transformations mathématiques utilisant des fonctions non linéaires, encore appelées noyaux (ou fonction kernel) [45].

S'il existe un hyperplan qui sépare les deux classes, les points de l'hyperplan sont décrits par l'équation :

$$
x_i w + b = 0 \tag{III.28}
$$

Où w est la normale au plan et  $|b|/||w||$  la distance entre l'hyperplan et l'origine figure III.10 :

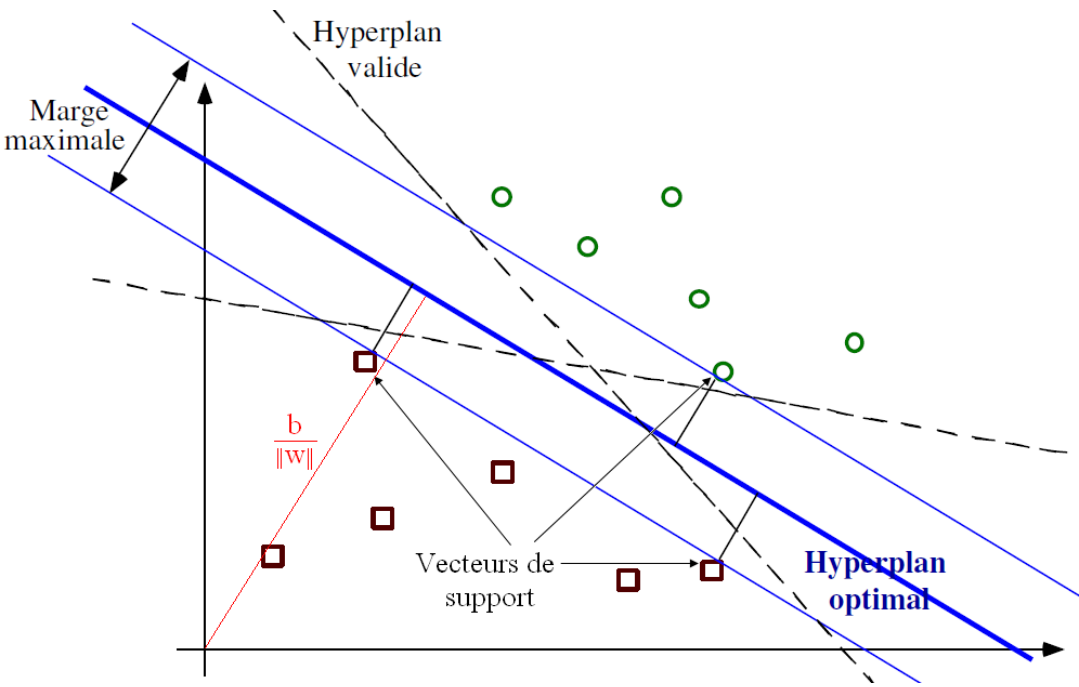

*Figure III.10 : Cas linéairement séparable.* 

Soient  $d_{+}$  (resp. d.) la distance minimale entre l'hyperplan et la classe des  $x_i$  tel que  $y_i = +1$  (resp.  $y_i = -1$ ). L'hyperplan optimal est celui qui maximise :

$$
d_{+} + d_{-} = \frac{(1-b)}{||w||} - \frac{(-1-b)}{||w||} = \frac{2}{||w||}
$$
 (III.29)

Ceci se traduit par l'existence d'un couple *(w, b)*  $\epsilon$  *R<sup>d</sup>xR* tel que  $x_i w + b = 0$ , pour les points de cet hyperplan, avec :

$$
y_i(x_i \cdot w + b) - 1 \ge 0
$$
, pour tout i=1,...,l. (III.30)

*l :* est le nombre d'observations.

L'hyperplan optimal est donc déterminé en minimisant  $J(w) = ||w||^2/2$  sous les contraintes (III.30).

Les vecteurs de supports son les points tels que  $y_x(x_i \cdot w+b) - 1 = 0$ . Il s'agit donc de chercher des constantes *w* et *b* vérifiant (III.30) qui minimisent *J(w)*. Ce système se résout simplement, et montre que pour estimer la classe d'un nouveau point *x* [45], on calcule :

$$
f(x) = sign((x \cdot w^0) + b^0) = sign\left(\sum_{i=1}^{l} \alpha_i^0 y_i(x_i, x) + b^0\right)
$$

$$
= sign\left(\sum_{VS} \alpha_i^0 y_i(x_i, x) + b^0\right)
$$
(III. 31)

où *VS* : est l'ensemble des vecteurs de support et  $0 \leq \alpha_i^0 \leq C$ 

Les  $\alpha_i^0$  sont les multiplicateurs de Lagrange. Le paramètre *C* contrôle le niveau d'erreur dans la classification (sert à fixer le compromis entre la minimisation de l'erreur d'apprentissage et la maximisation de la marge).

Pour généraliser cette méthode dans le cas où la fonction de décision n'est pas linéaire, l'idée est de plonger les vecteurs d'entrées dans un autre espace de dimension suffisamment grande en utilisant une fonction  $\Phi : R^d \to H$ , tel qu'il existe une fonction *k* de noyau :  $k: R^d \times R^d \rightarrow R$ 

 $(x, x')$  →  $Φ(x)$ .  $Φ(x')$ .

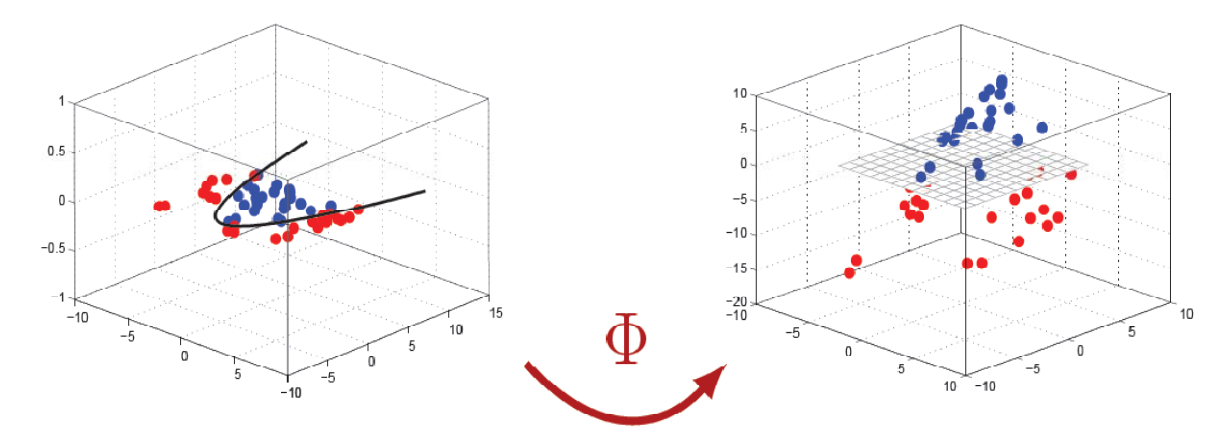

*Figure III.11 : Transformer l'espace de départ vers un espace de dimension supérieure* 

Il suffit dans de chercher l'hyperplan optimal dans l'espace *H* par la méthode précédente : le couple  $(x_i, y_i)_{1 \le i \le l}$  est remplacé par  $(\Phi(x_i), y_i)_{1 \le i \le l}$ , en reprenant les formules précédentes, et en utilisant le produit scalaire de *H* au lieu du produit scalaire de *Rr* . Enfin, pour estimer la classe d'un point *x*, il suffit de calculer la fonction [46]:

$$
f(x) = sign\left(\sum_{VS} \alpha_i^0 y_i k(x_i, x) + b^0\right)
$$
 (III. 32)

Pour choisir le noyau *k* : les principaux noyaux utilisés dans les applications sont [47, 48]:

$$
- RBF (gaussian) : \t k(X,Y) = exp\left(\frac{-1}{2\gamma^2} ||X - Y||^2\right)
$$
\t(III. 33)

γ : largeur de la Gaussienne.

$$
- Polynomial de degré d: k(X,Y) = (X \cdot Y + 1)^d
$$
\n(III. 34)

 $-$  Linéaire :  $k(X, Y) = X \cdot Y$  (III. 35)

Nous allons donc appliquer cette approche pour la classifixcation des emboles (on a choisi le noyau RBF).

# **III-5. Classification des emboles par réseaux de neurones artificiels et machine à vecteurs de support**

La classification est l'attribution d'une classe spécifique à un objet donné. Cette attribution a besoin d'un certain degré d'abstraction pour pouvoir extraire des généralités à partir des exemples dont on dispose.

Dans cette partie nous avons utilisé trois types de classificateurs (RBF, MLP et SVM) pour faire la détection des emboles gaz et solides.

### **III-5.1 Principe d'un système de classification**

La *figure III.12* montre le diagramme d'un système de classification. Le signal RF *x1(t)*  est divisé en intervalles (gaz et solide), avant d'en extraire les vecteurs des caractéristiques.

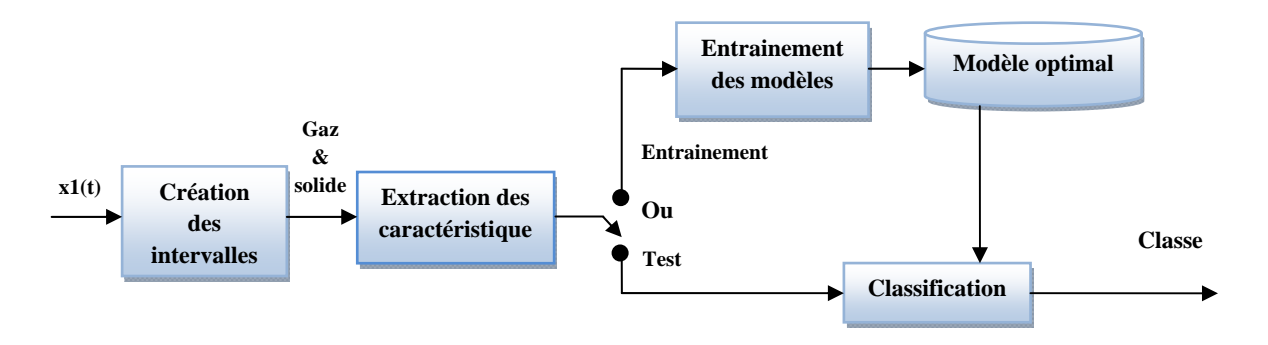

*Figure III.12 : Diagramme d'un système de classification* 

Un système de classification opère en deux phases consécutives : une phase de conception et une phase de généralisation. La première phase consiste à choisir l'architecture optimale du modèle pour pouvoir s'adapter à différentes conditions d'entrée. Une fois l'apprentissage du modèle est terminé, il passe en phase de généralisation pour réaliser la classification.

### **Tableau III.2**

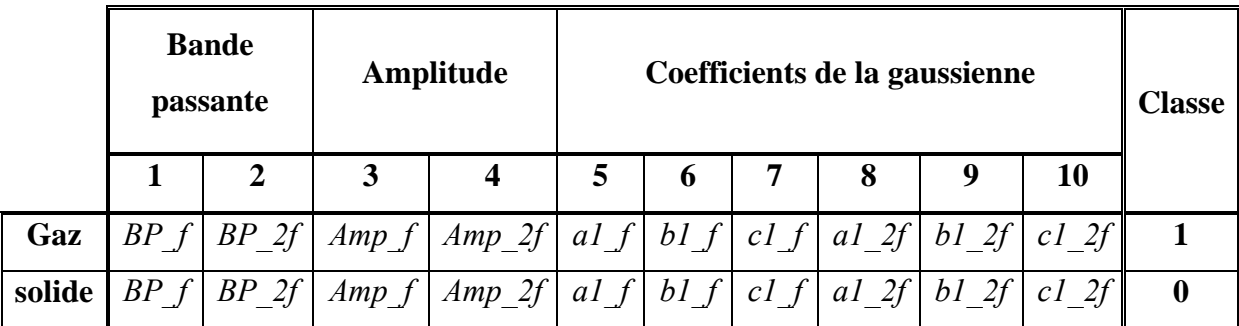

Nous avons représenté sur le tableau III.2 les caractéristiques des signaux gaz et solide et leurs classes appropriées.

Pour les trois types de classificateurs utilisés, nous avons divisé les données en 3 ensembles : apprentissage, validation, et test :

- Le premier ensemble est utilisé pour estimer les paramètres du modèle pour les réseaux de neurones artificiels MLP et RBF sont *wi* (poids) et les *ci, σi* et *di* alors que pour le modèle SVM sont les *ci* et *γi*.
- L'ensemble de validation est utilisé pour trouver le meilleur modèle, c'est-à-dire la meilleure architecture.
- L'ensemble de test est utilisé pour estimer les performances du meilleur modèle sélectionné.

Notre base de données est constituée de quatre acquisitions chacune contient 51 échantillons gaz et 51 échantillons solide, la répartition de cette dernière en trois ensembles est donnée par le tableau suivant :

### **Tableau III.3**

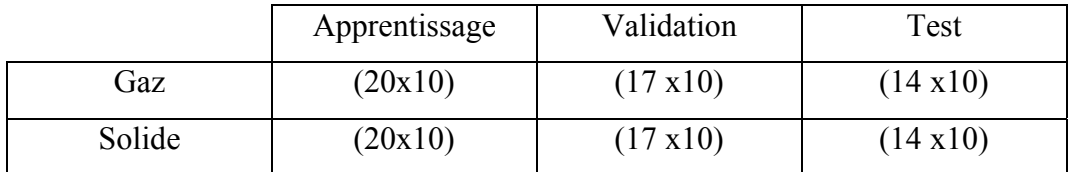

#### **III-5.2 Critère de précision :**

Le critère de précision est calculé par l'équation suivante :

$$
ACC_{total} = \frac{\sum emboles\, bien\,class\acute{e}_{gaz\,et\,solid}}{N}
$$
 (III. 36)

$$
ACC_{gaz} = \frac{\sum emboles\ bien\ class\acute{e}_{gaz}}{N_G}
$$
 (III. 37)

$$
ACC_{solide} = \frac{\sum emboles\, bien\,class\acute{e}_{solide}}{N_S}
$$
 (III. 38)

avec

 $ACC<sub>total</sub>$ : précision totale (taux de classification).

 $ACC_{aaz}$ : précision gaz.

 $ACC_{\text{colide}}$ : précision solide.

- *N* : nombre des emboles gaz + solides.
- *N<sub>G</sub>* : nombre des emboles gaz.

*N<sub>S</sub>* : nombre des emboles solides.

Le taux de classification ( $ACC<sub>total</sub>$ ), permettant de mesurer le taux d'emboles (gaz + solide) bien classés.

### **III-5.3 Sélection de modèles**

#### - **Validation croisée (cross validation)**

Technique particulière de validation d'une architecture de modèle dans laquelle plusieurs modèles de même architecture sont construits sur des sous-ensembles disjoints des données disponibles. La performance de chacun des modèles est alors estimée sur la partie des données qui n'a pas été utilisée lors de sa construction. Ces résultats sont ensuite combinés pour donner une estimation du pouvoir de généralisation de l'architecture testée.

Pour chaque itération nous présentons un tirage aléatoire au classificateur et l'évolution du taux de classification est relevée, des courbes semblables à celles illustrées à la figure III.13 sont obtenues.

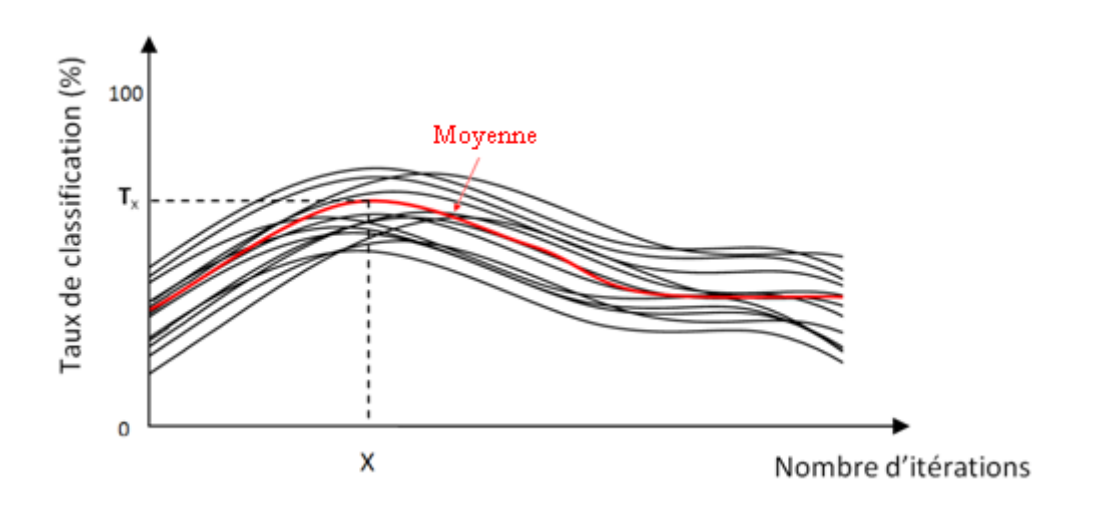

*Figure III.13 : Principe de la Validation Croisée.* 

X : présente l'itération où le modèle donne le meilleur taux de classification  $(T_x)$ .

# **III-5.4 Choix de combinaisons**

Puisque le nombre de caractéristiques est de 10 variables, donc il faut 210 modèles de classification pour trouver le meilleur modèle

Dans ce travail, nous avons utilisé les mêmes combinaisons que ceux utilisé dans les références [29, 30]:

# **Tableau III.4**

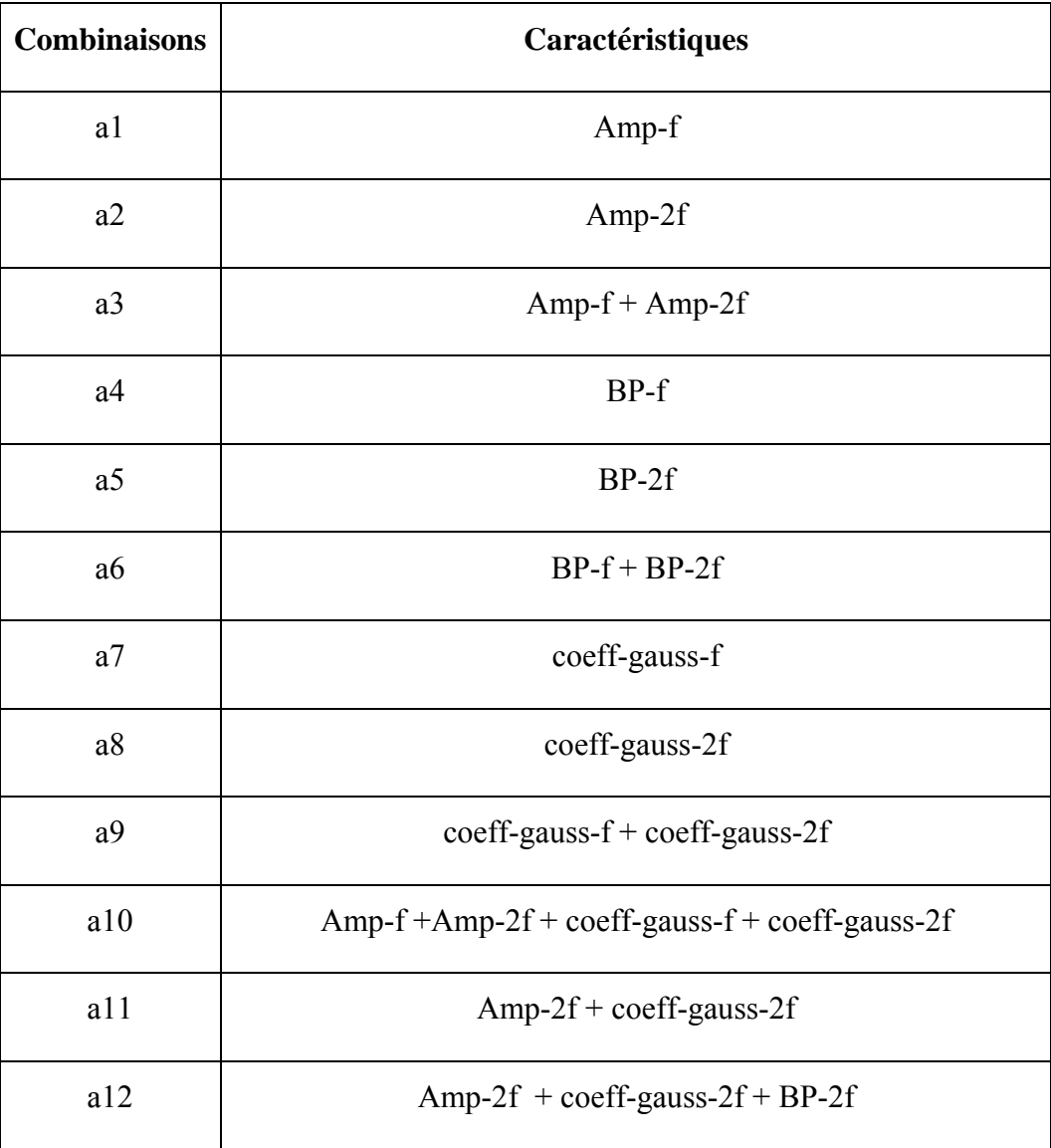

Le tableau III.4 représente les 12 combinaisons que nous avons utilisées comme entrées aux trois classificateurs.

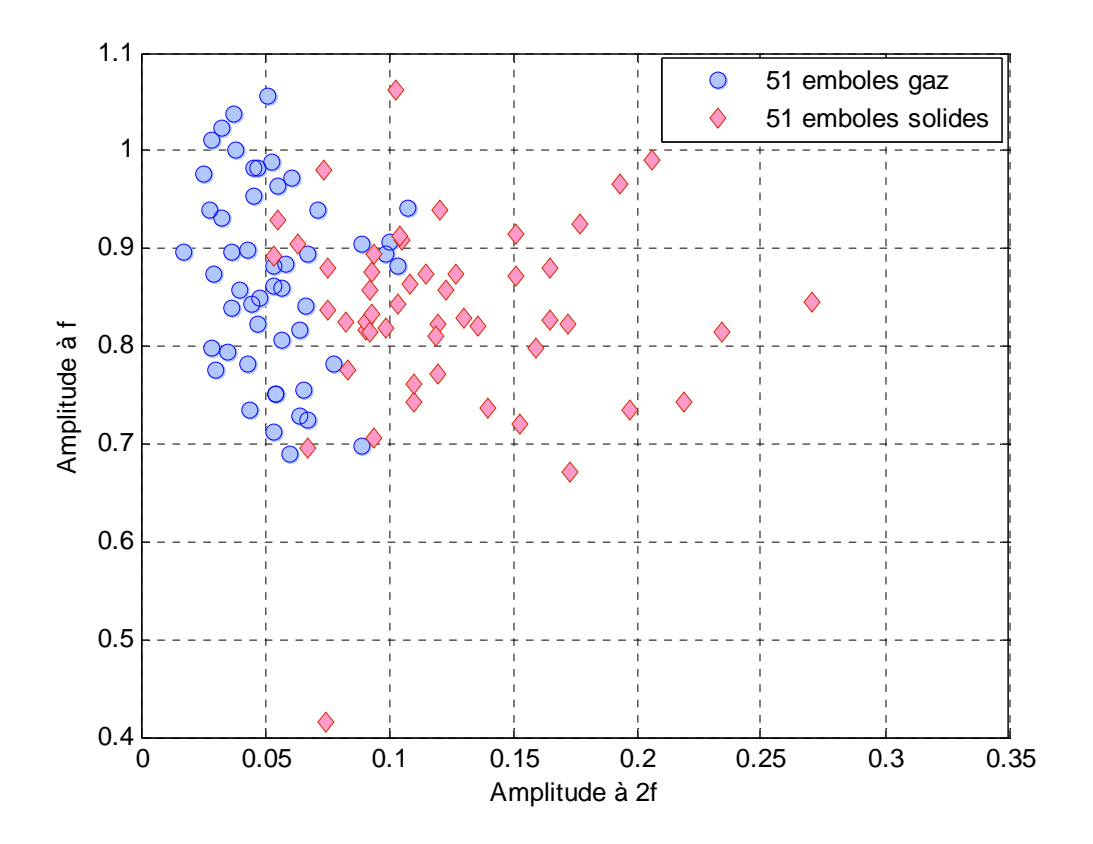

*Figure III.14 Représentation des deux classes gaz et solide avec la caractéristique 'Amplitude à f + Amplitude à 2f' acqui 1.*

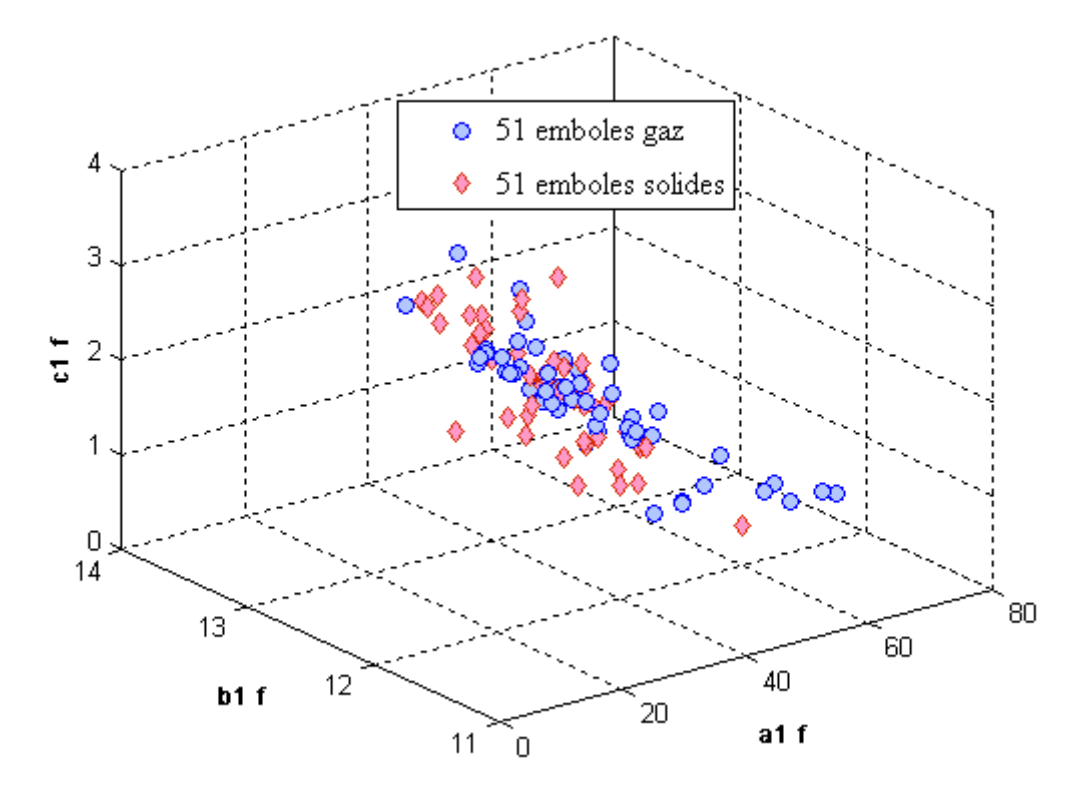

*Figure III.15 Représentation des deux classes gaz et solide avec la caractéristique 'Coefficients de la Gaussienne à f ' acqui 1.* 

Les figure III.14 et III.15 montrent les représentations des deux classes gaz et solide avec les caractéristiques *' Amplitude à f + Amplitude à 2f '* et *' Coefficients de la Gaussienne à f '* respectivement. Ces deux figures illustrent clairement que ces deux classes ne sont pas linéairement séparables.

#### **III-6 Classification par le perceptron multicouche (***Multi Layer Perceptron MLP***)**

### **III-6.1 Sélection des modèles**

Puisque nous avons un nombre réduit d'échantillons nous avons opté pour l'utilisation de la validation croisée (cross validation).

#### - **Validation croisée :**

Afin d'extraire le modèle désiré on a procédé comme suit :

- Pour chaque itération nous présentons un tirage aléatoire (sur l'ensemble de validation).
	- Pour M varie de 2 à 15.
		- o Pour IR varie de 0.1 à 0.9 avec un pas de 0.1.
			- Pour MU varie de 0.1 à 0.9 avec un pas de 0.1.
				- Calculer et Sauvegarder la précision en fonction de M , IR et Mu.
			- $\blacksquare$  Fin pour
		- o Fin pour
	- Fin pour
- Fin pour

Où

M : nombre de neurone.

IR : Taux d'apprentissage

Mu : Momentum.

Une fois terminer nous avons calculé la moyenne des précisions ce qui est représenté en bleu dans la figure *III.16*. La valeur maximale de la moyenne des précisions (accuracy) présente le modèle désiré (en rouge).

Donc la précision sera une fonction de M, IR et de Mu.

Les résultats de la validation croisée avec la combinaison a9 pour l'acquisition 1 sont montrés dans les figures *III.16* et *III.17* :

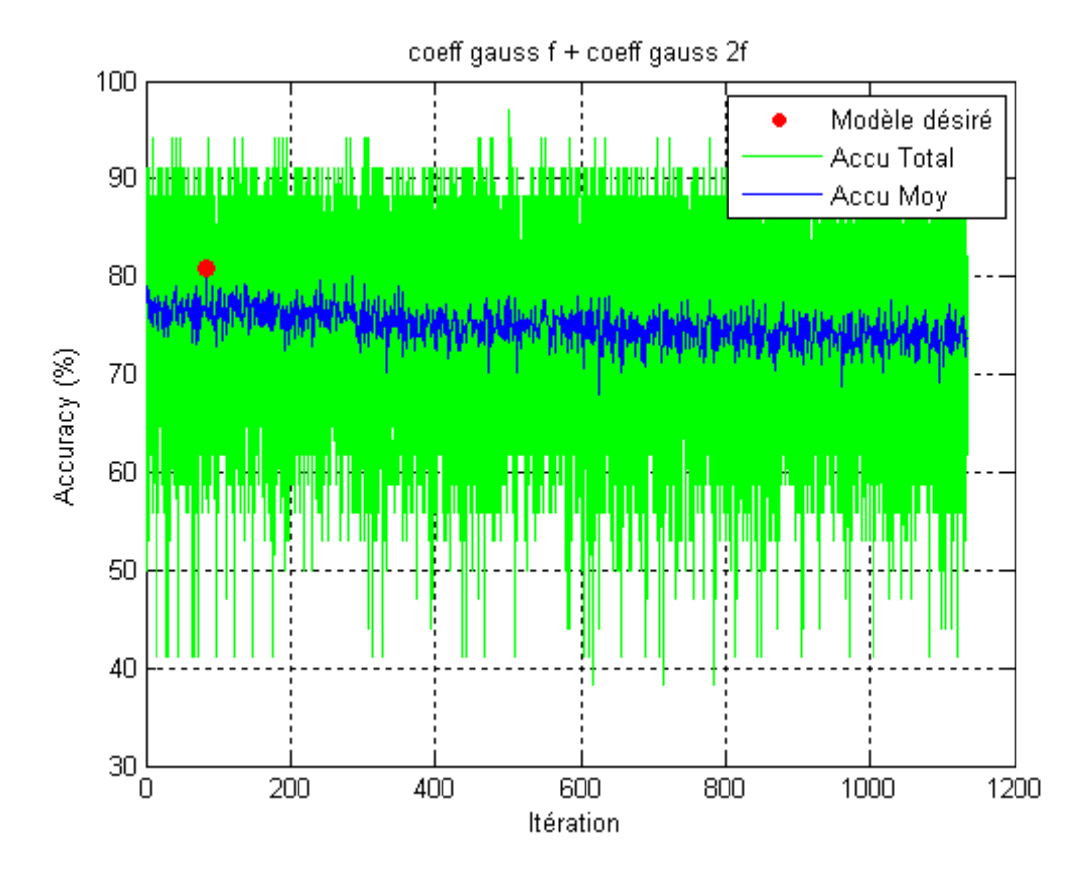

Figure III.16 : la précision (accuracy) sur l'ensemble de validation en fonction d'itération

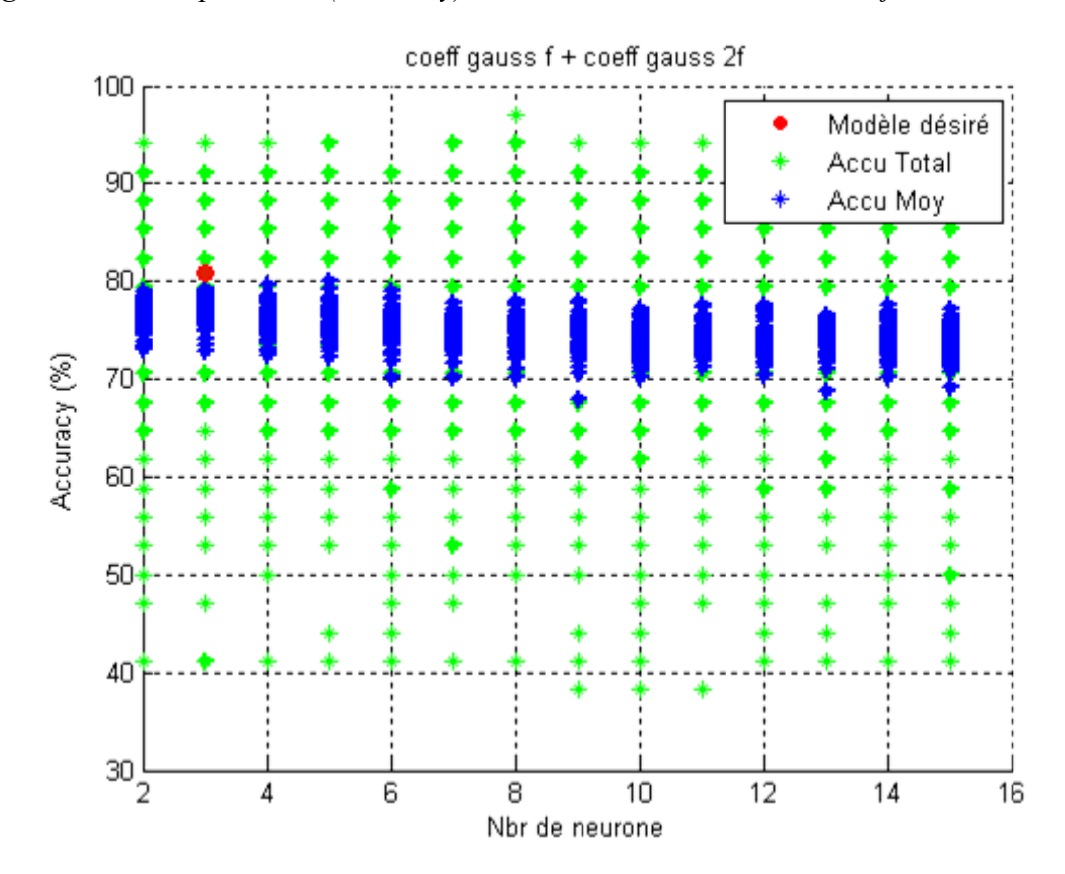

Figure III.17 : La précision (accuracy) sur l'ensemble de validation en fonction de nombre de neurones

Dans la *figure III.16,* nous avons représenté toutes les valeurs de précision (en vert) et la moyenne des précisions (en bleu) en fonction du nombre d'itérations, pour l'itération 85 le réseau donne une précision maximale égale à 80.8824 % (en rouge) sur l'ensemble de validation.

Donc le modèle désiré pour la combinaison a9 est :

- Nombre de neurones  $M(85) = 3$ .
- $IR(85) = 0.1$
- Mu(85) =  $0.3$ .

Dans la *figure III.17* nous avons simulé la même expérience mais en représentant la précision en fonction de nombre de neurones au lieu de nombre d'itérations. Il est clair que pour M =3 le modèle donne une précision maximale.

Nous avons fait de la même façon pour les autres combinaisons pour déterminer un modèle optimal pour chaque combinaison (12 combinaisons =>12 modèles).

#### **III-6.2 Déroulement de test**

Une fois le meilleur modèle est obtenu (le nombre de neurones optimale=3, le coefficient d'apprentissage  $=0.1$  et le momentum  $= 0.3$ ), nous utilisons l'ensemble de test pour tester les performances du classificateur MLP. Le tableau III.5 représente la matrice de confusion pour l'acquisition 1 avec la combinaison a9.

#### **Tableau III.5**

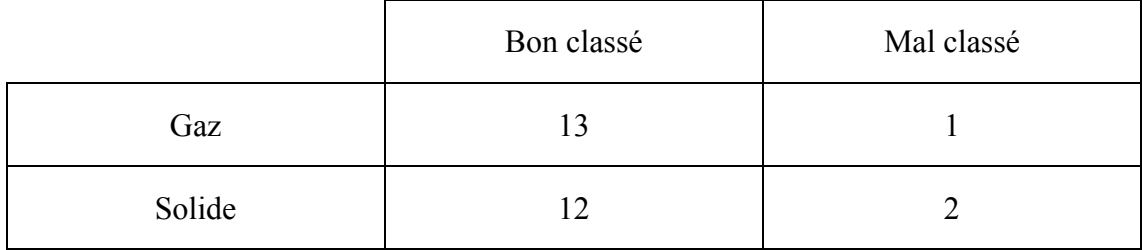

Pour cette combinaison (a9), 13 emboles gaz et 12 emboles solides sont bien classés et embole gaz et 2 emboles solides sont mal classés.

### a)- Acquisition 1

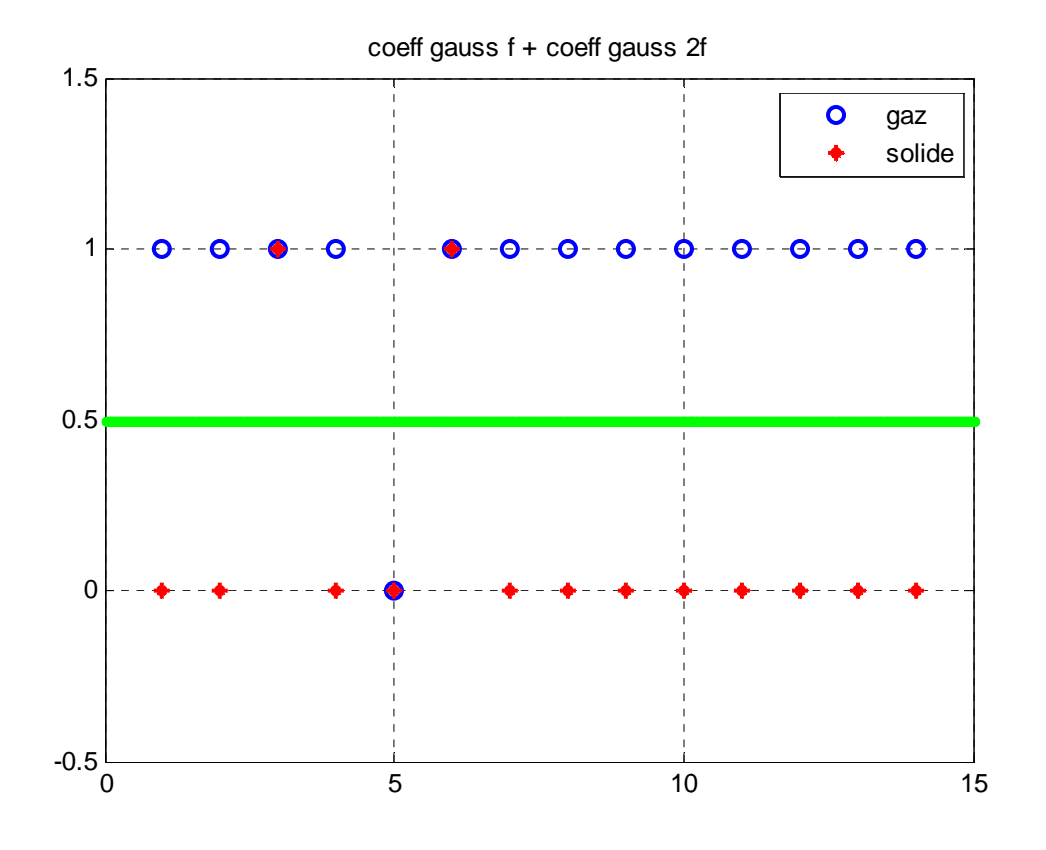

Figure III.18 : Test MLP par la combinaison a9 acqu 1

La figure III.18 montre un exemple de classification par le réseau MLP pour l'acquisition 1 avec la combinaison a9 (coeff-gauss- $f + \text{coeff-gauss-2f}$ ).

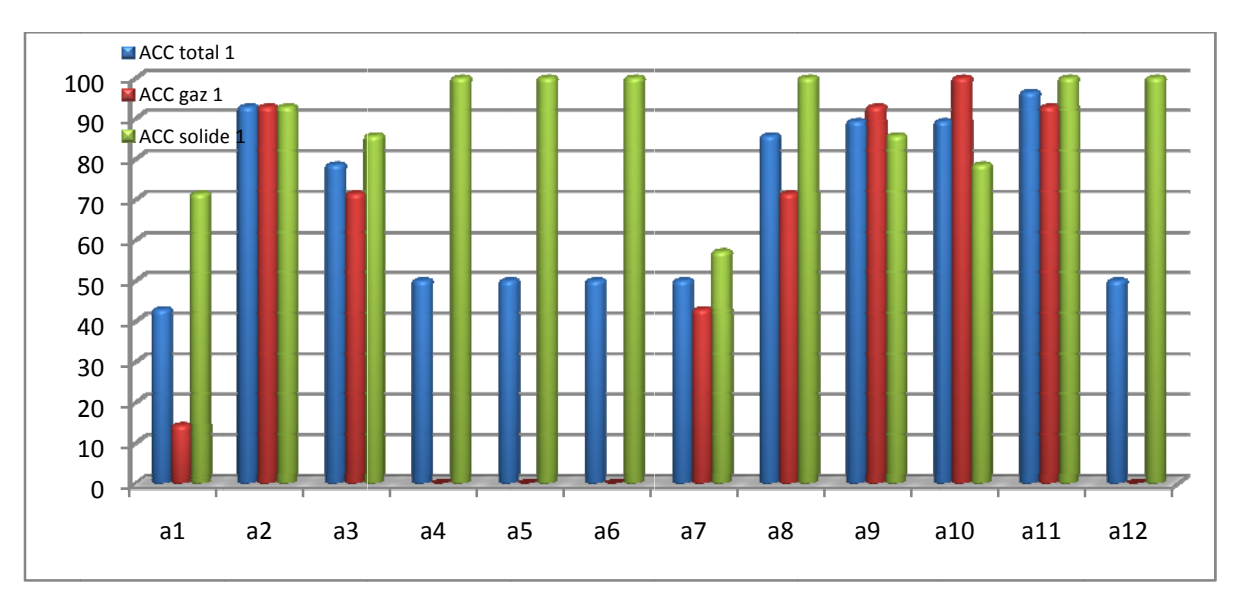

Figure III.19 : Résultats Test MLP acqu 1

Dans la figure III.19 nous avons représenté les précisions (totale en bleu, du gaz en rouge et du solide en vert) pour l'acquisition 1 avec les différentes combinaisons sous forme d'histogrammes.

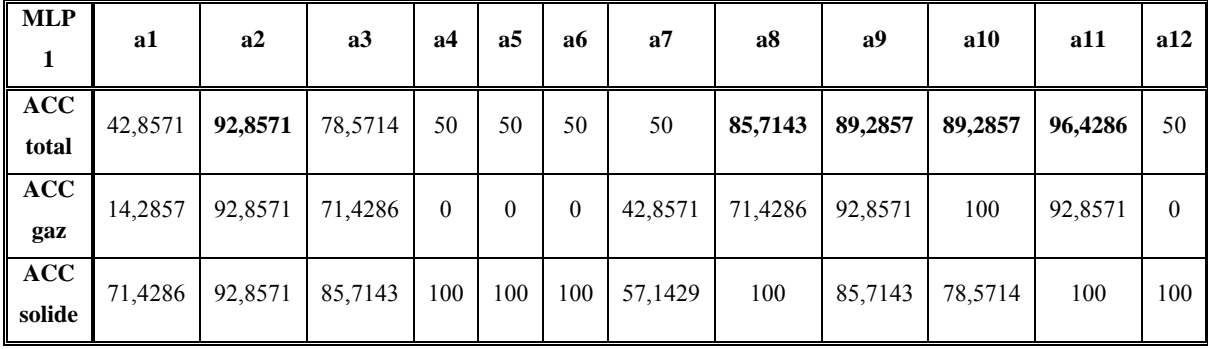

## **Tableau III.6**

D'après le tableau III.6, les meilleurs taux de classification sont obtenus avec les combinaisons : a2, a8, a9, a10 et a11.

### b-Acquisition 2

De même pour l'acquisition 2 :

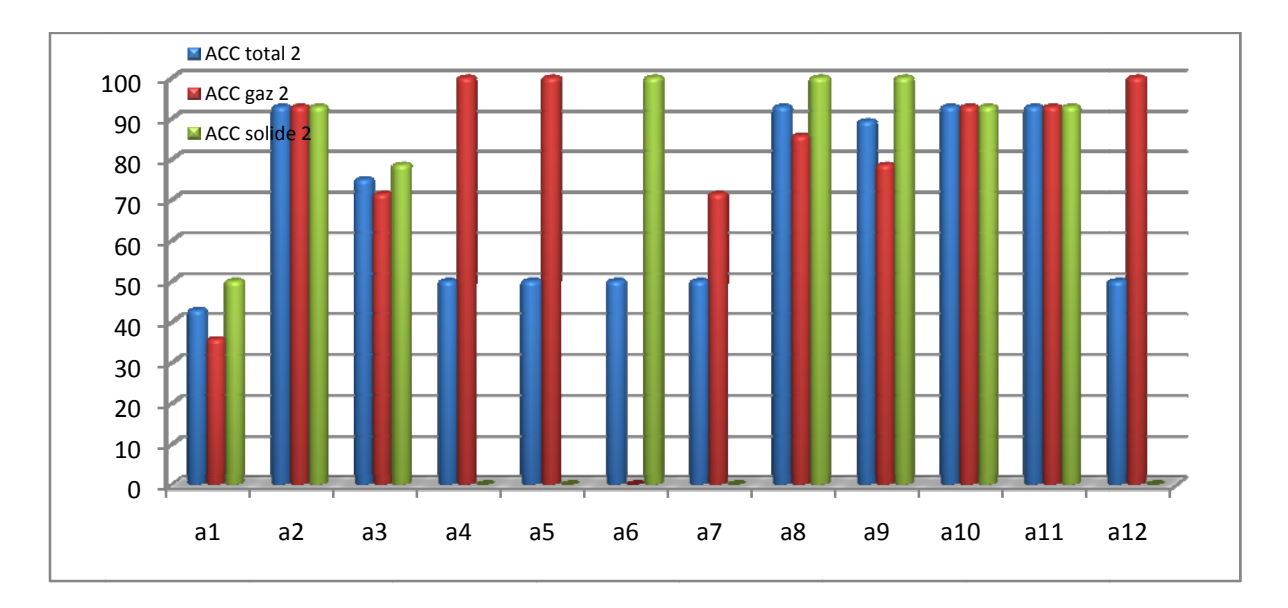

Figure III.20 : Résultats Test MLP acqu 2

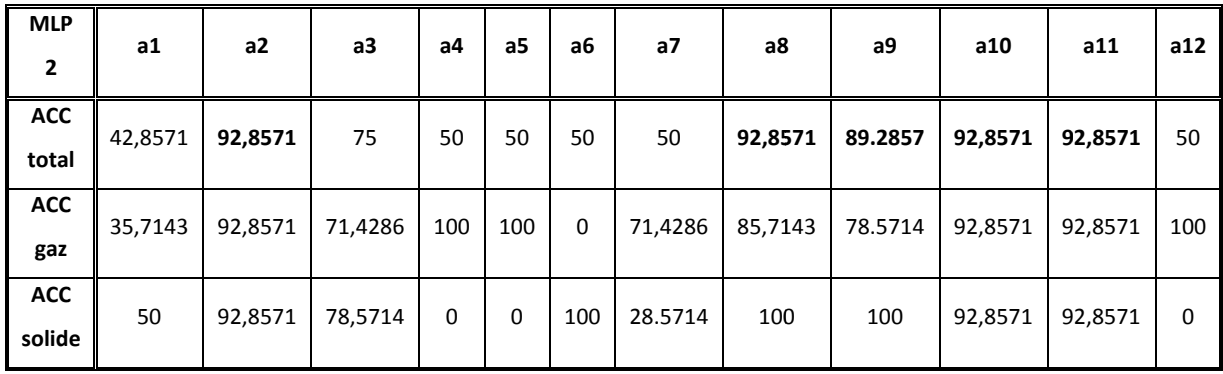

# **Tableau III.7**

Les meilleurs taux de classification sont obtenus avec les combinaisons a2, a8, ,a9, a10 et a11.

# c-Acquisition 3

Pour l'acquisition 3 les résultats du test avec les 12 combinaisons sont montrés sur la figure  $III.21$ :

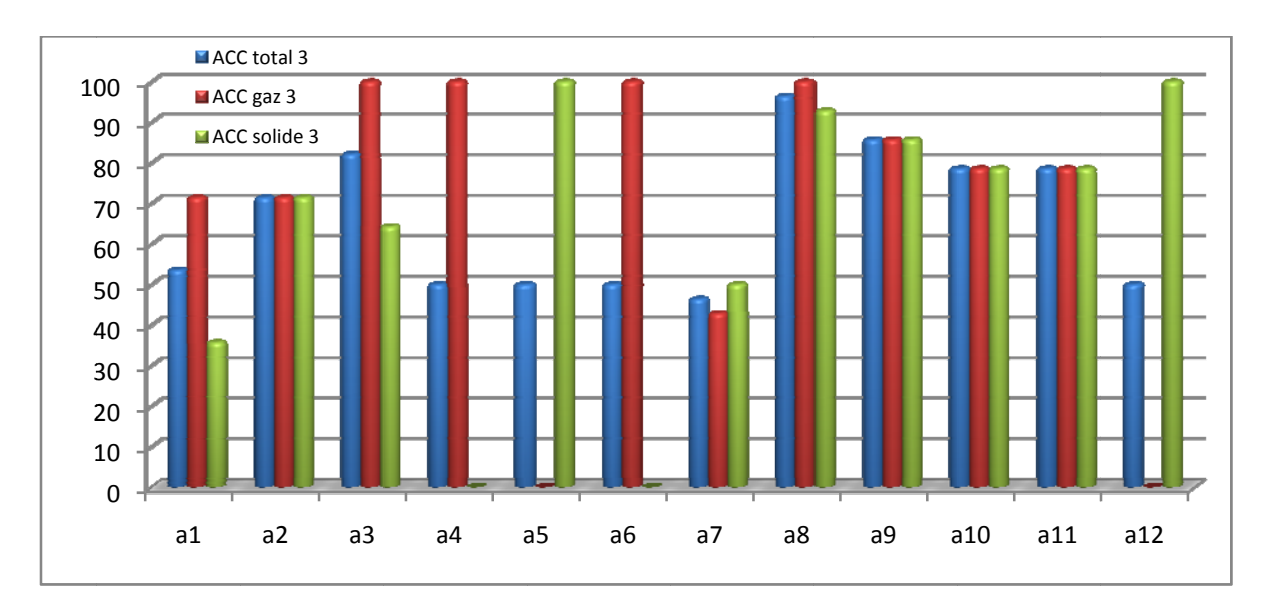

Figure III-21 : Résultats Test MLP acqu 3

# **Tableau III.8**

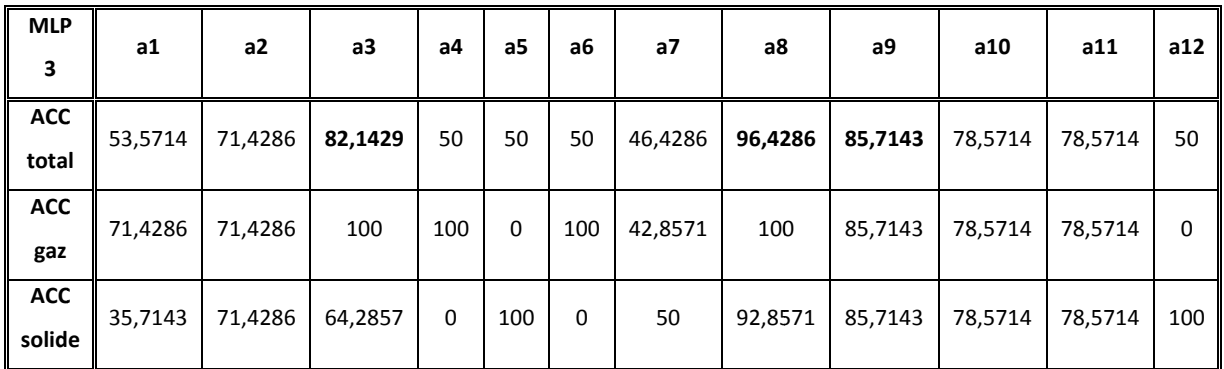

Pour les combinaisons a3, a8 et a9 le classificateur MLP donne les meilleurs taux de classification pour l'acquisition 3.

#### d-Acquisition 4

Les résultats du test pour l'acquisition 4 avec les 12 combinaisons sont montrés sur la figure  $III.22$ :

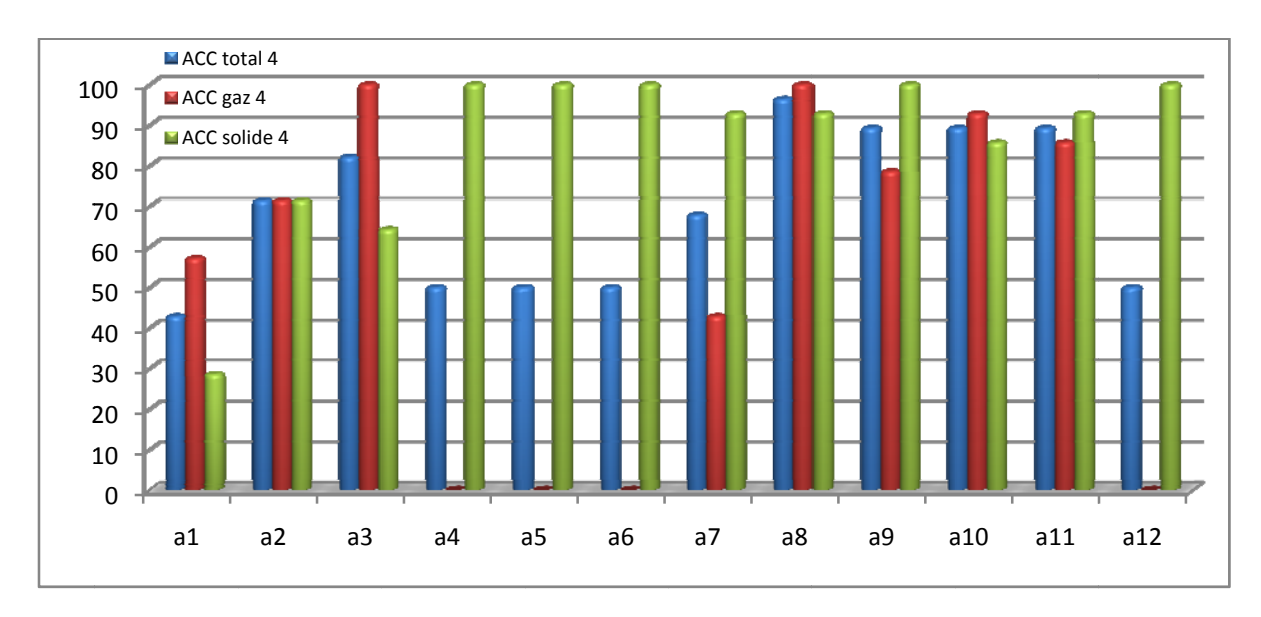

Figure III.22 : Résultats Test MLP acqu 4

### **Tableau III.9**

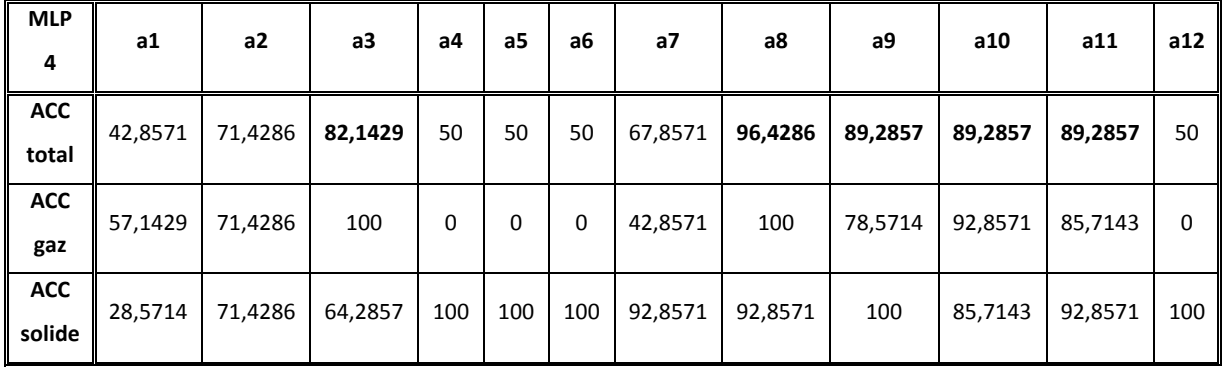

D'après le tableau III.9, les meilleurs taux de classification sont obtenus avec les combinaisons : a3, a8, a9, a10 et a11.

La classification des emboles par le réseau MLP donne des résultats acceptables lorsque les combinaisons contiennent les caractéristiques à deux fois la fréquence fondamentale sauf que pour les bandes passantes.

### **III-7 Classification par RBF (Radial Basis Functions)**

### **III-7.1 Sélection des modèles**

Puisque nous avons un nombre réduit d'échantillons nous avons opté pour l'utilisation de la validation croisée (cross validation).

### - **Cross validation**

Afin de d'extraire le modèle désiré nous avons procédé comme suit :

- Pour chaque itération nous présentons un tirage aléatoire (sur l'ensemble de validation).
	- Pour M varie de 2 à 15.
		- o Pour Spread = [0.2 0.4 0.6 0.8 1 4 8 16 20].
			- Calculer et sauvegarder la précision en fonction de M et spread.
		- o Fin pour
	- Fin pour
- Fin pour

Spread : largeur de la gaussienne.

Une fois terminer nous avons calculés la moyenne des précisions ce qui est représentée en bleu dans la figure *III.23*. La valeur maximale de la moyenne des précisions (accuracy) présente le modèle désiré (en rouge).

- Donc la précision sera une fonction de M (nombre de neurones) et Spread.

Les résultats de la validation croisée avec la combinaison a3 pour l'acquisition 1 sont montrés dans les figures *III.23* et *III.24* :

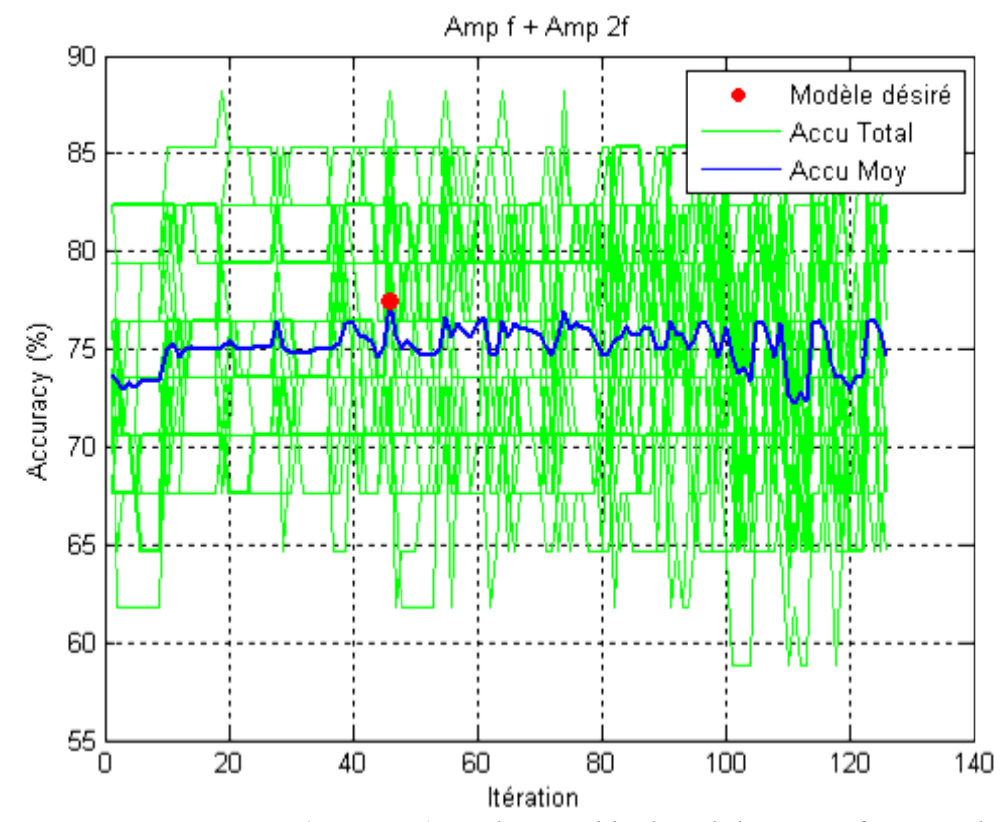

Figure III.23 : La précision (accuracy) sur l'ensemble de validation en fonction d'itération

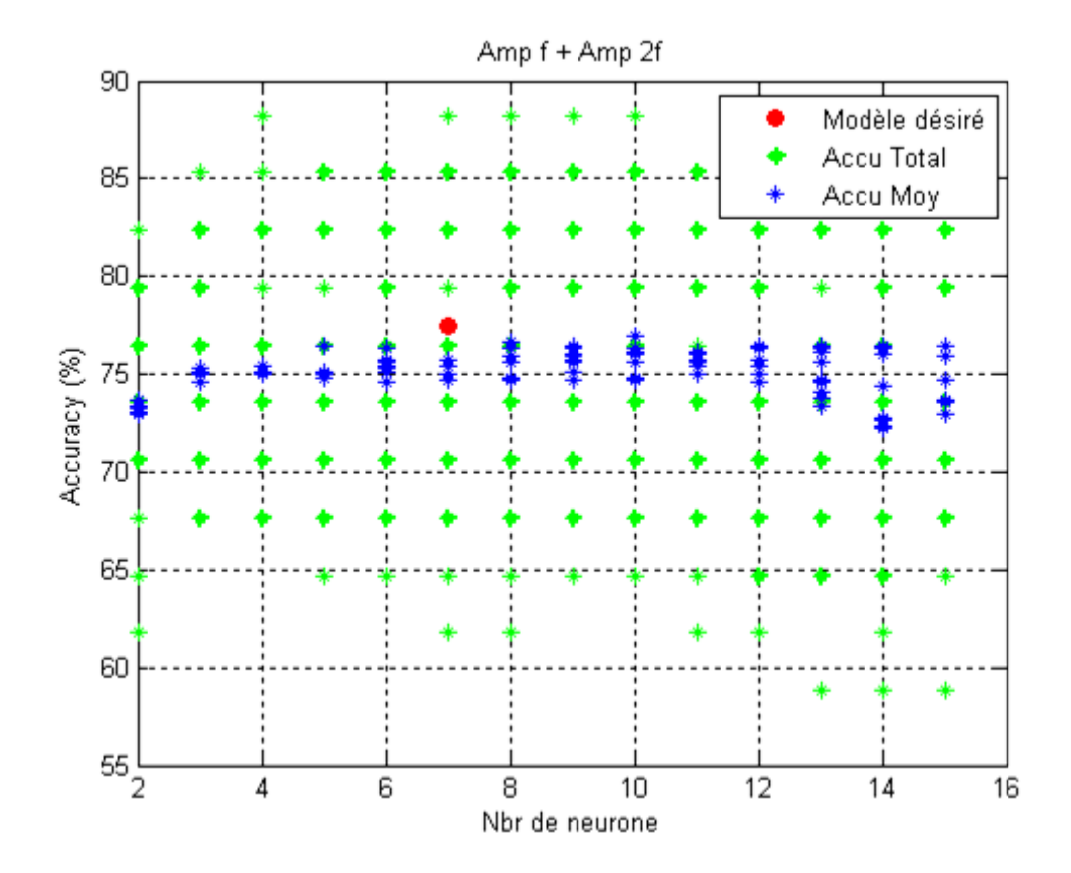

Figure III.24 : La précision (accuracy) sur l'ensemble de validation en fonction de nombre de neurones

Dans la *figure III.23,* nous avons représenté toutes les valeurs de précision (en vert) et la moyenne des précisions (en bleu) en fonction du nombre d'itérations, pour l'itération 47 le réseau donne une précision maximale égale à 77.5% (en rouge) sur l'ensemble de validation.

Donc le modèle désiré pour la combinaison a3 est :

- Nombre de neurones  $M(47) = 7$ .
- Spread  $= 0.2$

Dans la *figure III.24* nous avons simulé la même expérience mais en représentant la précision en fonction de nombre de neurones au lieu de nombre d'itérations. Il est clair que pour M =7 le modèle donne une précision maximale.

Nous avons fait de la même façon pour les autres combinaisons pour déterminer un modèle optimal pour chaque combinaison (12 combinaisons =>12 modèles).

### **III-7.2 Déroulement de test**

On présente au meilleur modèle obtenu dans la section précédente un ensemble de test différent de celui d'apprentissage (l'ensemble du test ne contribue pas dans la validation croisée) :

- 14 échantillons pour le gaz.
- 14 échantillons pour le solide.

Le tableau III.10 représente la matrice de confusion pour l'acquisition 1 avec la combinaison a3.

### **Tableau III.10**

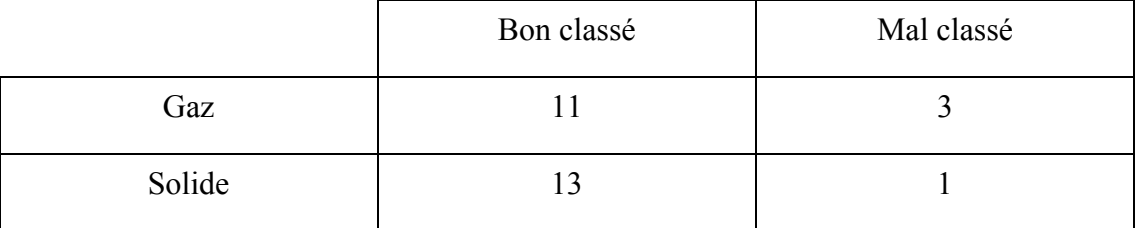

Pour cette combinaison (a3), 11 emboles gaz et 13 emboles solides sont bien classés et 3 emboles gaz et embole solide sont mal classés.

### a-Acquisition 1

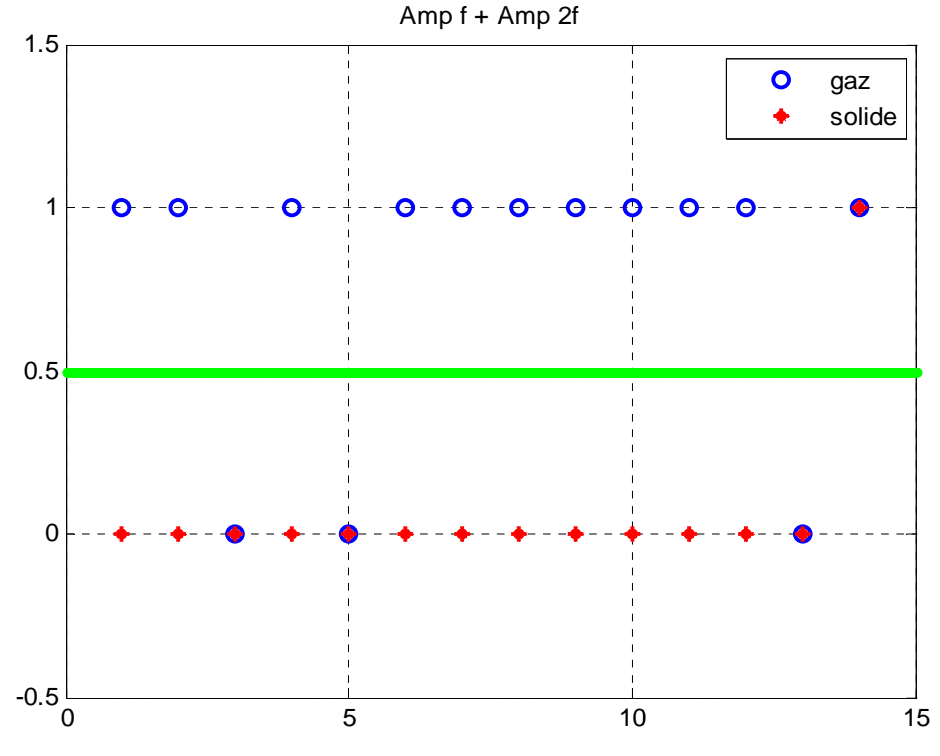

Figure III.25 : Test RBF par la combinaison a3 acqu 1

La figure III.25 montre un exemple de classification par le réseau RBF pour l'acquisition 1 avec la combinaison a3 (Amp-f + Amp-2f).

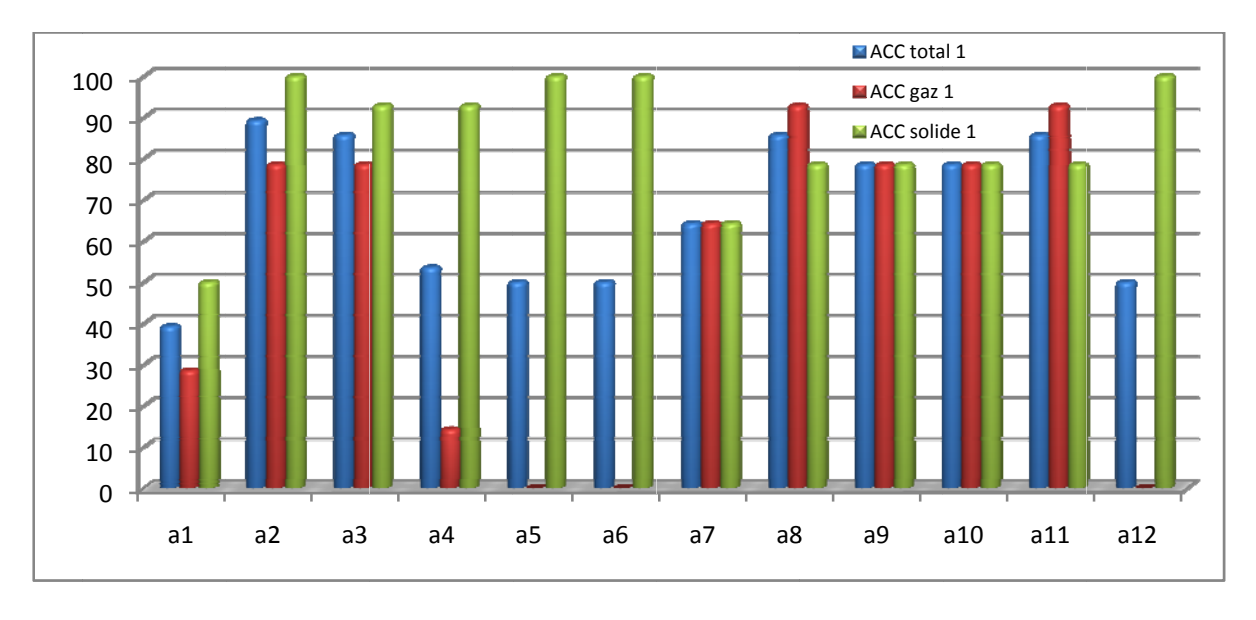

Figure III.26 : Résultats Test RBF acqu 1

Dans la figure III.26 nous avons représenté les précisions (totale en bleu, du gaz en rouge et du solide en vert) pour l'acquisition 1 avec les différentes combinaisons sous forme d'histogrammes.

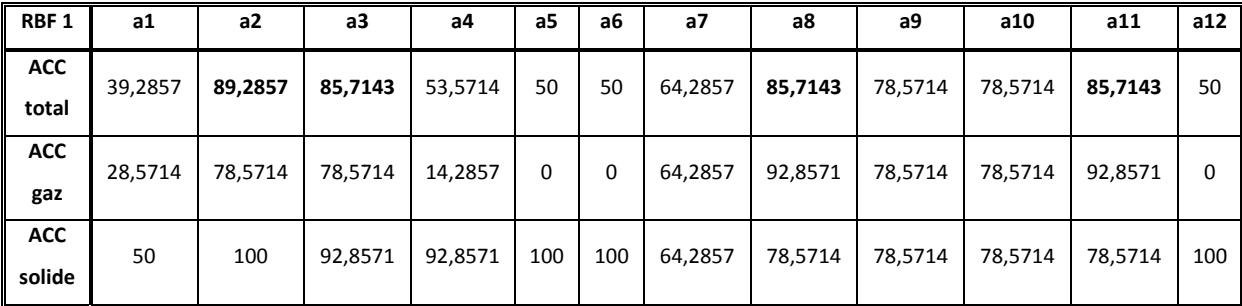

### **Tableau III.11**

D'après le tableau III.11, les meilleurs taux de classification sont obtenus avec les combinaisons : a2, a3, a8 et al 1.

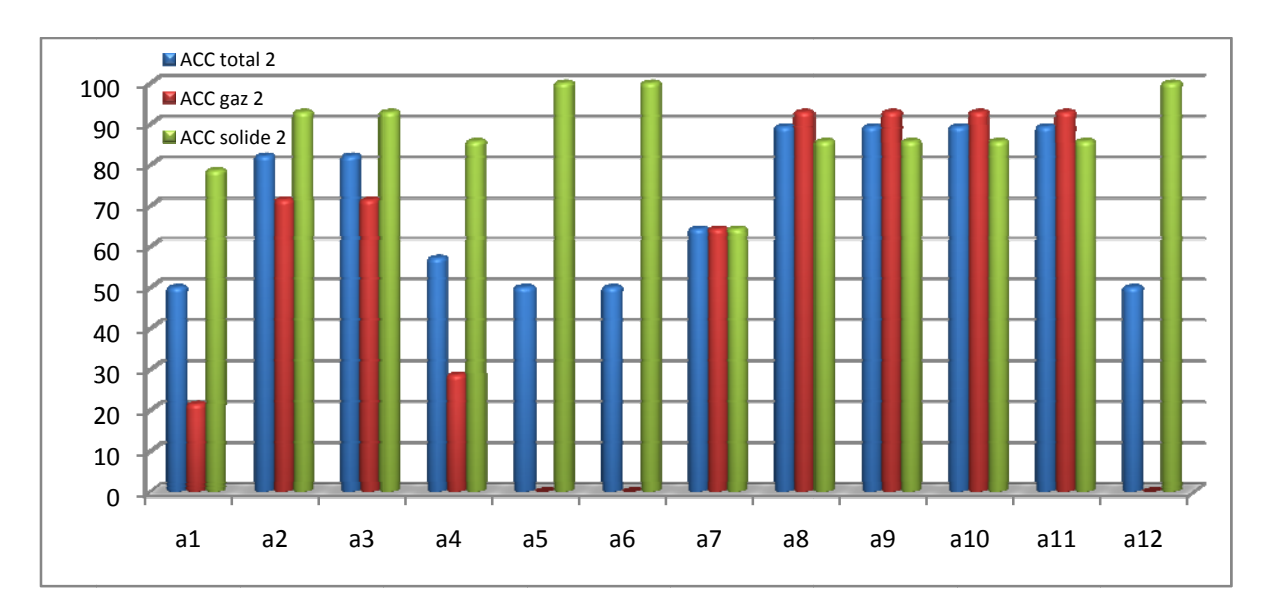

## b-Acquisition 2

Figure III.27 : Résultats Test RBF acqu 2

### **Tableau III.12**

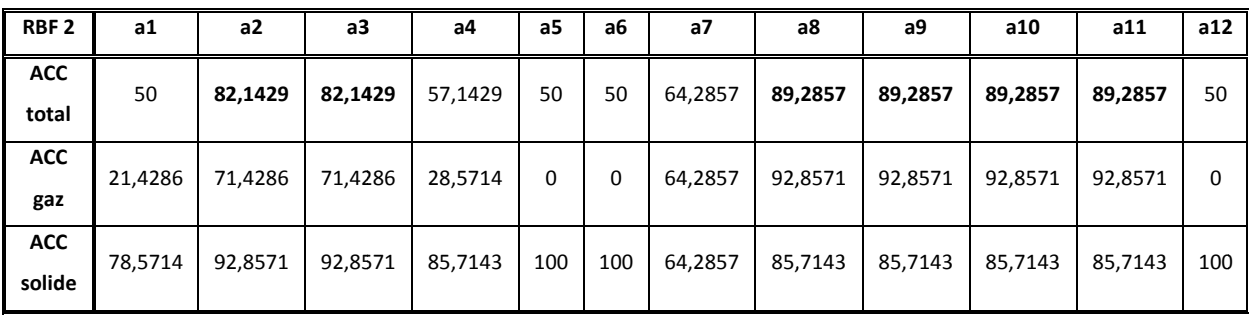

Les meilleurs taux de classification sont obtenus avec les combinaisons a2, a3, a8, a9, a10 et  $a11.$ 

### c-Acquisition 3

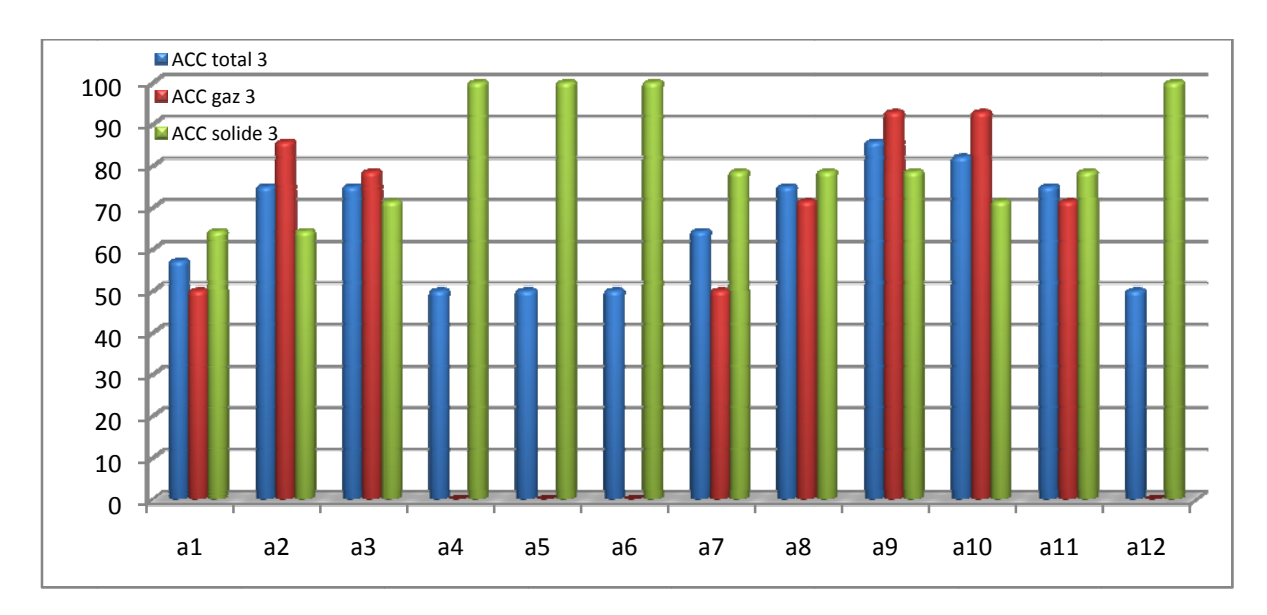

Pour l'acquisition 3 les résultats du test avec les 12 combinaisons sont montrés sur la figure  $III.28$ :

Figure III.28 : Test RBF acqu 3

### Tableau III.13

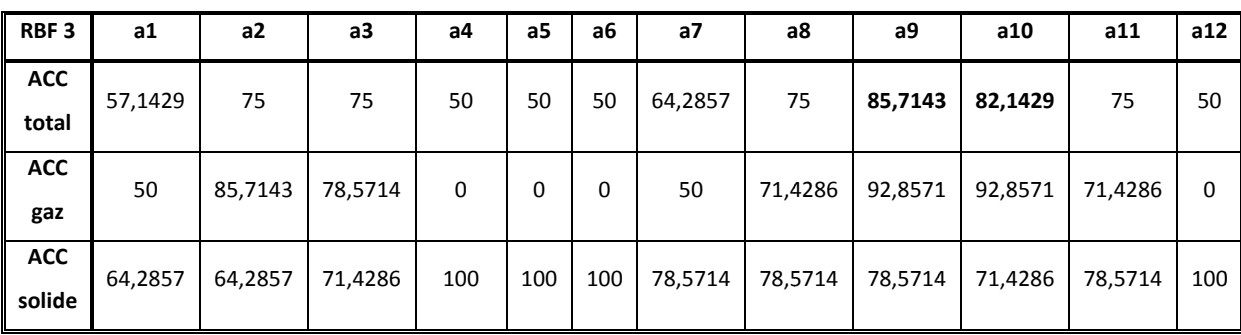

Avec les combinaisons a9 et a10 le classificateur RBF donne les meilleurs taux de classification pour l'acquisition 3.

# d-Acquisition 4

Les résultats du test pour l'acquisition 4 avec les 12 combinaisons sont montrés sur la figure III.29 :

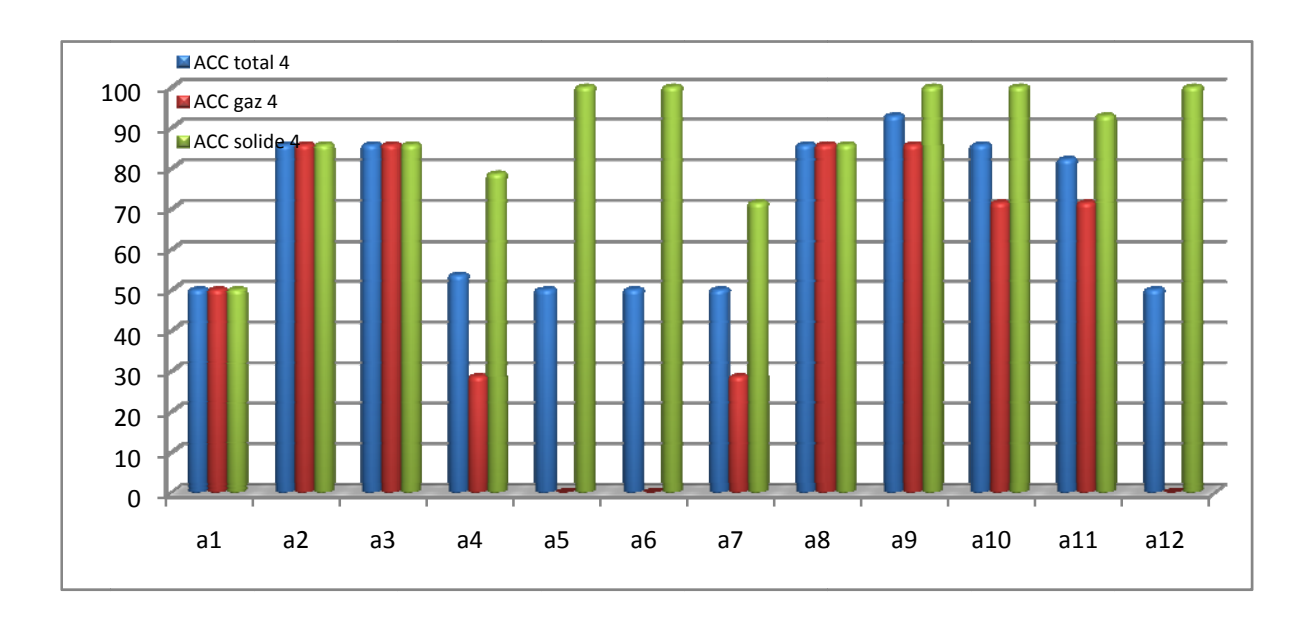

**Chapitre III** Classification par réseaux de neurones artificiels et machines à vecteurs de support

Figure III.29: Test RBF acqu 4

# **Tableau III.14**

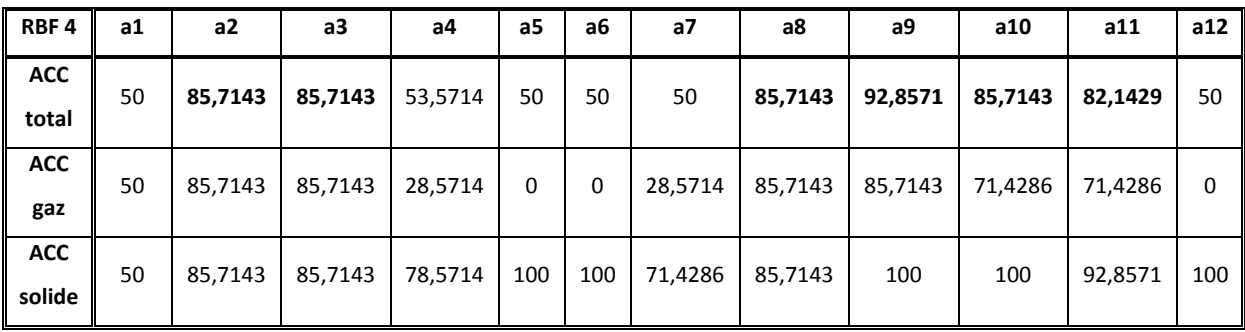

D'après le tableau III.14, les meilleurs taux de classification sont obtenus avec les combinaisons:  $a2$ ,  $a3$ ,  $a8$ ,  $a9$ ,  $a10$  et  $a11$ .

La classification des emboles par le réseau RBF donne des résultats moins performants que le réseau MLP mais leur apprentissage est plus rapide comparé aux perceptrons multicouche.

#### **III-8 Classification par SVM (machines à vecteurs de support)**

### **III-8.1 Validation croisée par la méthode du k-fold**

Il y a deux paramètres à optimiser tout en utilisant les noyaux RBF : C et γ. L'objectif est d'identifier (C; γ) de sorte que le classificateur peut classé avec précision les données inconnues.

Où C est une constante de régularisation.

#### - **Choix général du partitionnement**

La méthode du k-fold repose sur une estimation des performances à partir d'exemples n'ayant pas servi à la conception du modèle. Pour ce faire, on scinde la base d'apprentissage en *k* parties de taille (approximativement) égale. On réalise alors *k* apprentissages du modèle, en laissant à chaque fois une des parties de côté pour la validation (figure III.30). Pour chaque apprentissage on varie les deux paramètres *C* et *γ*, et on conserve le meilleur couple (*C, γ*).

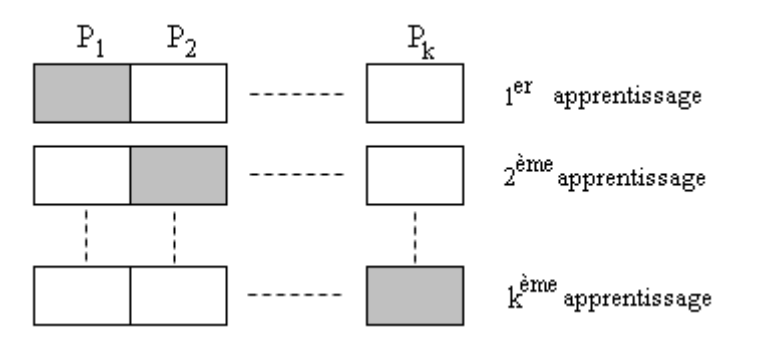

*Figure III.30 : Principe de la validation croisée ; les parties grisées sont utilisées dans la phase de validation et les autres dans la phase l'apprentissage* 

La performance du modèle est obtenue à partir des taux de classification de validation constatées après les *k* apprentissages.

Dans la figure *III.31*, des paires de (*C; γ*) sont utilisées et celle qui donne la meilleure précision de validation croisée est sélectionné cette méthode est appelée « Grid-search » recherche de grille [49].

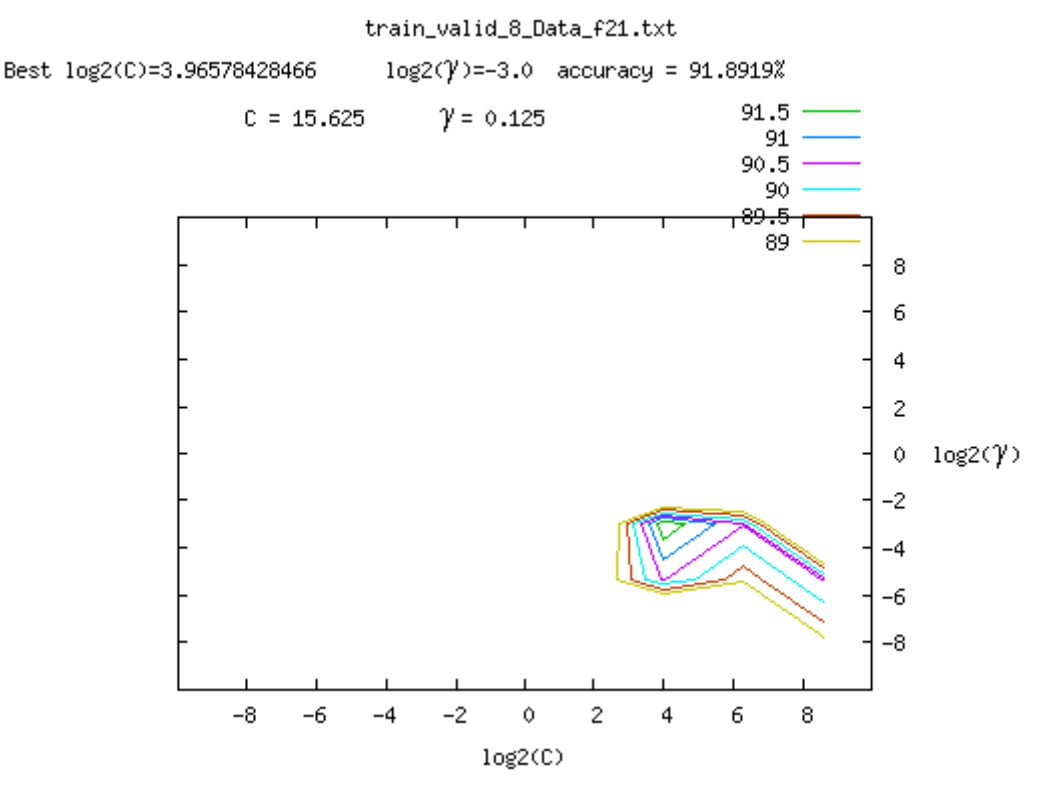

*Figure III.31* : *recherche de grille avec C* =  $e^{-3}$ ,  $e^{-2}$  ...,  $e^{3}$  et  $\gamma$  (gamma)= $e^{-3}$ ,  $e^{-2}$  ..., *e 3 combinaison a8* 

 Tenter une croissance exponentielle des séquences de *C* et *γ* est une méthode pratique pour identifier les bons paramètres [49] (par exemple  $C = e^{-3}$ ,  $e^{-2}$ …,  $e^{3}$  et  $\gamma = e^{-3}$ ,  $e^{-2}$ …,  $e^{3}$ ).

### **III-8.2 Déroulement du test**

Une fois le meilleur modèle est obtenu ( $C = 15.625$ ;  $\gamma = 0.125$  pour la combinaison a8 par exemple), nous utilisons l'ensemble de test pour tester les performances du classificateur SVM. Le tableau III.15 représente la matrice de confusion pour l'acquisition 1 avec la combinaison a8.

### **Tableau III.15**

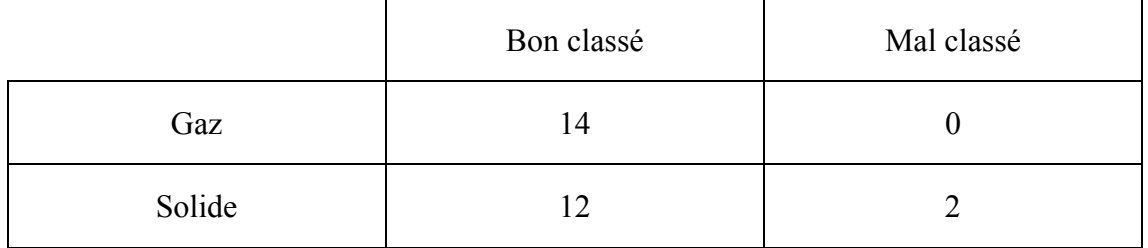

Pour cette combinaison (a8), 14 emboles gaz et 12 emboles solides sont bien classés 2 emboles solides sont mal classés. Pour le gaz le taux de classification = 100%.

Les résultats du test pour l'acquisition 1 sont représentés sur la figure *III.32.*

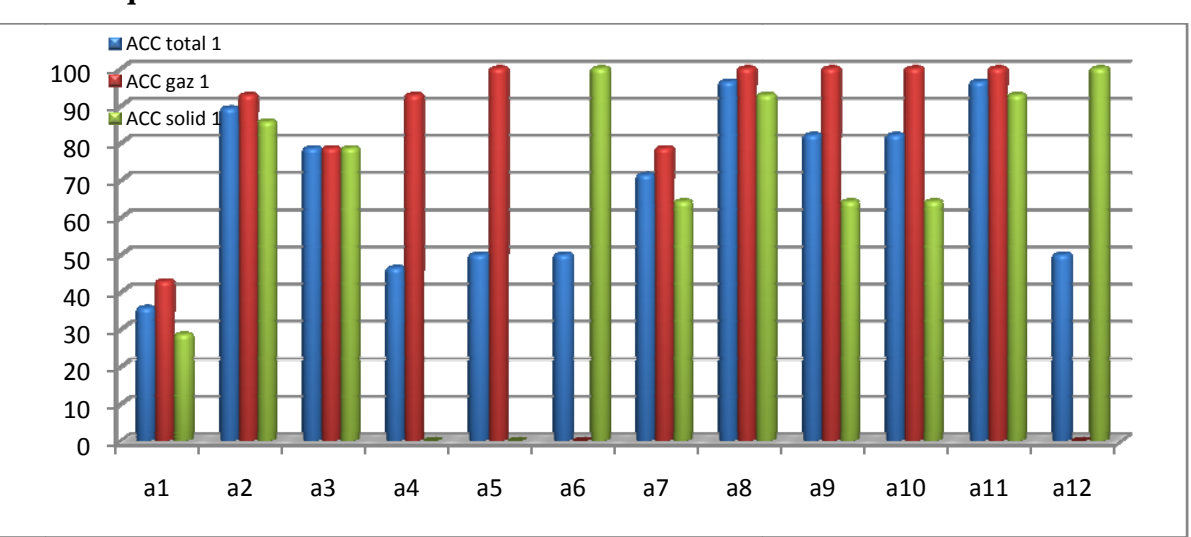

### a- Acquisition 1

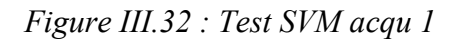

# **Tableau III.15**

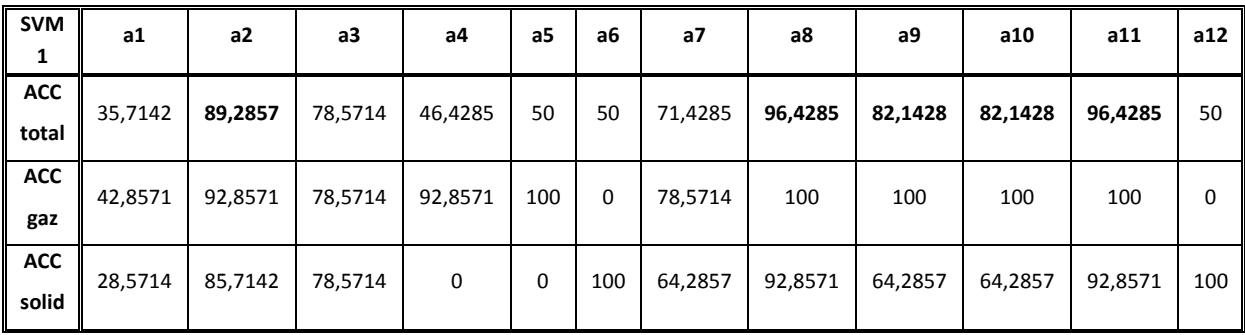

Les meilleurs taux de classification par le classificateur SVM pour l'acquisition 1 sont obtenus avec les combinaisons : a2, a8, a9, a10 et a11.

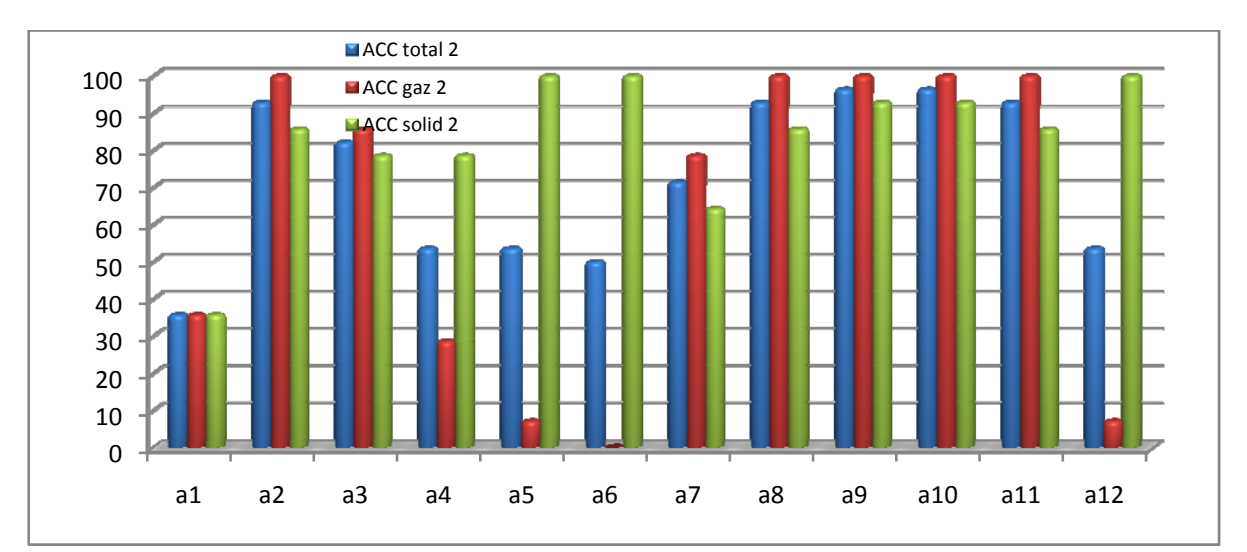

### b- Acquisition 2

Figure III.33 : Test SVM acqu 2

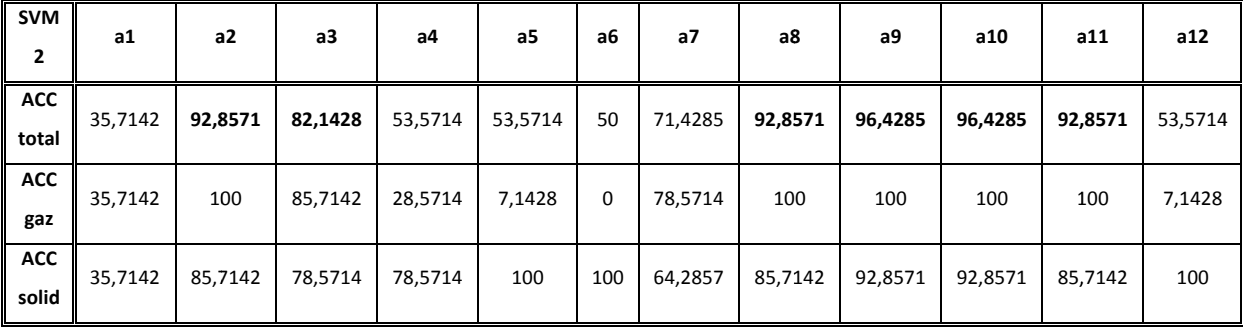

#### **Tableau III.16**

D'après le tableau III.16, les meilleurs taux de classification sont obtenus avec les combinaisons : a2, a3, a8, a9, a10 et a11.

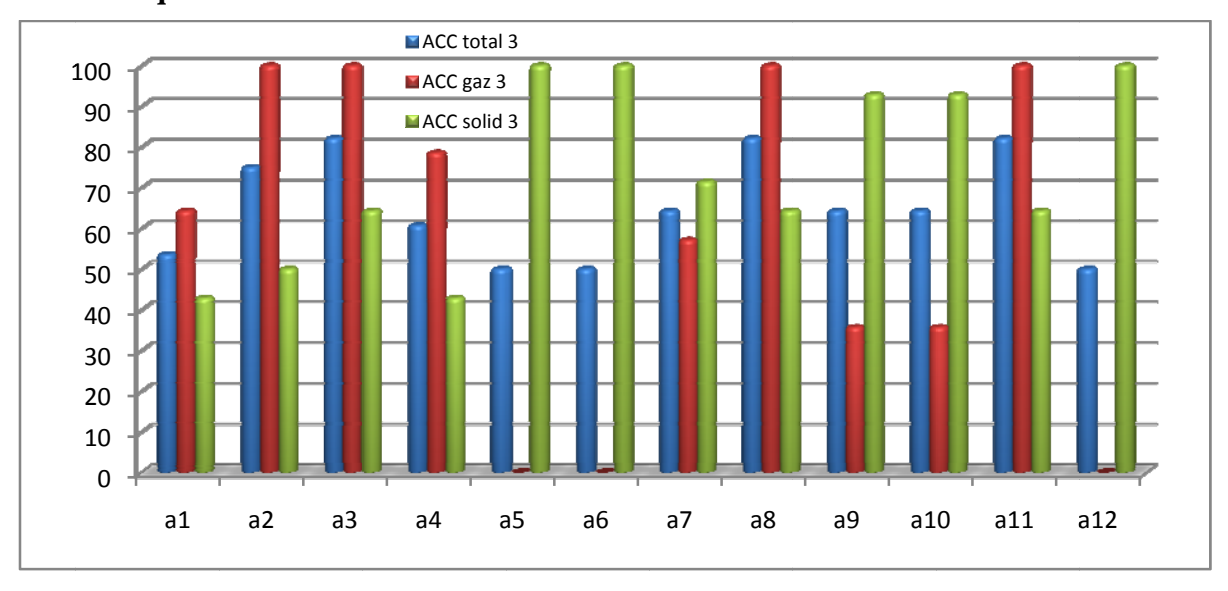

# c- Acquisition 3

Figure III.34: Test SVM acqu 3

**Tableau III.17** 

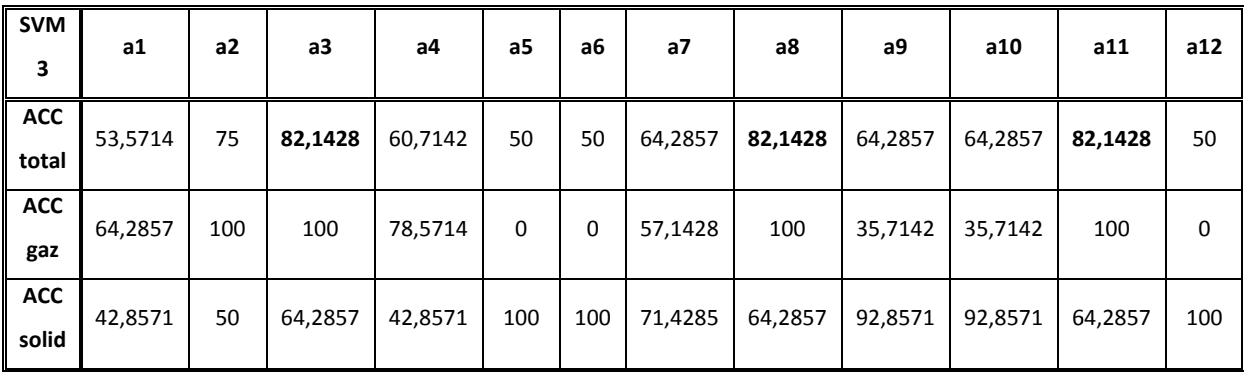

Les meilleurs taux de classification sont obtenus avec les combinaisons a3, a8, et a11.

### **d ‐ Acquisit tion 4**

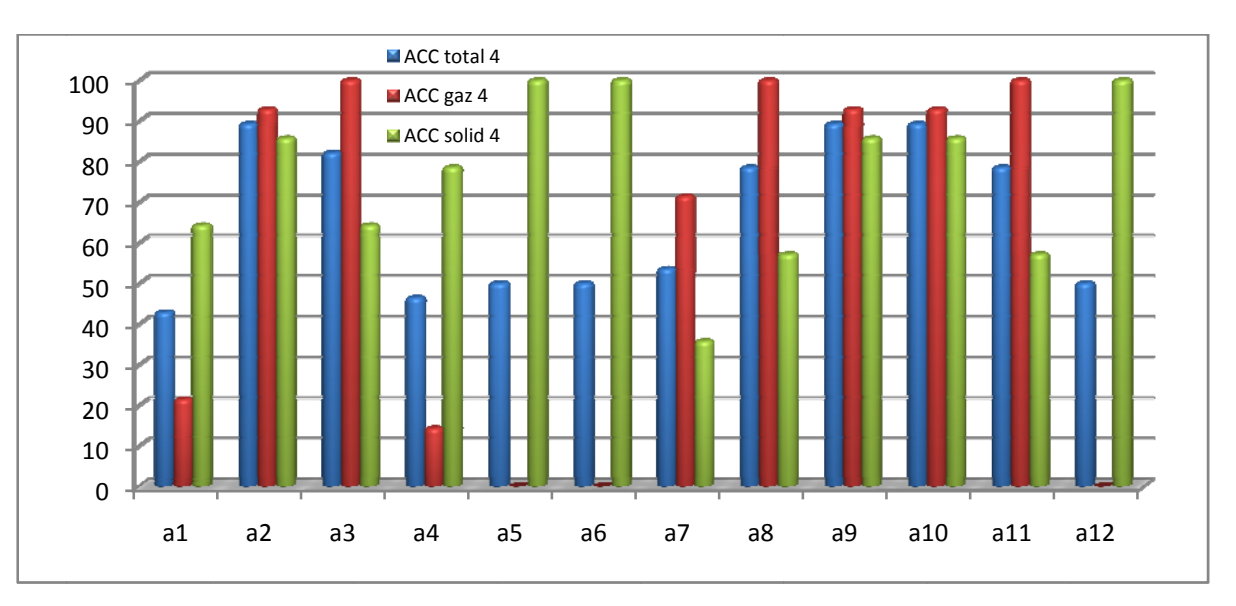

*Figure III.35: Test SVM acqu 4* 

**T Tableau III I.18**

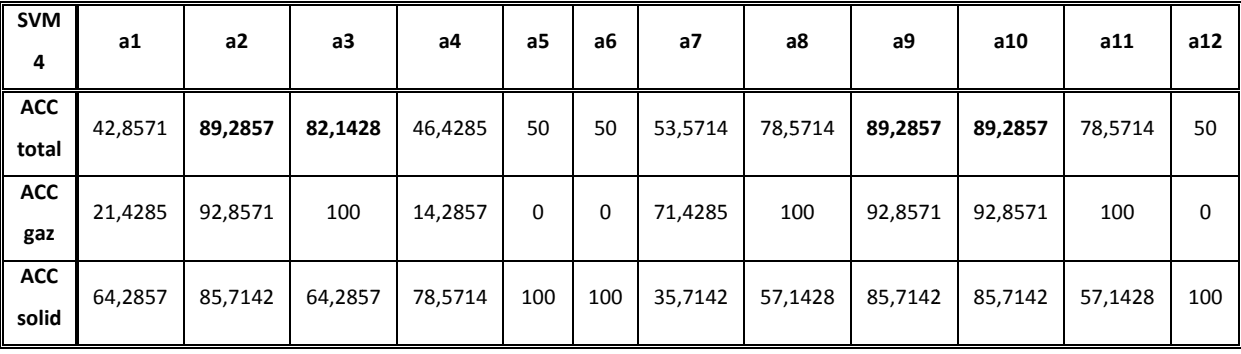

de classification pour l'acquisition 4. Pour les combinaisons a2, a3, a9 et a10 le classificateur SVM donne les meilleurs taux

être appliquées aux problèmes de classification des emboles. Nous avons montré dans cette section que les machines à support de vecteurs peuvent

comparativement aux réseaux de neurones. Cette méthode laisse très peu de place aux paramètres utilisateurs, bien que récemment proposée elle a fait l'objet d'un nombre important de publication dans la littérature. L'avantage principale provient du fait qu'il y à peu de paramètres à régler x<br>er<br>xt

### **III-9 Etude comparative**

Nous avons fait une étude comparative entre les 3 classificateurs utilisés dans notre travail.

Le tableau III.19 présente les taux de classification totaux pour les trois approches avec les 12 combinaisons de caractéristiques. Les meilleurs taux de classification pour chaque méthode sont représentés en rouge.

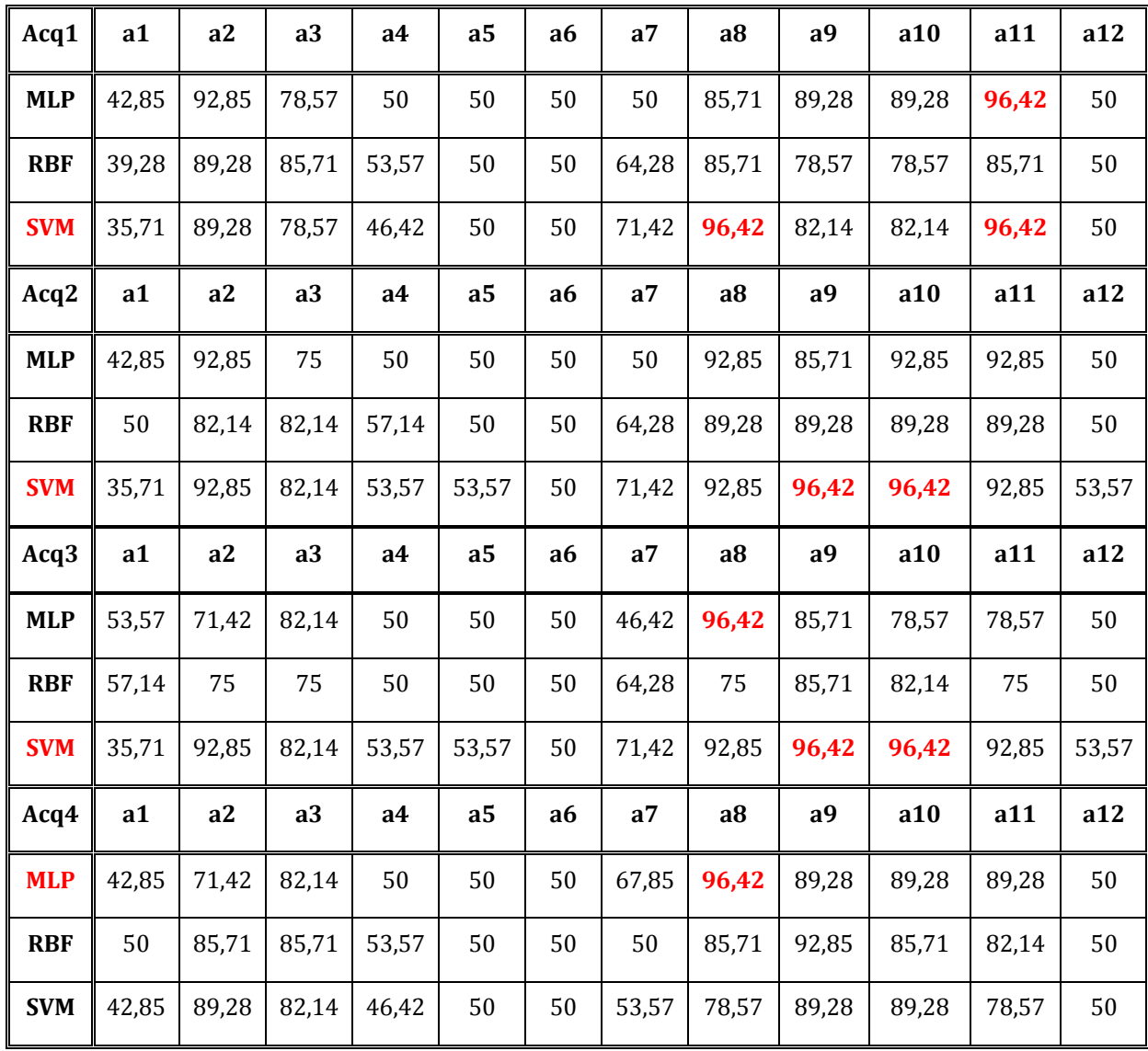

#### **Tableau III.19**

Les résultats concernant le taux de précision sont donnés dans le tableau III.19 (les meilleurs résultats sont en caractères rouge).

Nous remarquons que le classificateur SVM donne des résultats significativement meilleurs que les méthodes des réseaux de neurones artificiels.

### **III-10 Conclusion**

Dans ce chapitre nous avons traité les méthodes de classification utilisées dans ce travail. Ces méthodes fonctionnent en deux étapes : l'apprentissage et le test. Lors de la phase d'apprentissage, l'ensemble des vecteurs de caractéristiques provenant de chacune des classes est modélisé puis un discriminant est établi pour délimiter ces classes. Si lors de cette phase, l'appartenance à une classe est déjà connue, l'apprentissage est dit *supervisé.* C'est le cas des méthodes décrites dans ce chapitre. Lors de la phase de test, la position de nouvelles données par rapport au discriminant établit la classe d'appartenance de chaque nouvelle donnée.

Puisque le nombre de caractéristiques est de 10 variables, il faut donc 210 modèles de classification pour trouver le meilleur modèle d'où vient la nécessité d'une méthode de sélection de variables ce que nous allons développer dans le chapitre suivant.

*Chapitre IV : Sélection de variables par l'utilisation de la méthode de KNN* 

#### **IV-1 Introduction**

Dans les méthodes de classification précédente, deux problèmes majeurs sont apparus, d'une part, parmi les 10 variables de notre base de données. Il y à ceux qui donnent de mauvais taux de classification et d'autre part, il est très difficile en terme de temps de calcul d'accomplir toutes les combinaisons possibles. Afin de remédier à ces deux inconvénients nous devons concevoir une méthode efficace pour distinguer la meilleure combinaison (meilleures caractéristiques) parmi toutes les combinaisons possibles.

### **IV-2 Sélection de variable**

Le but de la sélection de variable (*feature selection*) est de choisir les caractéristiques les plus pertinentes à partir des caractéristiques initiales.

### **IV-2.1 Sélection séquentielle vers l'avant**

Sélection séquentielle vers l'avant (sequential forward selection SFS) proposé par Whitney en 1971 [50] est l'une des méthodes couramment utilisées pour la sélection de variables.

Dans ce qui suit nous décrivons les étapes que nous avons exécutées pour trouver les meilleures combinaisons des caractéristiques :

- 1- Créé un ensemble de données d'apprentissage.
- 2- Nous avons utilisé la méthode de sélection séquentielle vers l'avant. L'idée derrière SFS est de commencer avec une caractéristique unique ayant le meilleur taux de classement. Ensuite, nous pourrons garder la caractéristique déjà sélectionnée et essayez d'identifier une nouvelle supplémentaire qui peut augmenter le taux de classement. Par exemple, si la variable 4 (figure IV.1) est la caractéristique actuellement sélectionnée, on essayera de trouver une autre variable qui, une fois combinée avec la configuration choisie, peut produire le meilleur taux de classification.
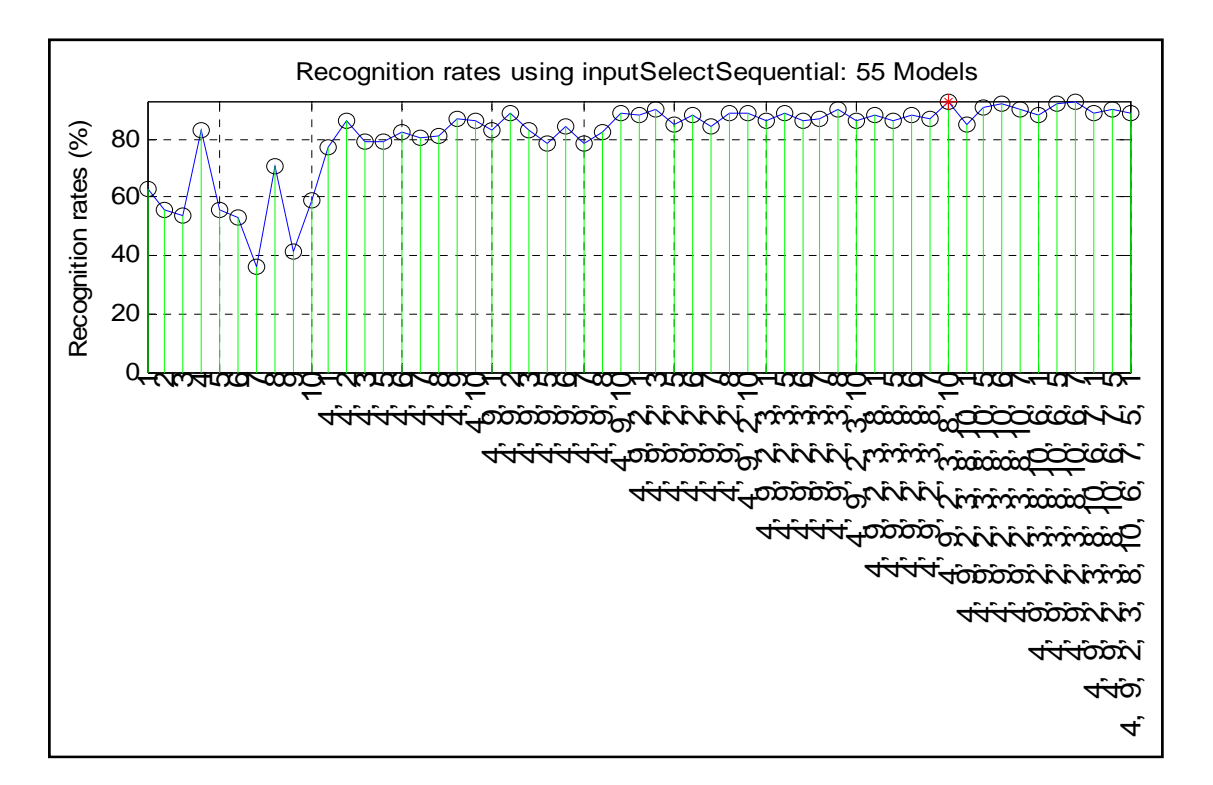

*Figure IV.1 : Classification par LOO pour différentes combinaisons de variables.* 

Cette étape est répétée jusqu'à ce que le nombre désiré de variables soit sélectionné ou jusqu'à ce qu'il n'y ait aucune autre amélioration du taux de classification.

### **IV-2.2 Méthode des K voisins les plus proches (KNN)**

Afin d'employer SFS, nous devons choisir un classificateur avec son système d'évaluation des performances. Ici, nous avons employé KNNR règle des K voisins les plus proches (K Nearest Neighbor Rule) comme classificateur et LOO (Leave-One-Out) [51] comme critère de performance. L'idée de base 1-NNR est d'attribuer la classe d'un vecteur donné à la classe de son plus proche voisin (dites-moi qui sont vos voisins, et je vous dirai qui vous êtes).

Afin de réaliser une meilleure robustesse, on peut choisir KNNR, où les K voisins les plus proches sont choisis autour du vecteur test et la classe attribuée est déterminée au moyen d'un mécanisme de vote parmi ces K points (*figure VI.2*). Puis, nous avons effectué une simple recherche pour trouver la meilleure valeur de K dans KNNR.

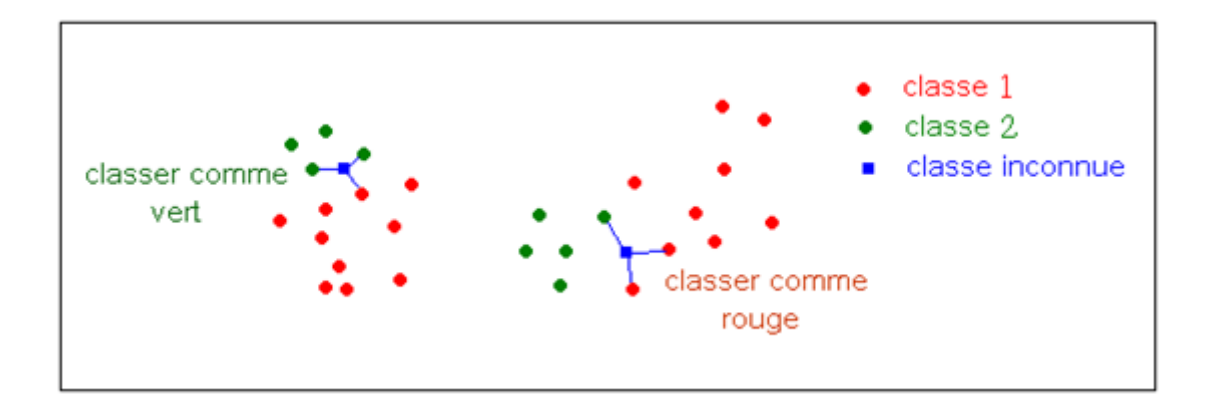

*Figure IV.2 : Exemple de KNNR classification (3NNR).* 

Nous utilisons la distance euclidienne pour trouver le plus proche voisin.

La distance euclidienne entre un point  $X(x_1, x_2,..., x_n)$  et un point  $Y(y_1, y_2,..., y_n)$ est donnée par [52]:

$$
d(X,Y) = \sqrt{\sum_{i} (y_i - x_i)^2}
$$
 (IV.1)

Pour évaluer la performance de KNNR, nous appliquons LOO, où un vecteur est choisi comme vecteur de test et toutes les autres données comme les données d'apprentissage.

Ce processus est répété jusqu'à ce que chaque point de données ait servi comme un vecteur de test. Le taux final de classification est le taux global de classification de ces vecteurs de test.

KNNR avec le LOO est l'approche la plus directe due à sa simplicité, bien que d'autres classificateurs ou critères d'exécution pourraient également être employés.

Nous avons appliqué le procédé décrit ci-dessus pour trouver les meilleures combinaisons

La figure IV.1 montre les résultats de SFS pour l'acquisition 1 avec  $K = 1$ , où l'axe des abscisses représente les variables sélectionnées et l'axe des ordonnées représente les taux de classification par LOO.

Les variables sélectionnée pour l'acquisition 1 avec  $K = 1$  sont : « 4, 9, 2, 3, 8, 10 » (voir tableau III.2, page 81) avec lesquels le taux de classification par LOO égale à **93.1%**.

En suivant la même procédure, nous pourrions identifier les caractéristiques les plus influentes et leurs taux de classification avec différentes valeurs de K, comme nous le montrons dans le tableau I*V.1.* 

# *Tableau IV.1 :*

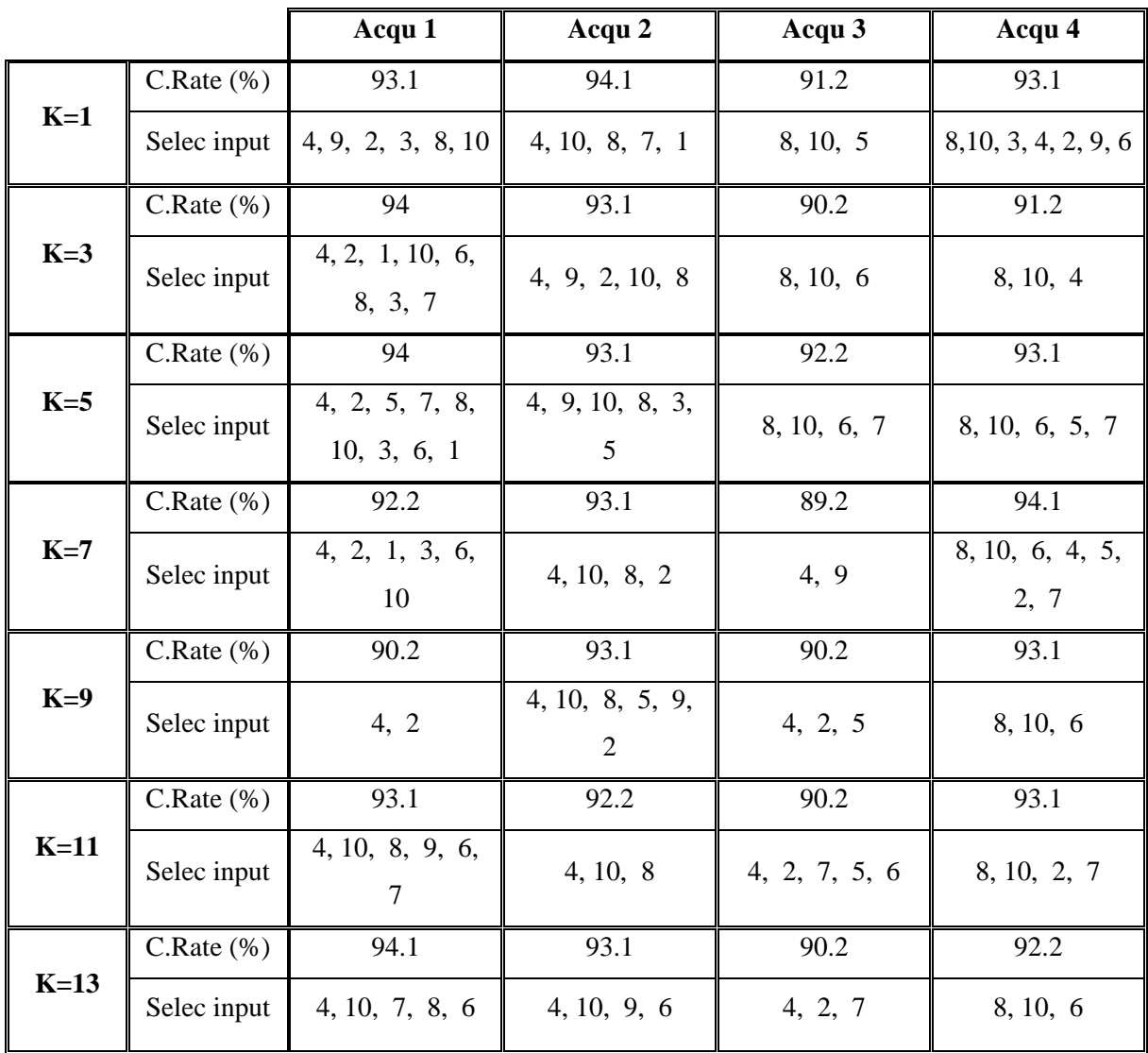

## ¾ **Choie de K :**

*Tableau VI-2 :* 

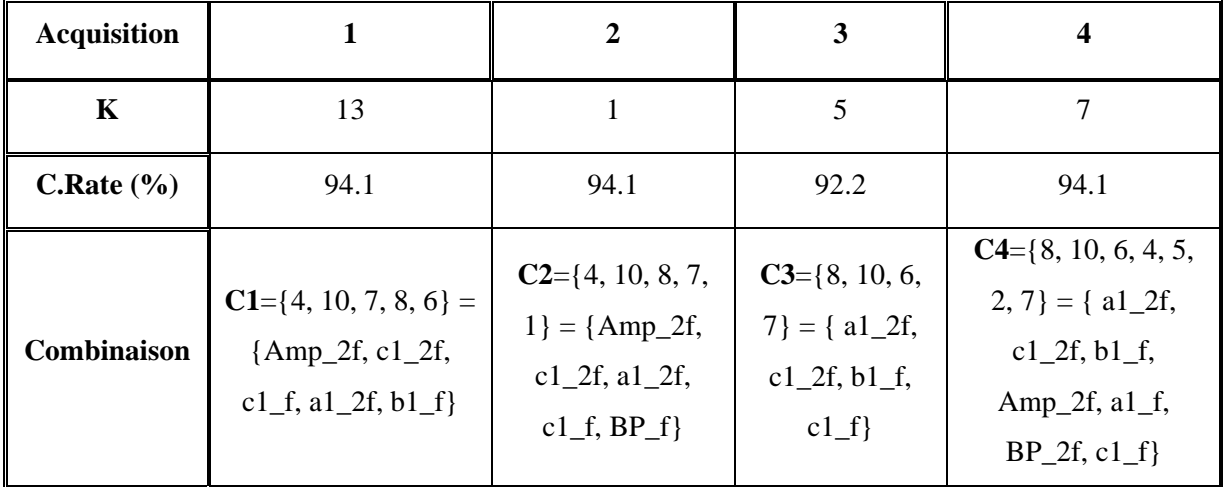

Du tableau *IV.1,* nous avons tiré les meilleurs taux de classification et les valeurs de k correspondantes pour les quatre acquisitions 1, 2, 3 et 4, ces derniers sont montrés sur le *tableau IV.2* 

Dans ce qui suit nous prenons les combinaisons (C1, C2, C3 et C4) obtenues par la méthode de sélection de variables basée sur la méthode de KNN pour les utiliser comme entrées aux trois classificateurs déjà utilisés à savoir le MLP, le RBF et les SVM.

### **IV-3 Classification MLP :**

### *Tableau IV.3 :*

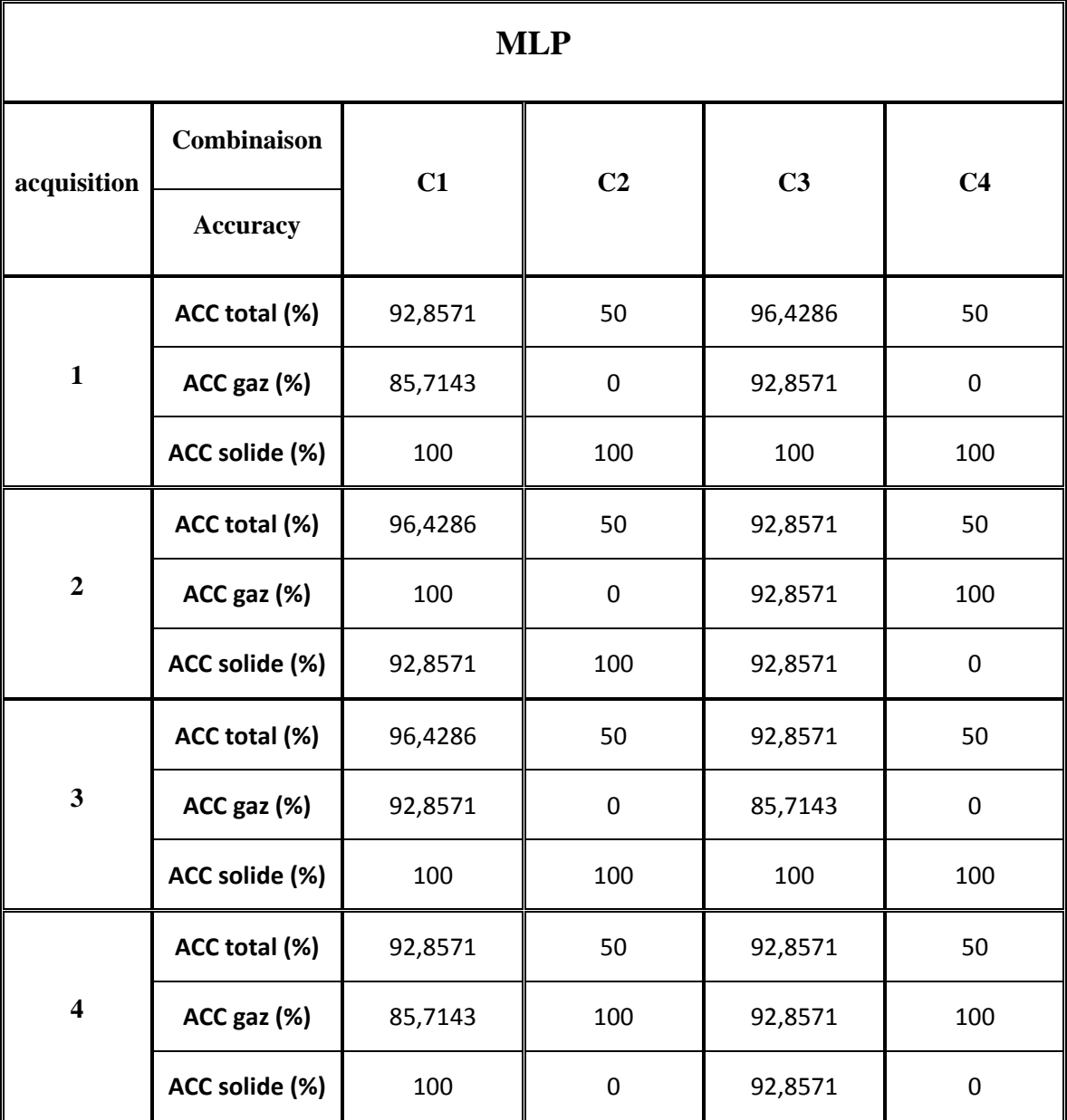

Le tableau ci-dessus représente les résultats obtenus avec le classificateur MLP en utilisant les meilleures caractéristiques sélectionnées par la méthode du KNN.

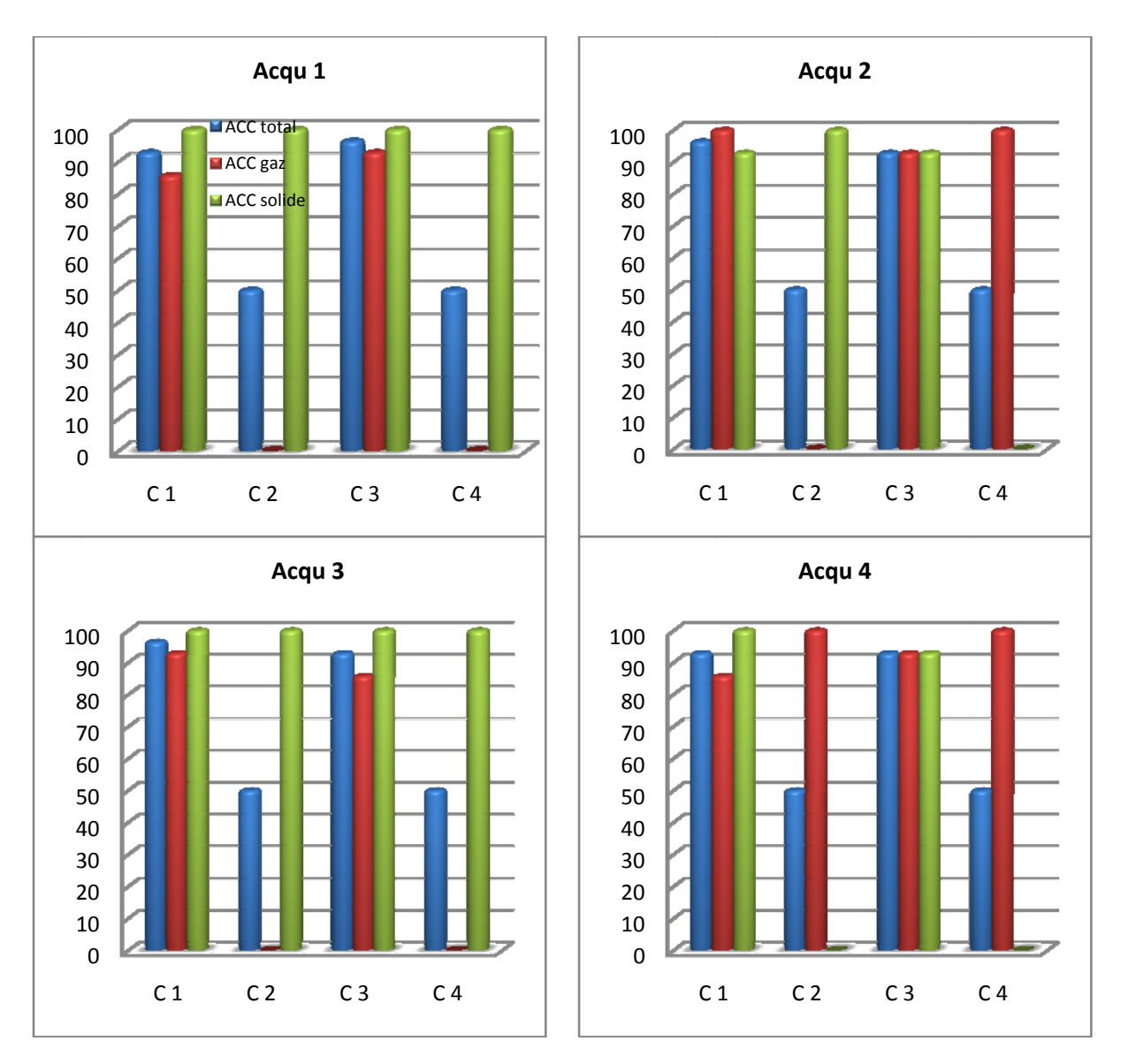

#### **Classification MLP**

Figure IV.3 : Classification par MLP pour les quatre acquisitions avec les quatre combinaisons.

La figure IV.3 représente les taux de classification obtenus par la méthode neuronale MLP sous forme d'histogrammes.

### **IV-4 Classification RBF**

## *Tableau IV.4:*

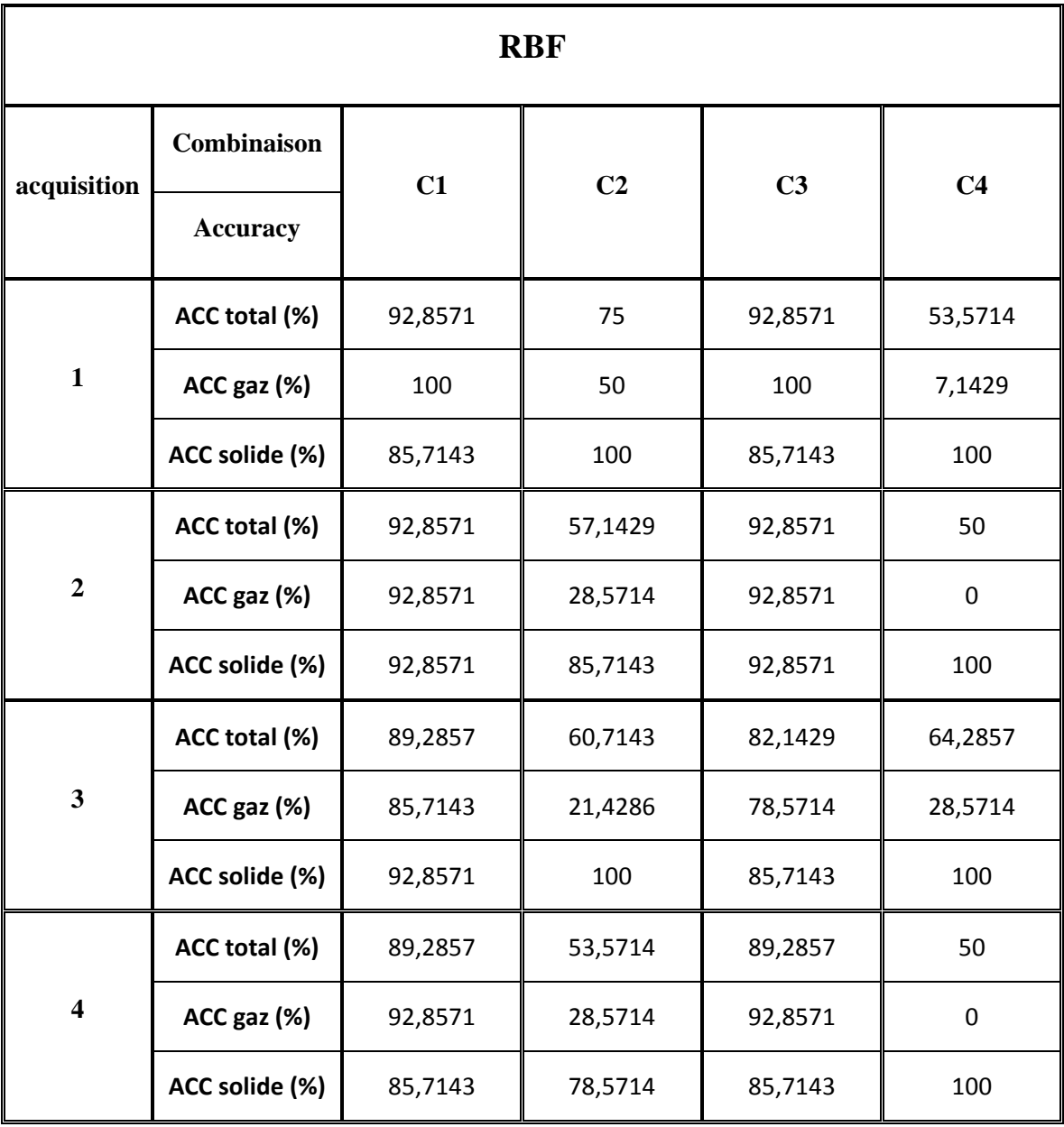

Dans le tableau *IV.4* nous avons représenté les résultats obtenus avec le classificateur RBF en utilisant les meilleures caractéristiques sélectionnées par la méthode du KNN.

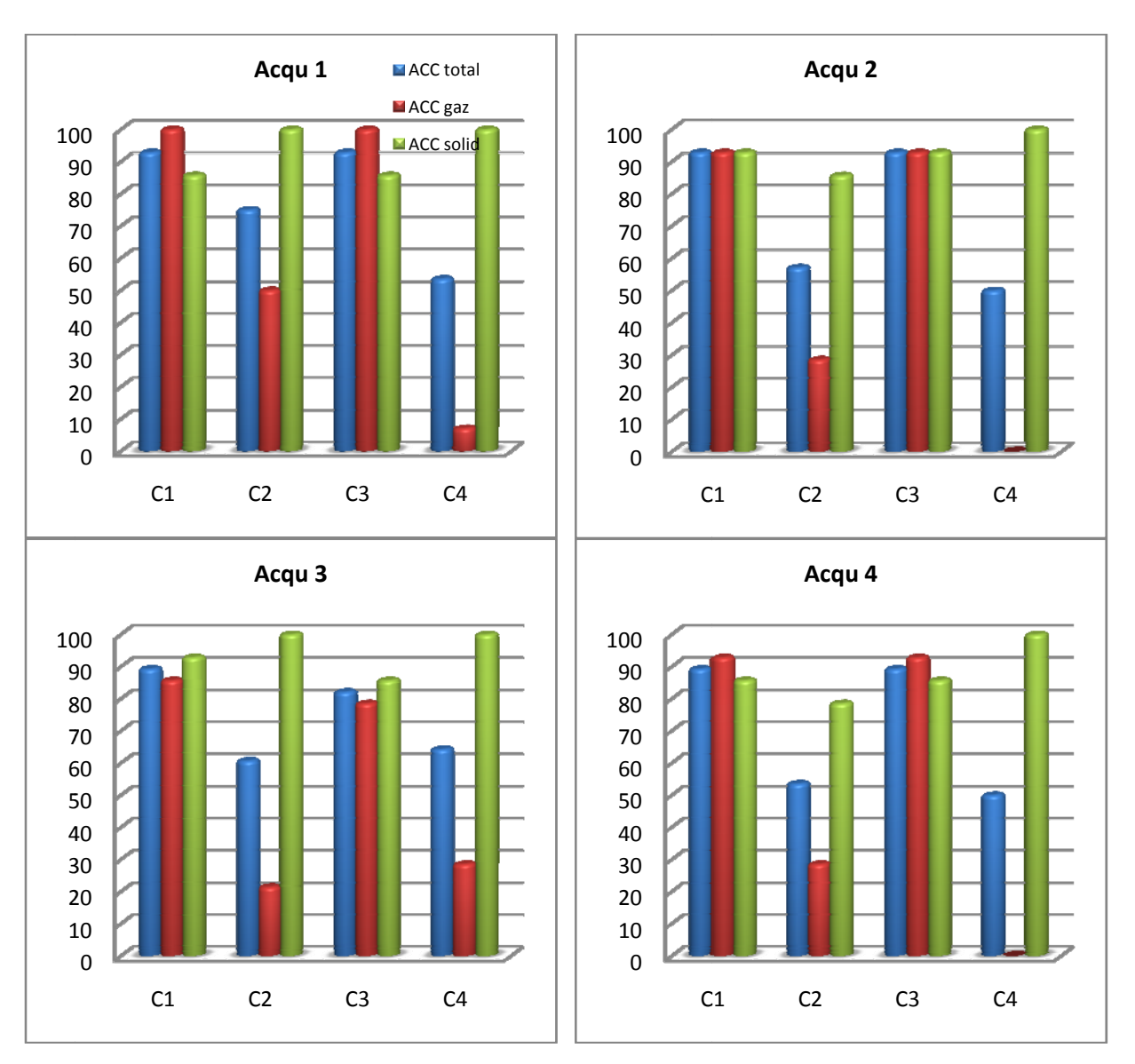

#### **Classification RBF**

Figure IV.4 : Classification par RBF pour les quatre acquisitions avec les quatre combinaisons.

Les taux de classification obtenus par la méthode neuronale RBF sont représentés sous forme d'histogrammes dans la figure IV.4.

### **IV-5 Classification SVM**

# *Tableau IV.5:*

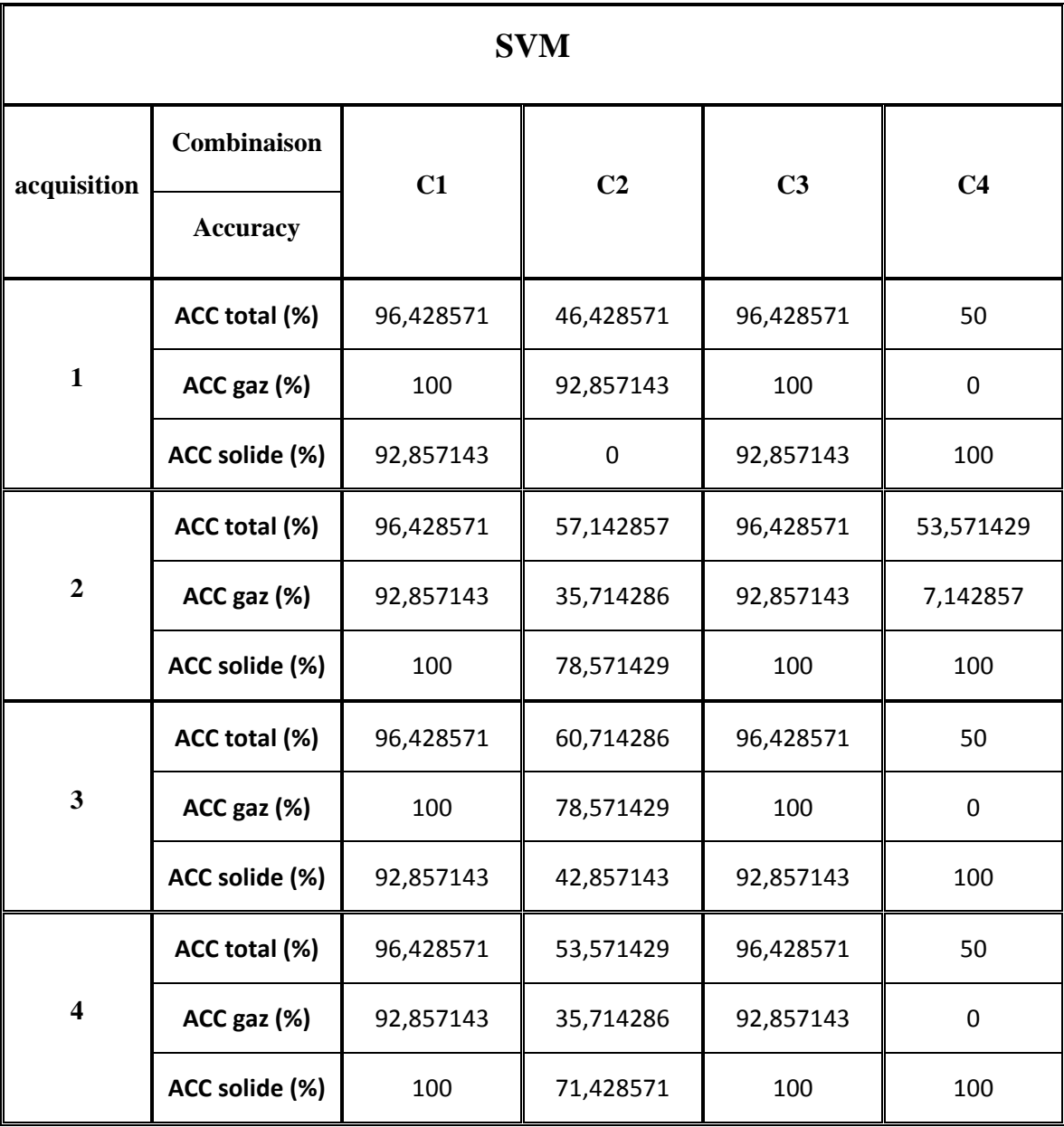

Dans le tableau *IV.5* nous avons représenté les résultats obtenus avec le classificateur SVM en utilisant les meilleures caractéristiques sélectionnées par la méthode du KNN.

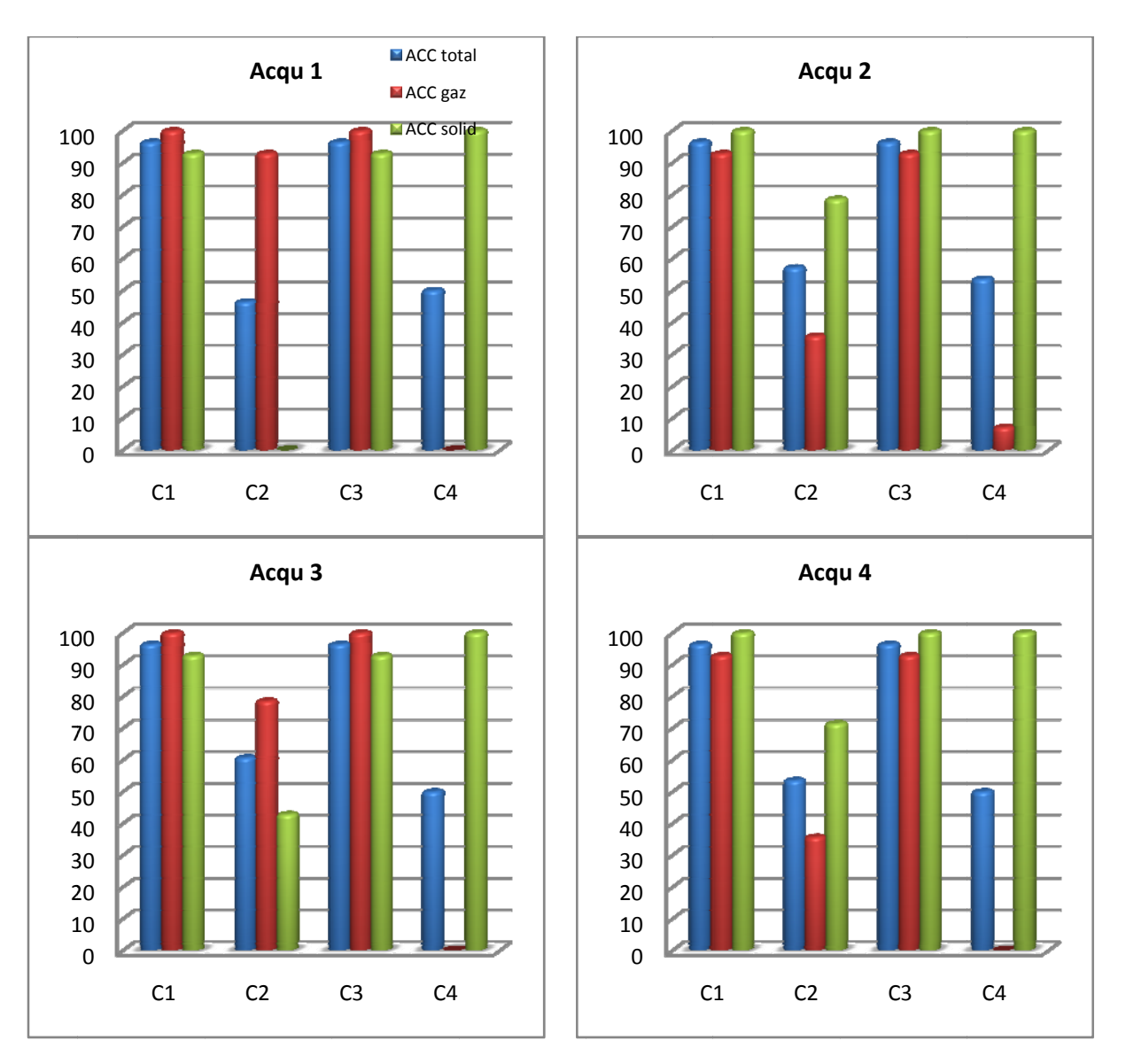

#### **Classification SVM**

Figure IV.5 : Classification par SVM pour les quatre acquisitions avec les quatre combinaisons.

La figure IV.5 représente les taux de classification obtenus par la méthode SVM sous forme d'histogrammes.

Nous pouvons conclure d'après ces simulations que les combinaisons C1 et C3 donnent les meilleurs taux de classification pour les trois types de classificateurs

#### **IV-6 Etude comparative**

Pour chaque approche nous avons représenté les taux de classification totale comme il est illustré dans le tableau *IV.6*.

### *Tableau IV.6*

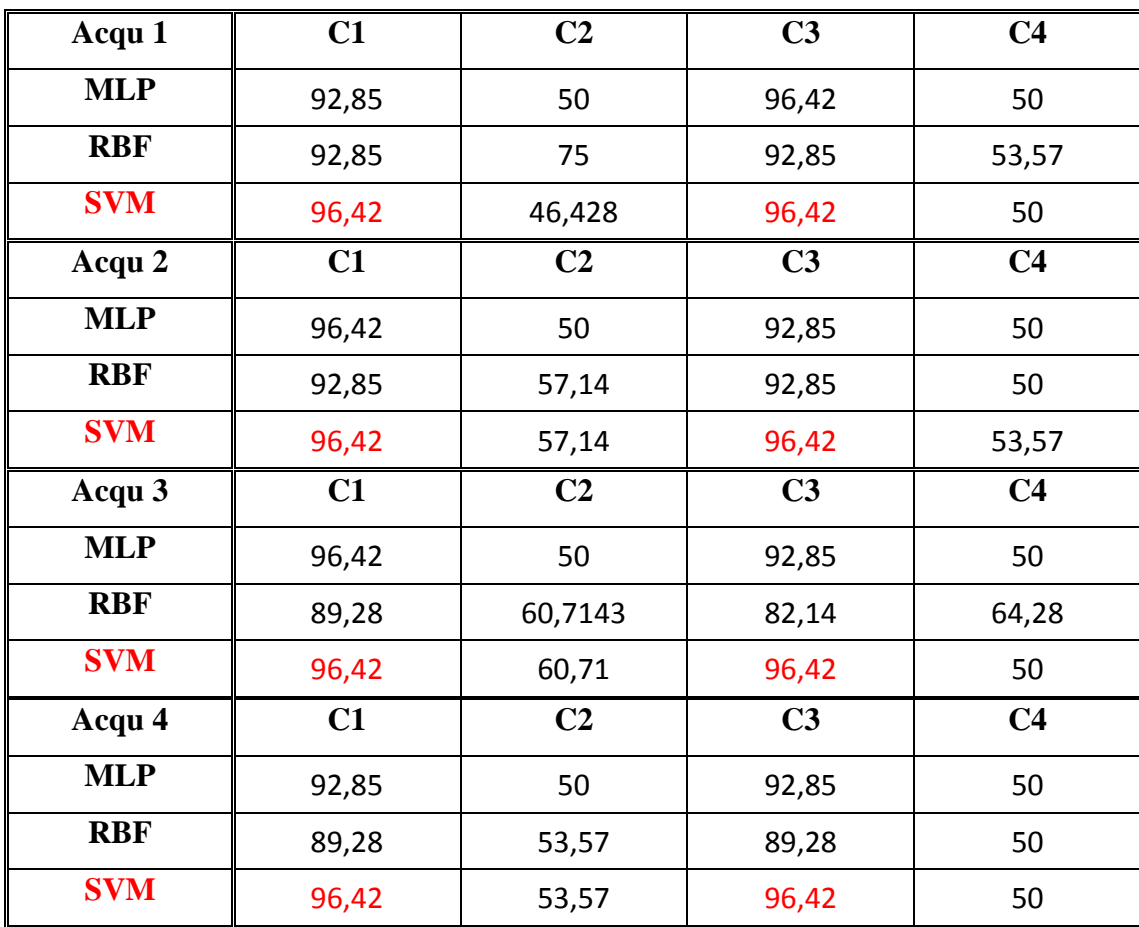

Les combinaisons C1 et C3 donnent les meilleurs taux de classification pour les trois types de classificateurs.

Avec le classificateur SVM nous obtenons des résultats meilleurs que l'approche des réseaux de neurones artificiels.

Nous remarquons que les résultats sont meilleurs lorsque nous utilisons la sélection de variables basée sur la méthode du KNN. Il est intéressant aussi de constater que le nombre de caractéristiques utilisées est réduit de manière très significative.

### **IV-7 Conclusion**

Dans ce chapitre nous avons essayé de résoudre les problèmes qui sont apparus lors de l'utilisation des trois méthodes de classification (mauvais taux de classification, impossibilité d'accomplir toutes les combinaisons possibles). D'où vient la nécessité d'une méthode de sélection de variables. Nous avons utilisé la Méthode des K voisins les plus proches (KNN) pour choisir les caractéristiques les plus pertinentes à partir des caractéristiques initiales.

En utilisant cette méthode nous avons :

- Diminué le nombre de caractéristiques à recueillir pour le déploiement du système;
- Amélioré la qualité de la prédiction (les taux de classification).

#### **Conclusion générale**

La détection et la caractérisation d'emboles est d'une grande importance pour les différents patients, qui subissent la chirurgie carotide ou cardiaque. Les emboles se produisent en tant que solides ou gaz. Pour choisir le traitement approprié et réduire le risque d'embolisme, il est essentiel d'abord de détecter et puis de classer les emboles. Nous avons proposé, dans cette étude, une approche pour caractériser et classer les emboles basés sur leurs propriétés non-linéaires.

Dans ce travail nous avons démontré que l'utilisation du traitement des signaux radio fréquence pourrait offrir une meilleure classification de microbulles (en tant que particules solide ou gaz) que le traitement utilisé généralement par les systèmes Doppler.

Dans ce manuscrit nous avons décrit en premier lieu les principes physiques des ultrasons et d'imagerie échographique. Nous avons vu la description générale des ondes ultrasonores, ainsi que l'interaction entre les ondes ultrasonores et les microbulles ainsi que leurs applications en imageries harmoniques.

En second lieu et après une présentation du dispositif expérimental de l'acquisition des signaux échos utilisé, nous avons présenté les étapes utilisés pour extraire les caractéristiques (features), à partir des signaux échos, qui construisent notre base de données afin d'être utilisés comme entrées aux classificateurs.

Ces caractéristiques sont :

- 1- Les amplitudes des signaux gaz et solide filtrés aux fréquences *f* et *2f*.
- 2- Les bandes passantes des spectres des signaux gaz et solide filtrés aux fréquences *f* et *2f*.
- 3- Les coefficients de la Gaussienne des spectres filtrés aux fréquences *f* et *2f*.

Une analyse de réseau neurologique (MLP ou RBF) ou par la méthode de machine à vecteurs de support (SVM) utilisant l'information fondamentale et harmonique (deuxième composantes harmoniques) contenue dans le signal de radio fréquence rétrodiffusé par des emboles permet la classification de ces emboles avec une sensibilité de 96,42%.

Notre base de données est constituée de 10 variables, donc il faut 2<sup>10</sup> modèles de classification pour trouver le meilleur modèle, d'où vient la nécessité d'une méthode de sélection de variables. Nous avons utilisé la méthode des K voisins les plus proches (KNN) pour choisir les caractéristiques les plus pertinentes à partir des caractéristiques initiales. Cette

méthode a permis d'une part de réduire de manière très significative le temps de calcul et d'autre part de trouver les caractéristiques les plus performantes de notre base de données.

Comme perspective à ce travail nous envisageons d'utiliser les algorithmes génétiques pour sélectionner les caractéristiques les plus pertinentes afin d'améliorer les taux de classification.

#### *Références bibliographiques :*

- [1] X. Leclerc, O. Naggara, J.Y. Gauvrit, C. Oppenheim, J.C. Ferré, J.F. Méder and J.P. Pruvo, « *Exploration des hémorragies intracérébrales* ». Journal de Radiologie, Volume 89, Issue 10, Page 1295. Octobre 2008.
- [2] C. Gautier, G. Deklunder and X. Leclerc : « *1325 Place de l'écho-Doppler cervicoencephalique dans l'ischémie cérébrale* » Journal de Radiologie, Volume 85, Issue 9, Page 1171, Septembre 2004.
- [3] M. Vermandel, X. Marchandise, « *From a new kind of radiation to tomography: A history of the computed tomography* » IRBM, V.30, pp. 33-39, 2009.
- [4] J. Giron, F. Joffre, « *Bases physiques et évolution de l'imagerie radiologique* », Edition Masson, Paris, 1993.
- [5] G. Frija, B. Mazoyer, « *L'imagerie médicale* », universités de Caen et Paris. 2002.
- [6] M. Berson, « *Physique des ultrasons, modes échographiques et structure des appareils d'échographie* ». Cours de DEA SIBM.Université de Tours. 2000.
- [7] F. A. Duck, « *Physical properties of tissue* ». Academic Press, pp. 98-101. London. 1990.
- [8] S. Chevallier, « *Caractérisation ultrasonore de la paroi d'un anévrisme* » thèse magister université de Paris, 2009.
- [9] A. Syrotas, « *Bases physique de l'imagerie ultrasonore* », Onze édition H37, Paris 1994.
- [10] François Rousseau, « *Méthodes d'analyse d'images et de calibration pour l'échographie 3D en mode main libre* ». Thèse doctorat. Université de Rennes I. 2003.
- [11] S. Mahaut, « *Contribution de la focalisation dynamique à la caractérisation ultrasonore des défauts* ». Thèse de doctorat. Université Paris vii, octobre 1997.
- [12] V. Ristic, « *Principles of acoustic devices*». John willey & sons, New York 1983.
- [13] A. Coussement, J.M.Caillé, R.Duvauferrier, « *Enseignement des spécialistes en Radiologie et Imagerie Médicale* ». Publications edicerf : documents pédagogiques et d'informations édités par le conseil des enseignants de radiologie de France, 1995. http://www.med.univ-rennes.fr/cerf/edicerf.
- [14] F. Patat, « *Formation de faisceaux ultrasonores*». Cours de DEA SIBM. Université de Tours. 2000.
- [15] M. Boynard, « *Bases physiques et technologiques de l'échographie ultrasonore* ». EMC (Elsevier Masson SAS, Paris), Radiodiagnostic - Principes et techniques d'imagerie, 35-000-C-10, 2006.
- [16] J. Ophir, F. Kallel, T. Varghese, E. Konofagou, S. K. Alam, T. Krouskop, B. Garra, R. Righetti, « *Elastography* », Comptes Rendus de l'Académie des Sciences - Series IV - Physics, Volume 2, Issue 8, Pages 1193-1212, Paris, Octobre 2001.
- [17] M. Ribault, « *Caractérisation ultrasonore de lésions induites par ultrasons focalises de haute intensité* ». Thèse de doctorat. Université Claude Bernard-Lyon i, janvier 1999.
- [18] F. Tranquart, J.M. Correas, A. Bouakaz, « *Échographies de contraste. Méthodologie & applications cliniques* », Springer Verlag. 2007
- [19] T. Christopher. « *Computing the mechanical index*», Journal of Ultrasound in Medicine, vol. 18. pp. 63-8. 1999.
- [20] A. Bouakaz, CT. Lancee, De Jong N, « *Harmonic ultrasonic field of medical phased arrays: simulations and measurements* », IEEE Trans Ultrason Ferroe-lectr Freq Control, vol. 50, n° 6: 730-5, 0885-3010 (Print) Evaluation Studies Letter Validation Studies, 2003.
- [21] EL. Carstensen, D. Dalecki, S. Gracewski, T. Christopher, « *Nonlinear propagation and the output indices* », Journal of Ultrasound in Medicine, vol. 18. pp69-80. 1999.
- [22] T. Christopher, « *Finite amplitude distortions-based inhomogeneous pulse echo ultrasonic imaging* », IEEE Trans Ultrason Ferr Freq Con, vol. 44, n° 1: 125-39, 1997.
- [23] M. Fatemi, J. Greenleaf, « *Real-time assessement of the parameter of non-linearity in tissue using ''nonlinear shadowing* », Ultrasound Med Biol, vol. 22: 1215-28, 1996.
- [24] M. A. Averkiou, M. F. Hamilton, «*Nonlinear distortion of short pulses radiated by plane and focused circular pistons* », J Acoust Soc Am, vol. 102, n° 5, part 1: 2539- 48. 1997
- [25] N. Bakhvalov, Y. Zhileikin, E. Zabolotskaya, «*Nonlinear theory of sound beams*». American Institute of Physics, vol. 1. 1987
- [26] M. Hamilton, D. Blackstock, «*Nonlinear acoustics*». San Diego, New York, Boston, London, Sydney, Tokyo, Toronto: Academic Press. 1992.
- [27] D. Simpson, P. Burns, M. Averkiou, «*Techniques for perfusion imaging with microbubble contrast agents*». IEEE Transactions UFFC, vol. 48: 1483-94. 2001.
- [28] C. Nos, P. Fréneaux, K.B. Clough, « *Détection du ganglion sentinelle dans les cancers du sein* ». J Gynecol Obstet Biol Reprod. Vol 29, n° 3, pp 251-253, 2000
- [29] P. Palanchon, N. Benoudjit, M. Bahaz, N. Cherrid and A. Bouakaz, «*Analysis of backscattered Signals with a Neural Network Model for Microemboli Classification*», Proceedings in 2007 IEEE International Ultrasonics Symposium, New York (USA), 28th-31st October 2007, pp. 1259-1261.
- [30] N. Benoudjit, P. Palanchon, M. Bahaz, A. Bouakaz, «*Microemboli classification using Multilayer Perceptron and Radial-Basis Function Networks*», Journées d'Etudes Algéro-Françaises en Imagerie Médicale (JETIM'2008), Université Saad Dahleb, Blida, Algérie, November 22-24, 2008, pp. 187-192.
- [31] Freddy Mudry, « *Traitement des Signaux Quelques Applications* », Haute Ecole d'Ingénierie et de Gestion du Canton de Vaud. 2008.
- [32] L. A. Ronald and W. M. Duncan, « *Signal Analysis Time, Frequency, Scale,and Structure* » A John Wiley & Sons United States of America, 2004.
- [33] Y. Dodge. P. A. Cornillon. Éric Matzner-Lober, « *Régression théorie et application* ». springer-Verlag Paris, France, 2007.
- [34] Tayeb chérif Rachid «*Electronique de base* ». BERTI Editions.1992.
- [35] C. Touzet, «*Les réseaux de neurones artificiels introduction au connexionnisme* ». Préface de Jeanny Hérault, EC2 éd. France. 1992.
- [36] F. Moutarde « *Introduction aux réseaux de neurones* ». Centre de Robotique (CAOR), Ecole des Mines de Paris. Avril 2007.
- [37] M. Yessin AMMAR «*Mise en oeuvre de réseaux de neurones pour la modélisation de cinétiques réactionnelles en vue de la transposition Batch/Continu*». Thèse de Doctorat de l'I.N.P. Toulouse. Juillet 2007.
- [38] Marc Parizeau « *Réseaux de neurones* » Thèse doctorat. Université LAVAL. 2004.
- [39] M. Verleysen and K. Hlavačkova, «*An Optimised RBF Network for Approximation of Functions*». In: Proc of European Symposium on Artificial Neural Networks, Brussels (Belgium), April 1994.
- [40] Charles Pelletier, « *Classification des sons respiratoires en vue d'une détections automatique des sibilants*». Université du Québec. 2006
- [41] S. Haykin, « *Neural Networks a Comprehensive Foundation* », Prentice-Hall Inc, second edition. 1999.
- [42] J. Moody, C. J. Darken, « *Fast learning in networks of locally-tuned processing units*», Neural Comput. 1, 281–294. 1989.
- [43] A. Saha, J. D. Keeler, «*Algorithms for Better Representation and Faster Learning in Radial Basis Function Networks*», Advances in Neural Information Processing Systems 2, Edited by David S. Touretzky, pp. 482–489, 1989.
- [44] Nabil Benoudjit and Michel Verleysen, « *On the Kernel Widths in Radial-Basis Function Networks* ». Université Catholique de Louvain Neural processing letters ISSN 1370-4621. vol. 18, n°2, pp. 139-154. Belgique. 2003
- [45] Olivier Bousquet, « *Introduction au Support Vector Machines (SVM)* », Centre de mathématiques appliquées, Ecole polytechnique de Palaiseau, 2001.
- [46] John Shawe-Taylor, Nello Cristianini, «*Support Vector Machines and other kernelbased learning methods*», Cambridge University Press, 2000.
- [47] O. Chapelle, V. Vapnik, O. Bousquet and S.Mukherjee, « *Choosing kernel parameters for support vector machines* », Machine Learning, vol. 46, pp. 131–160, 2001.
- [48] T. Joachims, « *Making Large-Scale SVM Learning Practical. Advances in Kernel Methods - Support Vector Learning* », MIT Press Cambridge, MA, USA, 1999.
- [49] C. Wei Hsu, C.C. Chang and C. Jen Lin, « *A Practical Guide to Support Vector Classification* ».National Taiwan University, Taipei 106, Taiwan.2009
- [50] A. Whitney, « *A Direct Method of Nonparametric Measurement Selection* », IEEE Transactions on Computers, vol. 20, 1971, pp.1100-1103.
- [51] R. O. Duda, P. E. Hart and D. G. Stork, «*Pattern Classification*», 2nd ed., Wiley, New York, 2001.
- [52] D. B. Skalak, « *Prototype Selection for Composite Nearest Neighbour Classifiers*», University of Massachusetts Amherst, MA, USA. 1997.